### Efeitos dissipativos na inversão atômica segundo o modelo de Jaynes-Cummings

Clarissa do Valle da Silva Lima

Março de $2006$ 

### Efeitos dissipativos na inversão atômica segundo o modelo de Jaynes-Cummings

Clarissa do Valle da Silva Lima

Orientadora: Profa. Maria Carolina Nemes

Co-Orientador: Prof. Carlos Henrique Costa Moreira

Dissertação apresentada à UNIVERSIDADE FEDERAL DE MINAS GERAIS, como requisito parcial para a obtenção do grau de MESTRE EM FÍSICA.

Março de 2006

Aos meus pais Cleane e Ilderico

## Agradecimentos

Sempre que obtemos uma vitória é justo que nos lembremos que houve algu´em que nos orientou, apoiou e nos deu as m˜aos soerguendo-nos quando algo nos abatia. A eles, entrego o meu coração repleto de amor e carinho, meus pais.

Agradeço à Maria Carolina pela orientação durante esses dois anos e por me mostrar como a física pode ser linda. Agradeço ao Carlos pela orientação, pela paciência e pela enorme dedicação. Agradeço ao José Geraldo pela ajuda indispensável e por me mostrar que com calma a gente sempre chega lá.

Agradeço aos meus irmãos, Christina e Guilherme. Não tenho palavras para expressar a minha gratid˜ao por todo apoio financeiro e emocional, carinho e compreensão que vocês tiveram comigo durante todos esses anos. Obrigada por sempre acreditarem em mim.

Agradeço a "mim, que me basto". Você e seu irmão foram como uma família para mim nos últimos anos. Obrigada por tornarem essa caminhada mais fácil e divertida.

Agradeço à Gabriela e à Déborah, por estarem ao meu lado não só nesses dois anos, mas desde que cheguei aqui. Obrigada por fazerem de BH o meu lugar.

Agradeço a todos que de um forma ou de outra, perto ou longe, estiveram ao meu lado, torceram por mim, me apoiram, foram meus amigos e tornaram esses dois anos maravilhosos.

"I know someday you'll have a beautiful life, I know you'll be a star in somebody else's sky, but why can't be mine?" - Pearl Jam. Valeu por tudo!

Agradeço ao CNPQ pelo apoio financeiro e ao Departamento de Física-UFMG sem o qual isso não seria possível.

Agora vai!

## Resumo

Estudamos o modelo de Jaynes-Cummings (JCM) que descreve a interação entre um átomo de dois níveis e um único modo ressonante ou quase ressonante do campo eletromagnético quantizado em suas versões não dissipativa e dissipativa. Em particular, estudamos a inversão de população atômica cujo comportamento apresenta alguns aspectos de origem puramente quântica: colapso e ressurgimentos. O valor esperado desse observável pode ser obtido analiticamente sem o uso de aproximações no caso não dissipativo e usando a perturbação de primeira ordem no caso dissipativo. Utilizamos a ressoma de Poisson e o método de "steepest descents" para obter fórmulas analíticas para o colapso e para cada ressurgimento. Dessa forma, podemos extrair informações relevantes, tais como o tempo de ocorrência, a amplitude máxima, a frequência aproximada e a largura. O JCM dissipativo modela a ação do ambiente sobre o sistema quântico. Mostramos que o tempo característico dos ressurgimentos vai diminuindo com o aumento da interação com o ambiente e consideramos o limite em que fica experimentalmente impossível distinguir a curva obtida da curva clássica correspondente.

## Abstract

We study the Jaynes-Cummings model (JCM) which describes the interaction between a two-level atom and a single-mode resonant or quasi-resonant electromagnetic field in the non-dissipative and dissipative cases. In particular, we study the atomic population inversion whose behavior presents some aspects of purely quantum origin: collapse and revivals. This observable's expectation value can be obtained analytically without use of approximations for the non-dissipative case and using first-order perturbation in the dissipative case. We make use of the sum of Poisson and the steepest descents method to obtain analytical formulas for the collapse and for each revival. In this way, we can obtain relevant information like the occurrence time, the maximum amplitude, the approximate frequency, and width. The dissipative JCM models the action of the environment on the quantum system. We show that the characteristic time of the revival diminishes as the interaction with the environment enlarges. We consider the limit in which it becomes experimentally impossible to distinguish the obtained curve from the classical one.

# CONTEÚDO

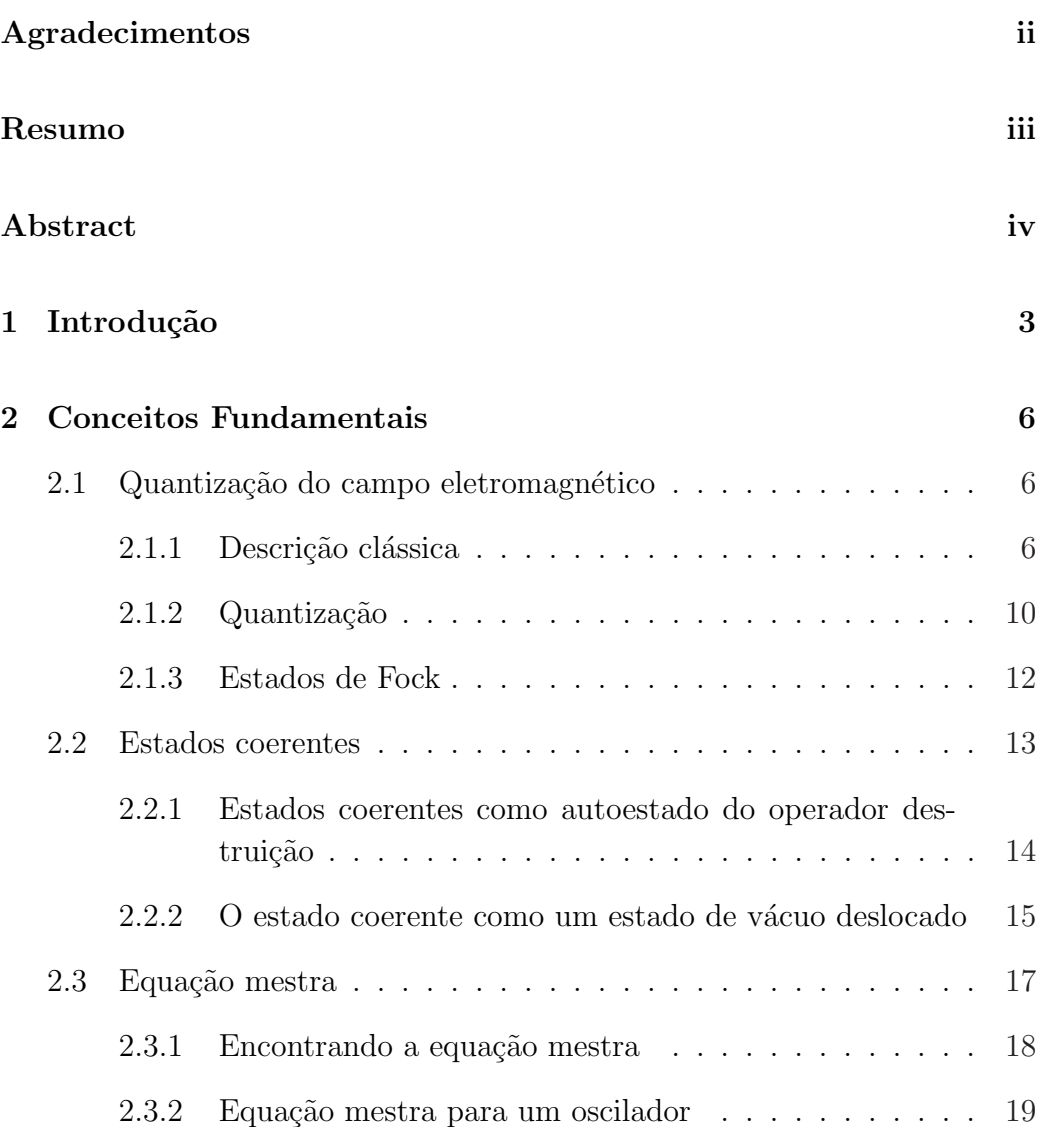

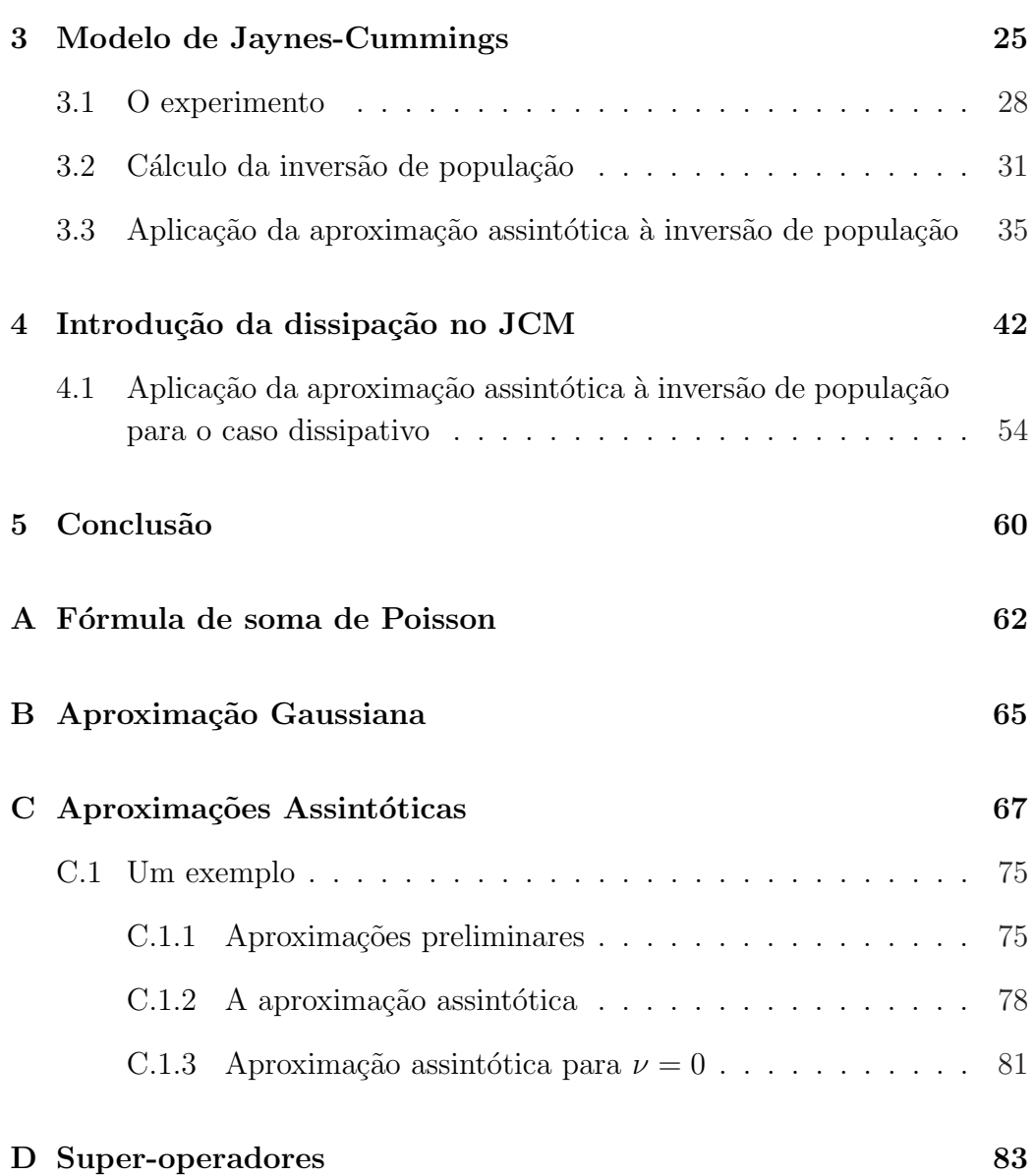

CAPÍTULO 1

## Introdução

A interação entre a luz e a matéria sempre foi objeto de estudo dos físicos, originando no século XX um novo ramo da física: a óptica quântica, que estuda a interação entre a matéria e o campo eletromagnético quantizado. O contínuo aprimoramento das técnicas experimentais tornou possível a realização de experimentos até então puramente teóricos, gerando um renovado interesse pelo assunto. O modelo mais simples estudado em óptica quântica foi proposto por Jaynes e Cummings em 1963 [1]. O modelo, que atualmente ´e conhecido como modelo de Jaynes-Cummings (JCM), descreve a intera- ¸c˜ao entre um modo do campo eletromagn´etico quantizado e um ´atomo de dois níveis. Na época em que foi proposto, não era possível a montagem experimental do sistema. Entretanto, em 1987, a montagem experimental foi finalmente construída e as previsões do modelo puderam ser comprovadas [2].

As previsões do JCM em muito se diferenciavam daquelas obtidas através de uma abordagem clássica ou semi-clássica  $[3]$ , em que o átomo era tratado quanticamente e o campo classicamente. Um dos principais observáveis estudados é a inversão de população, uma medida da diferença entre a probabilidade do ´atomo estar no estado excitado e a probabilidade dele estar no estado fundamental. O modelo semi-clássico prevê uma inversão oscilando senoidalmente, conhecida como oscilação de Rabi. Entretanto, JCM prevê o rápido colapso da inversão devido à diferença de fase entre as várias oscilações de Rabi presentes. Prevˆe ainda ressurgimentos sucessivos da invers˜ao devido ao fato de que essas oscilações voltam a estar em fase. O modelo foi amplamente estudado [3], [4], [5], [6] e posteriormente comprovado em laboratório [2], [7].

Entretanto, para uma descrição mais realística do problema, os efeitos da dissipação devem ser incluídos. No geral, esses efeitos são modelados pela equação mestra [8] e várias soluções analíticas foram obtidas em diversas aproximações do modelo  $[3]$ ,  $[9]$ ,  $[10]$  e  $[11]$ . Apesar disso, as soluções exatas do problema continuam a ser complicadas. Neste trabalho pretendemos mostrar uma aproximação simples para o JCM dissipativo. Além disso, utilizaremos o método "steepest descents" [22] para calcular a inversão de popula¸c˜ao para o JCM dissipativo e n˜ao dissipativo. O m´etodo utilizado, apesar de conduzir a resultados já obtidos previamente, tem a virtude de ser bem controlado do ponto de vista matemático. Veremos que essa aproximação nos permite conhecer os tempos de colapso e ressurgimentos nos dois casos. Comparamos os resultados obtidos e descobrimos que os tempos nos quais os ressurgimentos acontecem são reduzidos quando introduzimos a dissipação. Observamos que quanto maior a interação entre o sistema e o ambiente menor serão os tempos dos ressurgimentos, até o limite em que não é mais possível distinguir a curva obtida da curva clássica correspondente.

A dissertação está organizada da seguinte maneira: no capítulo dois, apresentamos os conceito fundamentais utilizados ao longo do trabalho. Começamos com a quantização do campo eletromagnético chegando a conclusão que o campo pode ser interpretado como partículas, chamadas fótons. Logo em seguida, estudamos os estados coerentes do campo. Esses são os estados quânticos que mais se aproximam do campo clássico. Depois, estudamos a equação mestra, ferramenta amplamente utilizada no estudo de sistemas abertos.

No capítulo três, introduzimos o modelo de Jaynes-Cummings e calculamos a inversão de população. De posse da solução exata para a inversão, usamos uma ressoma de Poisson seguida da técnica de "steepest descents" para aproximar a inversão e observamos que a aproximação está em excelente acordo com a solução exata. A grande vantagem dessa abordagem, além da clareza matemática, está na possibilidade de estudarmos cada ressurgimento, assim como o colapso inicial, separadamente.

No capítulo quatro, estudamos o JCM introduzindo a dissipação via equação mestra e obtendo a solução perturbativa em primeira ordem. Logo em seguida, analisamos as consequências da introdução da dissipação comparando com o caso não dissipativo. Aqui também fazemos a aproximação assintótica para a inversão de população. Entretanto, nesse caso, certo cuidado deve ser tomado pois a aproximação deixa de ser válida para um tempo suficientemente longo. Além da análise da inversão, fazemos também uma análise sobre a validade da aproximação utilizada.

No capítulo cinco, encerramos fazendo uma breve conclusão e apresentando algumas perspectivas de utilização dos nossos resultados.

CAPÍTULO 2

## Conceitos Fundamentais

### 2.1 Quantização do campo eletromagnético

#### 2.1.1 Descrição clássica

Vamos considerar o campo eletromagnético livre, isto é, no vácuo na ausência de qualquer fonte tais como cargas ou correntes. O campo satisfaz as equações homogêneas de Maxwell [6] que, no SI, podem ser escritas como:

$$
\nabla \times \mathbf{E}(\mathbf{r}, t) = -\frac{\partial}{\partial t} \mathbf{B}(\mathbf{r}, t), \qquad (2.1)
$$

$$
\nabla \times \mathbf{B}(\mathbf{r}, t) = \frac{1}{c^2} \frac{\partial}{\partial t} \mathbf{E}(\mathbf{r}, t), \qquad (2.2)
$$

$$
\nabla \cdot \mathbf{E}(\mathbf{r},t) = 0,\tag{2.3}
$$

$$
\nabla \cdot \mathbf{B}(\mathbf{r},t) = 0,\tag{2.4}
$$

onde  $\mathbf{E}(\mathbf{r},t)$  e  $\mathbf{B}(\mathbf{r},t)$  são os campos elétrico e magnético, respectivamente, calculados no ponto  $(r, t)$ .

Muitas vezes, é conveniente escrever os campos elétrico e magnético em termos do vetor potencial  $\mathbf{A}(\mathbf{r},t)$  no calibre de Coulomb:

$$
\mathbf{E}(\mathbf{r},t) = -\frac{\partial}{\partial t}\mathbf{A}(\mathbf{r},t),
$$
\n(2.5)

$$
\mathbf{B}(\mathbf{r},t) = \nabla \times \mathbf{A}(\mathbf{r},t). \tag{2.6}
$$

O vetor potencial satisfaz a equação homogênea de onda

$$
\nabla^2 \mathbf{A}(\mathbf{r}, t) - \frac{1}{c^2} \frac{\partial^2}{\partial t^2} \mathbf{A}(\mathbf{r}, t) = 0, \qquad (2.7)
$$

e a condição de divergência nula

$$
\nabla \cdot \mathbf{A}(\mathbf{r},t) = 0. \tag{2.8}
$$

Para obtermos as equações de movimento, faremos a decomposição de Fourier de  $A(r, t)$  com respeito as variáveis espaciais x, y, z. Vamos considerar o campo dentro de uma cavidade cúbica de lado L e impor condições de contorno periódicas ao campo. A decomposição de  $A(\mathbf{r}, t)$  em série de Fourier ´e:  $\overline{\phantom{a}}$ 

$$
\mathbf{A}(\mathbf{r},t) = \frac{1}{\epsilon_0^{1/2} L^{3/2}} \sum_{\mathbf{k}} \mathcal{A}_{\mathbf{k}}(t) e^{i\mathbf{k} \cdot \mathbf{r}},
$$
\n(2.9)

onde o vetor  $\mathbf{k}(\mathbf{r},t)$  tem componentes:

$$
k_1 = 2\pi n_1/L, \qquad n_1 = 0, \pm 1, \pm 2, \dots \qquad (2.10)
$$

$$
k_2 = 2\pi n_2/L, \qquad n_2 = 0, \pm 1, \pm 2, \dots \qquad (2.11)
$$

$$
k_3 = 2\pi n_3/L, \qquad n_3 = 0, \pm 1, \pm 2, \dots \qquad (2.12)
$$

formando um conjunto discreto.

Da condição de divergência nula  $(2.8)$ , temos:

$$
\frac{i}{\epsilon_0^{1/2} L^{3/2}} \sum_{\mathbf{k}} \mathbf{k} \cdot \mathcal{A}_{\mathbf{k}} e^{i\mathbf{k} \cdot \mathbf{r}} = 0
$$
 (2.13)

para todo r, o que implica em

$$
\mathbf{k} \cdot \mathcal{A}_{\mathbf{k}}(t) = 0. \tag{2.14}
$$

Como  $\mathbf{A}(\mathbf{r},t)$  deve ser real para todo r, obtemos a seguinte condição para  $\mathcal{A}_{\mathbf{k}}(t)$ :

$$
\mathcal{A}_{-\mathbf{k}}(t) = \mathcal{A}_{\mathbf{k}}^*(t). \tag{2.15}
$$

Como  $\mathbf{A}(\mathbf{r},t)$  satisfaz a equação de onda (2.7), concluimos

$$
\frac{1}{\epsilon_0^{1/2} L^{3/2}} \sum_{\mathbf{k}} \left( -k^2 - \frac{1}{c^2} \frac{\partial^2}{\partial t^2} \right) A_{\mathbf{k}}(t) e^{i\mathbf{k} \cdot \mathbf{r}} = 0 \tag{2.16}
$$

para todo r, o que implica em

$$
\left(\frac{\partial^2}{\partial t^2} + \omega_{\mathbf{k}}^2\right) \mathcal{A}_{\mathbf{k}}(t) = 0, \qquad (2.17)
$$

onde  $\omega_{\mathbf{k}} = ck$ . A solução geral dessa equação é dada por:

$$
\mathcal{A}_{\mathbf{k}}(t) = \mathbf{c}_{\mathbf{k}} e^{-i\omega t} + \mathbf{c}_{\mathbf{k}}^* e^{i\omega t}.
$$
 (2.18)

Da equação (2.14) podemos ver que o vetor  $c_k$  pode ser decomposto em duas componentes ortonormais,  $\epsilon_{k1}$  e  $\epsilon_{k2}$ . Essas componentes devem obedecer as seguintes condições:

$$
\mathbf{k} \cdot \epsilon_{\mathbf{k}s} = 0, \qquad (s = 1, 2)
$$
  
\n
$$
\epsilon_{\mathbf{k}s}^* \cdot \epsilon_{\mathbf{k}s'} = \delta_{ss'}, \qquad (s, s' = 1, 2)
$$
  
\n
$$
\epsilon_{\mathbf{k}1} \times \epsilon_{\mathbf{k}2} = \mathbf{k}/k,
$$
\n(2.19)

onde  $\epsilon_{ks}$ são chamados de vetores de polarização. Levando em consideração esses vetores reescreveremos os coeficientes de  $A_{\mathbf{k}}(t)$  da seguinte forma:

$$
\mathbf{c}_{\mathbf{k}} = \sum_{s=1}^{2} c_{\mathbf{k}s} \epsilon_{\mathbf{k}s} . \tag{2.20}
$$

Substituindo (2.18) e (2.20) em (2.9), obtemos:

$$
\mathbf{A}(\mathbf{r},t) = \frac{1}{\epsilon_0^{1/2} L^{3/2}} \sum_{\mathbf{k}} \sum_{s} \left[ c_{\mathbf{k}s} \epsilon_{\mathbf{k}s} e^{i(\mathbf{k}\cdot\mathbf{r}-\omega t)} + c_{\mathbf{k}s}^* \epsilon_{\mathbf{k}s}^* e^{-i(\mathbf{k}\cdot\mathbf{r}-\omega t)} \right]
$$

$$
= \frac{1}{\epsilon_0^{1/2} L^{3/2}} \sum_{\mathbf{k}} \sum_{s} \left[ u_{\mathbf{k}s}(t) \epsilon_{\mathbf{k}s} e^{i\mathbf{k}\cdot\mathbf{r}} + u_{\mathbf{k}s}^*(t) \epsilon_{\mathbf{k}s}^* e^{-i\mathbf{k}\cdot\mathbf{r}} \right], \quad (2.21)
$$

onde definimos

$$
u_{\mathbf{k}s}(t) = c_{\mathbf{k}s}e^{-i\omega t}.
$$
\n(2.22)

Utilizando o resultado obtido para o vetor potencial em  $(2.5)$  e  $(2.6)$ , é fácil ver que:

$$
\mathbf{E}(\mathbf{r},t) = \frac{i}{\epsilon_0^{1/2} L^{3/2}} \sum_{\mathbf{k}} \sum_{s} \omega \left[ u_{\mathbf{k}s}(t) \epsilon_{\mathbf{k}s} e^{i\mathbf{k} \cdot \mathbf{r}} - \text{c.c.} \right],
$$
 (2.23)

$$
\mathbf{B}(\mathbf{r},t) = \frac{i}{\epsilon_0^{1/2} L^{3/2}} \sum_{\mathbf{k}} \sum_{s} \left[ u_{\mathbf{k}s}(t) (\mathbf{k} \times \epsilon_{\mathbf{k}s}) e^{i\mathbf{k} \cdot \mathbf{r}} - \text{c.c.} \right]. \tag{2.24}
$$

Assim, podemos calcular o valor da energia H do campo

$$
H = \frac{1}{2} \int_{L^3} \left[ \epsilon_0 \mathbf{E}^2(\mathbf{r}, t) + \frac{1}{\mu_0} \mathbf{B}^2(\mathbf{r}, t) \right] d^3 r
$$
  
= 
$$
2 \sum_{\mathbf{k}} \sum_{s} \omega^2 |u_{\mathbf{k}s}(t)|^2.
$$
 (2.25)

Para quantizarmos o campo é conveniente que ele esteja escrito na forma hamiltoniana, o que faremos introduzindo o seguinte par de variáveis canônicas

$$
q_{\mathbf{k}s}(t) = [u_{\mathbf{k}s}(t) + u_{\mathbf{k}s}^*(t)],
$$
\n(2.26)

$$
p_{\mathbf{k}s}(t) = -i\omega[u_{\mathbf{k}s}(t) - u_{\mathbf{k}s}^*(t)].
$$
\n(2.27)

Em termos de $q_{\mathbf{k}s}(t)$ e $p_{\mathbf{k}s}(t),$ a expressão (2.25) para a energia será dada por

$$
H = \frac{1}{2} \sum_{\mathbf{k}} \sum_{s} [p_{\mathbf{k}s}^{2}(t) + \omega^{2} q_{\mathbf{k}s}^{2}(t)].
$$
 (2.28)

Podemos notar que essa energia é igual à energia de um sistema de osciladores harmônicos independentes, um para cada modo  $k$ , s do campo eletromagnético. O estado do campo clássico é especificado por um conjunto de todas as variáveis canônicas  $q_{ks}(t)$  e  $p_{ks}(t)$ . As equações canônicas de movimento são

$$
\frac{\partial H}{\partial p_{\mathbf{k}s}} = \frac{dq_{\mathbf{k}s}}{dt},\tag{2.29}
$$

$$
\frac{\partial H}{\partial q_{\mathbf{k}s}} = -\frac{dp_{\mathbf{k}s}}{dt}.
$$
\n(2.30)

Escrevendo  $\mathbf{A}(\mathbf{r},t)$ ,  $\mathbf{E}(\mathbf{r},t)$ , e  $\mathbf{B}(\mathbf{r},t)$  em termos de  $q_{\mathbf{k}s}(t)$  e  $p_{\mathbf{k}s}(t)$  obtemos

$$
\mathbf{A}(\mathbf{r},t) = \frac{1}{2\epsilon_0^{1/2}L^{3/2}} \sum_{\mathbf{k}} \sum_{s} \left\{ \left[ q_{\mathbf{k}s}(t) + \frac{i}{\omega} p_{\mathbf{k}s}(t) \right] \epsilon_{\mathbf{k}s} e^{i\mathbf{k}\cdot\mathbf{r}} + \text{c.c.} \right\},\qquad(2.31)
$$

$$
\mathbf{E}(\mathbf{r},t) = \frac{i}{2\epsilon_0^{1/2}L^{3/2}} \sum_{\mathbf{k}} \sum_{s} \left\{ \left[ \omega q_{\mathbf{k}s}(t) + ip_{\mathbf{k}s}(t) \right] \epsilon_{\mathbf{k}s} e^{i\mathbf{k}\cdot\mathbf{r}} - \text{c.c.} \right\},\tag{2.32}
$$

$$
\mathbf{B}(\mathbf{r},t) = \frac{i}{2\epsilon_0^{1/2}L^{3/2}}\sum_{\mathbf{k}}\sum_{s}\left\{ \left[q_{\mathbf{k}s}(t) + \frac{i}{\omega}p_{\mathbf{k}s}(t)\right]\mathbf{k} \times \epsilon_{\mathbf{k}s}e^{i\mathbf{k}\cdot\mathbf{r}} - \text{c.c.}\right\} (2.33)
$$

#### 2.1.2 Quantização

Para podermos descrever o campo quanticamente [6], devemos associar as variáveis dinâmicas do sistema  $q_{ks}(t)$  e  $p_{ks}(t)$  aos operadores<sup>1</sup> hermitianos  $\hat{q}_{\mathbf{k}s}(t)$  e  $\hat{p}_{\mathbf{k}s}(t)$  que obedecem às seguintes relações de comutação

$$
[\hat{q}_{\mathbf{k}s}(t), \hat{p}_{\mathbf{k}'s'}(t)] = i\hbar \delta_{\mathbf{k}\mathbf{k}'}^3 \delta_{ss'},
$$
\n(2.34)

$$
[\hat{q}_{\mathbf{k}s}(t), \hat{q}_{\mathbf{k}'s'}(t)] = 0, \qquad (2.35)
$$

$$
[\hat{p}_{\mathbf{k}s}(t), \hat{p}_{\mathbf{k}'s'}(t)] = 0.
$$
\n(2.36)

Todas as expressões encontradas acima como  $(2.31)$ ,  $(2.32)$  e  $(2.33)$  continuam sendo válidas se trocarmos as variáveis dinâmicas pelos operadores. Portanto, o hamiltoniano do campo quantizado será:

$$
\hat{H} = \frac{1}{2} \sum_{\mathbf{k}} \sum_{s} [\hat{p}_{\mathbf{k}s}^{2}(t) + \omega^{2} \hat{q}_{\mathbf{k}s}^{2}(t)].
$$
\n(2.37)

Introduziremos agora os operadores não hermitianos de criação  $\hat{a}_{\mathbf{k}s}(t)$  e destruição  $\hat{a}^{\dagger}_{\mathbf{k}}$  $\mathbf{k}_s(t)$  definidos por:

$$
\hat{a}_{\mathbf{k}s}(t) = \frac{1}{(2\hbar\omega)^{1/2}} [\omega \hat{q}_{\mathbf{k}s}(t) + i\hat{p}_{\mathbf{k}s}(t)],
$$
\n(2.38)

$$
\hat{a}_{\mathbf{k}s}^{\dagger}(t) = \frac{1}{(2\hbar\omega)^{1/2}} [\omega \hat{q}_{\mathbf{k}s}(t) - i\hat{p}_{\mathbf{k}s}(t)]. \tag{2.39}
$$

 $1$ Para evitar confusão, nesse capítulo utilizaremos o símbolo  $\hat{ }$  para representar operadores. Nos capítulos seguintes, esse símbolo não será usado.

Da relação de comutação de  $\hat{q}_{\mathbf{k}s}(t)$  e  $\hat{p}_{\mathbf{k}s}(t),$  chegamos a conclusão

$$
[\hat{a}_{\mathbf{k}s}(t), \hat{a}^{\dagger}_{\mathbf{k}'s'}(t)] = \delta^3_{\mathbf{k}\mathbf{k}'} \delta_{ss'},
$$
\n(2.40)

$$
[\hat{a}_{\mathbf{k}s}(t), \hat{a}_{\mathbf{k}'s'}(t)] = 0, \qquad (2.41)
$$

$$
[\hat{a}_{\mathbf{k}s}^{\dagger}(t), \hat{a}_{\mathbf{k}'s'}^{\dagger}(t)] = 0. \qquad (2.42)
$$

Podemos notar que, a menos de um fator  $(\hbar/2\omega)^{1/2}$ , os operadores  $\hat{a}_{\mathbf{k}s}(t)$ e  $\hat{a}^\dagger_{\mathbf{k}}$  $\psi_{\mathbf{k}s}(t)$  correspondem às amplitudes complexas do campo  $u_{\mathbf{k}s}(t)$  e  $u_{\mathbf{k}s}(t)$ . Podemos mostrar que eles têm a mesma dependência temporal

$$
\hat{a}_{\mathbf{k}s}(t) = \hat{a}_{\mathbf{k}s}(0)e^{-i\omega t},\tag{2.43}
$$

$$
\hat{a}_{\mathbf{k}s}^{\dagger}(t) = \hat{a}_{\mathbf{k}s}^{\dagger}(0)e^{-i\omega t}.
$$
\n(2.44)

Podemos escrever o hamiltoniano do campo em função dos operadores criação e destruição

$$
\hat{H} = \frac{1}{2} \sum_{\mathbf{k}} \sum_{s} \hbar \omega \left[ \hat{a}_{\mathbf{k}s}(t) \hat{a}_{\mathbf{k}s}^{\dagger}(t) + \hat{a}_{\mathbf{k}s}^{\dagger}(t) \hat{a}_{\mathbf{k}s}(t) \right]. \tag{2.45}
$$

Usando a relação de comutação (2.43), obtemos:

$$
\hat{H} = \sum_{\mathbf{k}} \sum_{s} \hbar \omega \left[ \hat{a}_{\mathbf{k}s}(t) \hat{a}_{\mathbf{k}s}^{\dagger}(t) + \frac{1}{2} \right].
$$
 (2.46)

Como o termo  $\frac{1}{2}\hbar\omega$ , presente em todos os modos do campo, é uma constante, podemos redefinir o zero da energia do campo, ou seja, vamos eliminar essas contribuições de todos os modos do campo. Assim, obtemos finalmente o hamiltoniano do campo eletromagn´etico quantizado:

$$
\hat{H} = \sum_{\mathbf{k}} \sum_{s} \hbar \omega \left[ \hat{a}_{\mathbf{k}s}^{\dagger}(t) \hat{a}_{\mathbf{k}s}(t) \right]. \tag{2.47}
$$

#### 2.1.3 Estados de Fock

Vamos considerar, agora, apenas um modo do campo, já que todos os modos são análogos. O hamiltoniano e as autoenergias de um modo são

$$
\hat{H} = \hbar \omega \hat{a}^{\dagger} \hat{a} \tag{2.48}
$$

$$
\hat{H}|n\rangle = E_n|n\rangle = \hbar\omega n|n\rangle \qquad (2.49)
$$

onde  $n = 0, 1, 2, \dots$  Os autoestados  $\{|n\rangle\}$  formam uma base ortonormal e completa para o espaço de Hilbert  $\mathcal H$ 

$$
\langle n|m\rangle = \delta_{n,m} \tag{2.50}
$$

$$
\sum_{n=0}^{\infty} |n\rangle \langle n| = 1. \tag{2.51}
$$

Portanto, qualquer estado desse modo do campo pode ser descrito como uma superposição dos autoestados

$$
|\psi\rangle = \sum_{n=0}^{\infty} c_n |n\rangle . \qquad (2.52)
$$

Para entendermos melhor os autoestados, vamos estudar a atuação dos operadores criação  $\hat{a}^{\dagger}$  e destruição  $\hat{a}$  neles. Comecemos observando que o estado  $\hat{a} |n\rangle$  também é um autoestado de  $\hat{H}$ 

$$
\hat{H}\hat{a}\left|n\right\rangle = \hbar\omega\hat{a}^{\dagger}\hat{a}\hat{a}\left|n\right\rangle = \hbar\omega\left(\hat{a}\hat{a}^{\dagger}\hat{a} - \hat{a}\right)\left|n\right\rangle \n= \hbar\omega(n-1)\hat{a}\left|n\right\rangle = (E_n - \hbar\omega)\hat{a}\left|n\right\rangle.
$$
\n(2.53)

O autovetor cuja autoenergia é dada por  $\hbar\omega(n-1)$  é  $|n-1\rangle$  e portanto  $\hat{a} |n\rangle = \sqrt{n} |n-1\rangle$ . O fator  $\sqrt{n}$  garante a normalização de  $|n-1\rangle$ . Então, a atuação de  $\hat{a}$  rouba um quantum  $\hbar \omega$ , eliminando assim um fóton, daí o nome operador destrui¸c˜ao. Como as autoenergias devem sempre ser positivas, da equação

$$
\hat{H}\hat{a}\left|0\right\rangle = \left(E_0 - \hbar\omega\right)\hat{a}\left|0\right\rangle = -\hbar\omega\hat{a}\left|0\right\rangle\tag{2.54}
$$

podemos concluir que

$$
\hat{a}\left|0\right\rangle = 0\,,\tag{2.55}
$$

onde  $|0\rangle$  é o estado fundamental ou estado de vácuo.

Procedendo de maneira análoga, podemos perceber que o estado  $\hat{a}^\dagger |n\rangle$  é um autoestado de  $H$ 

$$
\hat{H}\hat{a}^{\dagger} |n\rangle = (E_n + \hbar\omega)\hat{a}^{\dagger} |n\rangle . \qquad (2.56)
$$

Entretanto, a atuação de  $\hat{a}^{\dagger}$  cria um quantum  $\hbar \omega$ , daí o nome operador criação. Logo,  $\hat{a}^{\dagger} |n\rangle = \sqrt{n+1} |n+1\rangle$ . Então segue que, a partir do estado fundamental,  $|0\rangle$ , podemos construir qualquer outro autoestado de  $\hat{H}$ 

$$
|n\rangle = \frac{\left(\hat{a}^{\dagger}\right)^n}{\sqrt{n!}}|0\rangle \ . \tag{2.57}
$$

Dessa forma, concluimos que os autoestados  $|n\rangle$  possuem n pacotes  $\hbar\omega$  de energia, ou fótons e por isso são chamados de estados de número ou estados de Fock.

### 2.2 Estados coerentes

Os estados de Fock, como visto na seção anterior, possuem um número definido de fótons. Entretanto, para a descrição de feixes de luz que normalmente são utilizados em óptica, temos que lidar com estados cujo número de f´otons ´e intrinsicamente incerto e os estados de Fock n˜ao s˜ao os mais adequados para tal fim. Ao discutir as propriedades de correla¸c˜ao e coerˆencia do campo, um conjunto diferente de estados surge naturalmente. Esses estados, os estados coerentes, s˜ao os que mais se aproximam dos estados cl´assicos. Por exemplo, os feixes de luz produzidos por uma corrente clássica são descritos pelos estados coerentes. Mesmo n˜ao sendo ortogonais, eles formam um conjunto supercompleto e qualquer estado do campo pode ser representado em termos desses estados.

Em 1926, Schrödinger [12] definiu os estados coerentes como os estados de incerteza mínima do oscilador harmônico. Mas foi só em 1963, com os trabalhos de Glauber [13], [14], [15], que os estados coerentes foram reconhecidos como fundamentais no tratamento quântico da óptica. E é tomando como base o trabalho de Glauber [14] que vamos definir os estados coerentes e algumas de suas propriedades.

#### 2.2.1 Estados coerentes como autoestado do operador destruição

Queremos encontrar o estado  $|\alpha\rangle$  que é o autoestado do operador destruição

$$
\hat{a} \left| \alpha \right\rangle = \alpha \left| \alpha \right\rangle , \tag{2.58}
$$

onde  $\alpha \in \mathcal{C}$ . Como sabemos, todo estado do campo pode ser escrito em termos dos estados de Fock

$$
|\alpha\rangle = \sum_{n=0}^{\infty} c_n |n\rangle , \qquad (2.59)
$$

onde  $c_n \in \mathcal{C}$ . Substintuindo (2.59) em (2.58) obtemos

$$
\sum_{n=0}^{\infty} c_n \sqrt{n} |n-1\rangle = \alpha \sum_{n=0}^{\infty} c_n |n\rangle . \qquad (2.60)
$$

Levando em consideração a ortogonalidade dos estados de Fock, obtemos a seguinte relação de recorrência para os coeficientes  $c_n$ 

$$
c_n = \frac{\alpha}{\sqrt{n}} c_{n-1} = \frac{\alpha^n}{\sqrt{n!}} c_0 \tag{2.61}
$$

e assim

$$
|\alpha\rangle = c_0 \sum_{n=0}^{\infty} \frac{\alpha}{\sqrt{n!}} |n\rangle . \qquad (2.62)
$$

O coeficiente  $c_0$  é determinado pela condição de normalização de  $|\alpha\rangle$ :

$$
\langle \alpha | \alpha \rangle = 1 = |c_0|^2 \sum_{n=0}^{\infty} \sum_{m=0}^{\infty} \frac{\alpha^{*n} \alpha^m}{\sqrt{n! m!}} \langle n | m \rangle
$$

$$
= |c_0|^2 \sum_{n=0}^{\infty} \frac{|\alpha|^{2n}}{n!}
$$

$$
= |c_0|^2 e^{|\alpha|^2} . \tag{2.63}
$$

Dessa forma, chegamos a conclusão que os estados coerentes podem ser

escritos da seguinte maneira

$$
|\alpha\rangle = e^{-|\alpha|^2/2} \sum_{n=0}^{\infty} \frac{\alpha^n}{\sqrt{n!}} |n\rangle
$$
 (2.64)

e

$$
\langle \alpha | = e^{-|\alpha|^2/2} \sum_{n=0}^{\infty} \frac{\alpha^{*n}}{\sqrt{n!}} \langle n | .
$$
 (2.65)

É interessante notar que para todo número complexo  $\alpha \neq 0$  o estado coerente  $|\alpha\rangle$  tem uma projeção não nula em cada estado de Fock  $|n\rangle$ :

$$
\langle n|\alpha\rangle = e^{-|\alpha|^2/2} \frac{\alpha^n}{\sqrt{n!}}.
$$
\n(2.66)

Para  $\alpha = 0$ , o estado coerente é igual o estado de Fock para  $n = 0$ , ou seja,  $\acute{\text{e}}$  o estado de vácuo. O quadrado do módulo da projeção de  $|\alpha\rangle$  em  $|n\rangle$  dá a probabilidade  $p(n)$  de n fótons serem encontrados no estado coerente  $|\alpha\rangle$ :

$$
p(n) = |\langle n | \alpha \rangle|^2 = \frac{|\alpha|^{2n}}{n!} e^{-|\alpha|^2},
$$
\n(2.67)

que pode ser reconhecido como a distribuição de Poisson em  $n$  com parâmetro  $|\alpha|^2$ . Podemos concluir, então, que não importa o quão pequeno seja  $|\alpha|$ , existe sempre uma probabilidade  $p(n)$  diferente de zero que qualquer número de fótons  $n$ , independente do quão grande seja  $n$ , esteja presente no campo.

O número médio de fótons presentes quando o estado é o estado coerente  $\acute{e}$  dado por

$$
\langle \alpha | \hat{a}^\dagger \hat{a} | \alpha \rangle = \sum_{n=0}^{\infty} n p(n) = |\alpha|^2.
$$
 (2.68)

#### 2.2.2 O estado coerente como um estado de vácuo deslocado

Uma outra forma de escrever o estado coerente é em termos do operador deslocamento, que será definido a seguir. Vamos começar escrevendo o estado coerente em termos do estado fundamental:

$$
|\alpha\rangle = e^{-|\alpha|^2/2} \sum_{n=0}^{\infty} \frac{(\alpha \hat{a}^{\dagger})^n}{n!} |0\rangle = e^{-|\alpha|^2/2} e^{\alpha \hat{a}^{\dagger}} |0\rangle . \qquad (2.69)
$$

Como

$$
e^{-\alpha^* \hat{a}} |0\rangle = \left[1 - \alpha^* \hat{a} + \frac{(\alpha^* \hat{a})^2}{2!} - \ldots\right] |0\rangle = |0\rangle , \qquad (2.70)
$$

podemos reescrever a expressão (2.69) de uma maneira mais simétrica inserindo o operador  $e^{-\alpha^*\hat{a}}$  entre  $e^{\alpha\hat{a}^\dagger}$  e  $|0\rangle$  nessa equação. Logo,

$$
|\alpha\rangle = e^{-|\alpha|^2/2} e^{\alpha \hat{a}^\dagger} e^{-\alpha^* \hat{a}} |0\rangle . \qquad (2.71)
$$

Vamos então definir o operador descolcamento,  $\hat{D}(\alpha)$ , como o operador que leva o estado fundamental no estado coerente  $|\alpha\rangle$ :

$$
\hat{D}(\alpha) = e^{-|\alpha|^2/2} e^{\alpha \hat{a}^\dagger} e^{-\alpha^* \hat{a}}.
$$
\n(2.72)

Da fórmula de Baker-Campbell-Hausdorff [6], sabemos que se dois operadores quaisquer  $\hat{A}$  e  $\hat{B}$  obedecem a seguinte relação de comutação

$$
[[\hat{A}, \hat{B}], \hat{A}] = [[\hat{A}, \hat{B}], \hat{B}] = 0, \qquad (2.73)
$$

podemos escrever

$$
e^{\hat{A} + \hat{B}} = e^{-[\hat{A}, \hat{B}]/2} e^{\hat{A}} e^{\hat{B}}.
$$
 (2.74)

Fazendo  $\hat{A} = \alpha \hat{a}^{\dagger}$  e  $\hat{B} = -\alpha^* \hat{a}$ , podemos escrever o operador deslocamento da seguinte forma

$$
\hat{D}(\alpha) = e^{\alpha \hat{a}^\dagger - \alpha^* \hat{a}}.
$$
\n(2.75)

que é equivalente a

$$
\hat{D}(\alpha) = e^{|\alpha|^2/2} e^{-\alpha^* \hat{a}} e^{\alpha \hat{a}^\dagger} \tag{2.76}
$$

O operador deslocamento é unitário:

$$
\hat{D}^{\dagger} = \hat{D}(-\alpha) = [\hat{D}(\alpha)]^{-1}.
$$
\n(2.77)

e desloca os operadores  $\hat{a}$  e  $\hat{a}^{\dagger}$ :

$$
\hat{D}^{\dagger}(\beta) \hat{a} \hat{D}(\beta) = \hat{a} + \beta \hat{I}, \qquad (2.78)
$$

$$
\hat{D}^{\dagger}(\beta) \hat{a}^{\dagger} \hat{D}(\beta) = \hat{a}^{\dagger} + \beta^* \hat{I} \,. \tag{2.79}
$$

Podemos provar (2.78) e (2.79), usando a seguinte igualdade:

$$
e^{-\alpha \hat{A}} \hat{B} e^{\alpha \hat{A}} = \hat{B} - \alpha [\hat{A}, \hat{B}] + \frac{\alpha^2}{2!} [\hat{A}, [\hat{A}, \hat{B}]] + \dots,
$$
 (2.80)

a unitariedade do operador descolamento e a equação (2.76).

### 2.3 Equação mestra

Para sistemas na escala microscópica, o tratamento qualitativo correto deve levar em consideração a interação entre o sistema e o ambiente. No entanto, o interesse físico é na descrição das propriedades do sistema que será observado. A dinâmica do ambiente é levada em conta devido ao fato de que dispomos apenas de ferramentas matem´aticas para descrever sistemas fechados. Portanto, incluimos a dinˆamica do ambiente no hamiltoniano que governa o sistema de interesse, ou seja,

$$
\hat{H}_T = \hat{H}_S + \hat{H}_A + \hat{H}_{SA},
$$
\n(2.81)

onde  $\hat{H}_T$  é o hamiltoniano do sistema total,  $\hat{H}_S$  é o hamiltoniano do sistema de interesse,  $\hat{H}_A$  é o hamiltoniano do ambiente e  $\hat{H}_{SA}$  é o hamiltoniano que descreve a interação entre o sistema e o ambiente. O sistema total, sistema de interesse mais ambiente, é um sistema fechado e portanto sabemos como descreve-lo matematicamente.

Entretanto, o que realmente desejamos obter é uma equação efetiva para a dinâmica do sistema de interesse. A forma tradicional de fazer isso, é construir a evolução temporal exata da matriz densidade e tomar o traço sobre as variáveis do ambiente. Devemos notar que as aproximações envolvidas podem tornar a dinâmica do sistema de interesse não unitária.

Nesta seção vamos implementar matematicamente essa idéia e obter uma equação, a chamada equação mestra, para a evolução temporal da matriz densidade reduzida de um sistema de interesse qualquer. Em seguida, vamos utilizar a equação encontrada para descrever um oscilador harmônico interagindo com o ambiente, que será descrito como um conjunto de osciladores e obter a equação efetiva para o oscilador harmônico.

#### 2.3.1 Encontrando a equação mestra

A evolução temporal para a matriz densidade sistema total é dada por:

$$
\dot{\hat{\rho}}_T(t) = -\frac{i}{\hbar} \left[ \hat{H}_T, \hat{\rho}_T \right] = -\frac{i}{\hbar} \left[ \hat{H}_S + \hat{H}_A + \hat{H}_{SA}, \hat{\rho}_T(t) \right]. \tag{2.82}
$$

O primeiro passo para encontrar a equação mestra é escrever a evolução temporal na representação de interação. Nessa representação temos:

$$
\hat{\rho}_I(t) = e^{it/\hbar (\hat{H}_S + \hat{H}_A)} \hat{\rho}_T(t) e^{-it/\hbar (\hat{H}_S + \hat{H}_A)}, \qquad (2.83)
$$

$$
\hat{H}_I(t) = e^{it/\hbar (\hat{H}_S + \hat{H}_A)} \hat{H}_{SA} e^{-it/\hbar (\hat{H}_S + \hat{H}_A)}, \tag{2.84}
$$

$$
\dot{\hat{\rho}}_I(t) = -\frac{i}{\hbar} \left[ \hat{H}_I(t), \hat{\rho}_I(t) \right]. \tag{2.85}
$$

A equação (2.85) pode ser formalmente integrada e obtemos:

$$
\hat{\rho}_I(t) = \hat{\rho}_I(0) - \frac{i}{\hbar} \int_0^t \left[ \hat{H}_I(t'), \hat{\rho}(t') \right] dt', \qquad (2.86)
$$

onde  $t = 0$  é o tempo inicial de interação. No tempo incial vamos supor que podemos fatorar a matriz densidade do sistema total da seguinte maneira:

$$
\hat{\rho}_I(0) = \hat{\rho}_S(0) \otimes \hat{\rho}_A(0), \qquad (2.87)
$$

onde  $\hat{\rho}_S(0)$  é a matriz densidade do sistema de interesse e  $\hat{\rho}_R(0)$  é a matriz densidade do ambiente. A primeira hipótese que faremos é supor que o ambiente tem propriedades estocásticas que não serão afetadas pelo acoplamento. Esse acoplamento será considerado fraco o suficiente para que possamos decompor a matriz densidade do sistema total da seguinte maneira:

$$
\hat{\rho}_I(t) = \hat{\rho}_S(t) \otimes \hat{\rho}_A(0), \qquad (2.88)
$$

ou seja, estamos supondo que a matriz densidade do ambiente n˜ao ´e significativamente alterada pelo sistema S.

Substituindo o valor de  $\hat{\rho}_I(t)$  encontrado (2.86) na equação (2.85), en-

contramos a equação de evolução temporal de  $\hat{\rho}_I$ :

$$
\dot{\hat{\rho}}_I(t) = -\frac{i}{\hbar} \left[ \hat{H}_I(t), \hat{\rho}_I(0) \right] - \frac{1}{\hbar^2} \int_0^t \left[ \hat{H}_I(t), \left[ \hat{H}_I(t'), \hat{\rho}_I(t') \right] \right] dt'.
$$
 (2.89)

Definiremos a matriz densidade reduzida do sistema por

$$
\hat{\rho}_S(t) = \text{Tr}_A \,\hat{\rho}_I(t) \,. \tag{2.90}
$$

Podemos encontrar a evolução temporal da matriz densidade reduzida do sistema de interesse calculando o traço da equação  $(2.89)$  sobre as variáveis do ambiente:

$$
\dot{\hat{\rho}}_S(t) = \text{Tr}_A \dot{\hat{\rho}}_I(t)
$$
\n
$$
= -\frac{i}{\hbar} \text{Tr}_A \left[ \hat{H}_I(t), \hat{\rho}_S(0) \otimes \hat{\rho}_A(0) \right]
$$
\n
$$
-\frac{1}{\hbar^2} \text{Tr}_A \int_0^t \left[ \hat{H}_I(t), \left[ \hat{H}_I(t'), \hat{\rho}_S(t') \otimes \hat{\rho}_A(0) \right] \right] dt'.
$$
\n(2.91)

#### 2.3.2 Equação mestra para um oscilador

Vamos agora estudar o caso particular de um oscilador acoplado a um conjunto infinito de osciladores [3]. O hamiltoniano total do sistema será dado por:

$$
\hat{H}_T = \hat{H}_S + \hat{H}_A + \hat{H}_{SA},
$$
\n(2.92)

onde

$$
\hat{H}_S = \hbar \omega \hat{a}^\dagger \hat{a},\tag{2.93}
$$

$$
\hat{H}_A = \sum_{\mathbf{k}} \hbar \omega_{\mathbf{k}}' \hat{b}_{\mathbf{k}}^\dagger \hat{b}_{\mathbf{k}} , \qquad (2.94)
$$

$$
\hat{H}_{SA} = \hbar \sum_{\mathbf{k}} g_{\mathbf{k}} \left( \hat{b}_{\mathbf{k}}^{\dagger} \hat{a} + \hat{b}_{\mathbf{k}} \hat{a}^{\dagger} \right) , \qquad (2.95)
$$

 $\omega$  é a freqüência do oscilador,  $\omega'_{{\bf k}}$  é a freqüência do oscilador  $k$  do conjunto de osciladores e $g_{\bf k}$  é a constante de acoplamento. Na representação de interação temos:

$$
\hat{H}_{I} = e^{it/\hbar (\hat{H}_{S} + \hat{H}_{A})} \hat{H}_{SA} e^{-it/\hbar (\hat{H}_{S} + \hat{H}_{A})}
$$
\n
$$
= \hbar \sum_{\mathbf{k}} g_{\mathbf{k}} \left( \hat{b}_{\mathbf{k}}^{\dagger} \hat{a} e^{-i(\omega - \omega_{\mathbf{k}}')t} + \hat{b}_{\mathbf{k}} \hat{a}^{\dagger} e^{i(\omega - \omega_{\mathbf{k}}')t} \right).
$$
\n(2.96)

Substituindo (2.96) em (2.91), obtemos a evolução temporal da matriz densidade do oscilador,  $\hat{\rho}_S$ , acoplado a um conjunto de osciladores:

$$
\dot{\hat{\rho}}_{S}(t) = -i \sum_{\mathbf{k}} g_{\mathbf{k}} \langle \hat{b}_{\mathbf{k}}^{\dagger} \rangle \left[ \hat{a}, \hat{\rho}_{S}(0) \right] e^{-i(\omega - \omega_{\mathbf{k}}')t} \n- \int_{0}^{t} dt' \sum_{\mathbf{k}, \mathbf{k'}} g_{\mathbf{k}} g_{\mathbf{k'}} \{ \left[ \hat{a} \hat{a} \hat{\rho}_{S}(t') - 2 \hat{a} \hat{\rho}_{S}(t') \hat{a} + \hat{\rho}_{S}(t') \hat{a} \hat{a} \right] \n\times e^{-i(\omega - \omega_{\mathbf{k}}')t - i(\omega - \omega_{\mathbf{k}'}')t'} \langle \hat{b}_{\mathbf{k}}^{\dagger} \hat{b}_{\mathbf{k'}}^{\dagger} \rangle + \left[ \hat{a} \hat{a}^{\dagger} \hat{\rho}_{S}(t') - \hat{a}^{\dagger} \hat{\rho}_{S}(t') \hat{a} \right] \n\times e^{-i(\omega - \omega_{\mathbf{k}}')t + i(\omega - \omega_{\mathbf{k}'}')t'} \langle \hat{b}_{\mathbf{k}}^{\dagger} \hat{b}_{\mathbf{k'}} \rangle + \left[ \hat{a}^{\dagger} \hat{a} \hat{\rho}_{S}(t') - \hat{a} \hat{\rho}_{S}(t') \hat{a}^{\dagger} \right] \n\times e^{i(\omega - \omega_{\mathbf{k}}')t - i(\omega - \omega_{\mathbf{k}'}')t'} \langle \hat{b}_{\mathbf{k}} \hat{b}_{\mathbf{k'}}^{\dagger} \rangle \} + H.c., \qquad (2.97)
$$

onde os valores esperados devem ser calculados de acordo com o estado inicial que escolhemos para o conjunto de osciladores. Vamos escolher o seguinte estado inicial:

$$
\hat{\rho}_A = \prod_{\mathbf{k}} \left[ 1 - \exp\left( -\frac{\hbar \omega_{\mathbf{k}}'}{k_B T} \right) \right]^{-1} \exp\left( -\frac{\hbar \omega_{\mathbf{k}}' \hat{b}_{\mathbf{k}}^{\dagger} \hat{b}_{\mathbf{k}}}{k_B T} \right), \tag{2.98}
$$

onde  $k_B$  é a constante de Boltzmann e  $T$  é a temperatura do ambiente. Esse estado corresponde a uma mistura de autoestados em equilíbrio térmico à temperatura T. Calculando o valor esparado de  $\hat{b}_\mathbf{k},$  obtemos:

$$
\langle \hat{b}_{\mathbf{k}} \rangle = \text{Tr}\hat{\rho}_{A}\hat{b}_{\mathbf{k}} \n= \sum_{\{n_{l}\}} \langle \{n_{l}\} | \hat{\rho}_{A}\hat{b}_{\mathbf{k}} | \{n_{l}\} \rangle \n= \sum_{\{n_{l}\}} \langle \{n_{l}\} | \prod_{\mathbf{k}'} \left[ 1 - \exp\left( -\frac{\hbar \omega_{\mathbf{k}'}'}{k_{B}T} \right) \right]^{-1} \exp\left( -\frac{\hbar \omega_{\mathbf{k}'}'\hat{b}_{\mathbf{k}'}^{\dagger} \hat{b}_{\mathbf{k}'} }{k_{B}T} \right) \hat{b}_{\mathbf{k}} | \{n_{l}\} \rangle \n= \sum_{\{n_{l}\}} \langle \{n_{l}\} | \prod_{\mathbf{k}'} \left[ 1 - \exp\left( -\frac{\hbar \omega_{\mathbf{k}'}'}{k_{B}T} \right) \right]^{-1} \exp\left( -\frac{\hbar \omega_{\mathbf{k}'}'\hat{b}_{\mathbf{k}'}\hat{b}_{\mathbf{k}'}}{k_{B}T} \right) \sqrt{n_{\mathbf{k}}} | \{n_{l}; n_{\mathbf{k}} - 1\} \rangle \n= \prod_{\mathbf{k}'} \left[ 1 - \exp\left( -\frac{\hbar \omega_{\mathbf{k}'}'}{k_{B}T} \right) \right]^{-1} \exp\left( -\frac{\hbar \omega_{\mathbf{k}'}' n_{\mathbf{k}'}}{k_{B}T} \right) \sqrt{n_{\mathbf{k}}} \sum_{\{n_{l}\}} \langle \{n_{l}\} | \{n_{l}; n_{\mathbf{k}} - 1\} \rangle \n= 0,
$$
\n(2.99)

onde $|\{n_l\}\rangle\equiv |n_1,n_2,...\rangle.$  Procedendo de maneira análoga, encontramos:

$$
\langle \hat{b}_{\mathbf{k}}^{\dagger} \rangle = \langle \hat{b}_{\mathbf{k}} \hat{b}_{\mathbf{k'}} \rangle = \langle \hat{b}_{\mathbf{k}}^{\dagger} \hat{b}_{\mathbf{k'}}^{\dagger} \rangle = 0, \qquad (2.100)
$$

$$
\langle \hat{b}_{\mathbf{k}}^{\dagger} \hat{b}_{\mathbf{k'}} \rangle = \bar{n}_{\mathbf{k}} \delta_{\mathbf{k}\mathbf{k'}} , \qquad (2.101)
$$

$$
\langle \hat{b}_{\mathbf{k}} \hat{b}^{\dagger}_{\mathbf{k'}} \rangle = (\bar{n}_{\mathbf{k}} + 1) \delta_{\mathbf{k}\mathbf{k'}} , \qquad (2.102)
$$

onde

$$
\bar{n}_{\mathbf{k}} = \frac{1}{\exp\left(\frac{\hbar\omega_{\mathbf{k}}'}{k_B T}\right) - 1}.
$$
\n(2.103)

Substituindo na equação  $(2.97)$  os valores esperados encontrados, obtemos:

$$
\dot{\hat{\rho}}_S = -\int_0^t dt' \sum_{\mathbf{k}} g_{\mathbf{k}}^2 \left\{ \left[ \hat{a} \hat{a}^\dagger \hat{\rho}_S(t') - \hat{a}^\dagger \hat{\rho}_S(t') \hat{a} \right] \bar{n}_{\mathbf{k}} e^{-i(\omega - \omega_{\mathbf{k}}')(t - t')} \right. \\
\left. + \left[ \hat{a}^\dagger \hat{a} \hat{\rho}_S(t') - \hat{a} \hat{\rho}_S(t') \hat{a}^\dagger \right] (\bar{n}_{\mathbf{k}} + 1) e^{-i(\omega - \omega_{\mathbf{k}}')(t - t')} \right\} + H.c. \tag{2.104}
$$

A soma em k pode ser substituida pela integral [3]:

$$
\sum_{\mathbf{k}} g_{\mathbf{k}}^2 \longrightarrow 2 \frac{V}{(2\pi)^3} \int_0^{2\pi} d\phi \int_0^{\pi} d\theta \sin \theta \int_0^{\infty} dk \, k^2 g^2(k) \tag{2.105}
$$

e obtemos

$$
\dot{\hat{\rho}}_S(t) = -2 \frac{V}{(2\pi)^3} \int_0^t dt' \int_0^{2\pi} d\phi \int_0^{\pi} d\theta \sin \theta \int_0^{\infty} dk k^2 g^2(k)
$$
  

$$
\left\{ \left[ \hat{a}\hat{a}^\dagger \hat{\rho}_S(t') - \hat{a}^\dagger \hat{\rho}_S(t')\hat{a} \right] \bar{n}(k) e^{-i(\omega - \omega'(k))(t - t')}
$$

$$
+ \left[ \hat{a}^\dagger \hat{a}\hat{\rho}_S(t') - \hat{a}\hat{\rho}_S(t')\hat{a}^\dagger \right] \left( \bar{n}(k) + 1 \right) e^{-i(\omega - \omega'(k))(t - t')} \right\} + H.c.
$$
\n(2.106)

Resolvendo a integral para  $\phi$ , utilizando a relação  $k = \omega'/c$  e assumindo que  $g^2(k)$  é proporcional a cos<sup>2</sup> $\theta$ /V, temos

$$
\dot{\rho}_S(t) = -2 \frac{1}{(2\pi)^2} \int_0^t dt' \int_0^\pi d\theta \int_0^\infty dk \sin\theta k^2 \Gamma \cos^2\theta
$$
  

$$
\left\{ \left[ \hat{a}\hat{a}^\dagger \hat{\rho}_S(t') - \hat{a}^\dagger \hat{\rho}_S(t')\hat{a} \right] \bar{n}(k) e^{-i(\omega - \omega'(k))(t - t')}
$$

$$
+ \left[ \hat{a}^\dagger \hat{a}\hat{\rho}_S(t') - \hat{a}\hat{\rho}_S(t')\hat{a}^\dagger \right] (\bar{n}(k) + 1) e^{-i(\omega - \omega'(k))(t - t')} \right\} + H.c.
$$
  

$$
= -2 \frac{1}{(2\pi)^2} \int_0^t dt' \int_0^\infty d\omega' \frac{2\Gamma \omega'^2}{3 \sigma^2}
$$
  

$$
\left\{ \left[ \hat{a}\hat{a}^\dagger \hat{\rho}_S(t') - \hat{a}^\dagger \hat{\rho}_S(t')\hat{a} \right] \bar{n}(\omega') e^{-i(\omega - \omega')(t - t')}
$$

$$
+ \left[ \hat{a}^\dagger \hat{a}\hat{\rho}_S(t') - \hat{a}\hat{\rho}_S(t')\hat{a}^\dagger \right] (\bar{n}(\omega') + 1) e^{-i(\omega - \omega')(t - t')} \right\} + H.c.
$$
(2.107)

Como  $\omega \geq 0$  e apenas a região com  $\omega' \approx \omega$  contribui significativamente para a integral, podemos calcula-la estendendo o intervalo de integração da seguinte maneira:

$$
\dot{\hat{\rho}}_{S}(t) = -\frac{\Gamma \omega^{2}}{3c^{2}\pi^{2}} \int_{0}^{t} dt' \int_{-\infty}^{\infty} d\omega' \Big\{ \left[ \hat{a}\hat{a}^{\dagger} \hat{\rho}_{S}(t') - \hat{a}^{\dagger} \hat{\rho}_{S}(t')\hat{a} \right] \bar{n}(\omega) e^{-i(\omega - \omega')(t - t')} \n+ \left[ \hat{a}^{\dagger} \hat{a} \hat{\rho}_{S}(t') - \hat{a} \hat{\rho}_{S}(t')\hat{a}^{\dagger} \right] \left( \bar{n}(\omega) + 1 \right) e^{-i(\omega - \omega')(t - t')} \Big\} + H.c.\n= -\frac{\Gamma}{3c^{2}\pi^{2}} \int_{0}^{t} dt' 2\pi \delta(t - t') \Big\{ \left[ \hat{a}\hat{a}^{\dagger} \hat{\rho}_{S}(t') - \hat{a}^{\dagger} \hat{\rho}_{S}(t')\hat{a} \right] \bar{n}(\omega) \n+ \left[ \hat{a}^{\dagger} \hat{a} \hat{\rho}_{S}(t') - \hat{a} \hat{\rho}_{S}(t')\hat{a}^{\dagger} \right] \left( \bar{n}(\omega) + 1 \right) \Big\} + H.c.\n= -\frac{\Gamma \omega^{2}}{3c^{2}\pi} \Big\{ \left[ \hat{a}\hat{a}^{\dagger} \hat{\rho}_{S}(t) - \hat{a}^{\dagger} \hat{\rho}_{S}(t)\hat{a} \right] \bar{n}(\omega) \n+ \left[ \hat{a}^{\dagger} \hat{a} \hat{\rho}_{S}(t) - \hat{a} \hat{\rho}_{S}(t)\hat{a}^{\dagger} \right] \left( \bar{n}(\omega) + 1 \right) \Big\} + H.c.
$$
\n(2.108)

E dessa forma, encontramos a equação mestra para um oscilador acoplado a um conjunto de osciladores:

$$
\dot{\hat{\rho}}_S(t) = -\frac{\zeta}{2} \bar{n}_{k_0} (\hat{a}\hat{a}^\dagger \hat{\rho}_S(t) - 2\hat{a}^\dagger \hat{\rho}_S(t) \hat{a} + \hat{\rho}_S(t) \hat{a}\hat{a}^\dagger) \n- \frac{\zeta}{2} (\bar{n}_{k_0} + 1)(\hat{a}^\dagger \hat{a}\hat{\rho}_S(t) - 2\hat{a}\hat{\rho}_S(t) \hat{a}^\dagger + \hat{\rho}_S(t) \hat{a}^\dagger \hat{a}), \quad (2.109)
$$

onde  $\zeta = 2\Gamma\omega^2/3\pi c^2$  é chamada de constante de decaimento e  $k_0 = \omega/c$ . Essa equação também pode ser interpretada como um modo do campo em um banho térmico descrito como o conjunto de todos os outros modos do campo.

Para entendermos melhor de onde vem o nome constante de decaimento para $\zeta,$ vamos calcular a evolução temporal do valor esperado da energia,  $\hat{E} = \hbar \omega \hat{a}^{\dagger} \hat{a}$ , do oscilador:

$$
\frac{d\langle \hat{E} \rangle}{dt} = \text{Tr} \dot{\hat{\rho}}_S(t) \hat{E}
$$
\n
$$
= \text{Tr} \left\{ -\frac{\zeta \hbar \omega}{2} \bar{n}_{k_0} (\hat{a}\hat{a}^\dagger \hat{\rho}_S(t) \hat{a}^\dagger \hat{a} - 2\hat{a}^\dagger \hat{\rho}_S(t) \hat{a}\hat{a}^\dagger \hat{a} + \hat{\rho}_S(t) \hat{a}\hat{a}^\dagger \hat{a}^\dagger \hat{a}) -\frac{\zeta \hbar \omega}{2} (\bar{n}_{k_0} + 1)(\hat{a}^\dagger \hat{a} \hat{\rho}_S(t) \hat{a}^\dagger \hat{a} - 2\hat{a} \hat{\rho}_S(t) \hat{a}^\dagger \hat{a}^\dagger \hat{a} + \hat{\rho}_S(t) \hat{a}^\dagger \hat{a}\hat{a}^\dagger \hat{a}) \right\}.
$$
\n(2.110)

Como o traço é cíclico, chegamos à conclusão que

$$
\frac{d\langle \hat{E} \rangle}{dt} = \text{Tr} \left\{ -\frac{\zeta \hbar \omega}{2} \bar{n}_{k_0} 2 \hat{\rho}_S(t) \hat{a} \hat{a}^\dagger - \frac{\zeta \hbar \omega}{2} (\bar{n}_{k_0} + 1) 2 \hat{\rho}_S(t) \hat{a}^\dagger \hat{a} \right\}
$$
  
\n
$$
= \text{Tr} \left\{ -\zeta \hbar \omega (\hat{\rho}_S(t) \hat{a}^\dagger \hat{a} - \bar{n}_{k_0} \hat{\rho}_S(t)) \right\}
$$
  
\n
$$
= -\zeta \langle \hat{E} \rangle + \zeta \hbar \omega \bar{n}_{k_0} .
$$
 (2.111)

A solução dessa equação  $\acute{\rm e}$ 

$$
\langle \hat{E} \rangle(t) = -\hbar \omega \bar{n}_{k_0} + \left( \langle \hat{E} \rangle(0) + \hbar \omega \bar{n}_{k_0} \right) e^{-\zeta t}.
$$
 (2.112)

Podemos ver, então, que o valor esperado da energia decai exponencialmente no tempo e $\zeta$ é a constante de decaimento.

CAPÍTULO 3

## Modelo de Jaynes-Cummings

Consideremos um sistema físico composto por um átomo acoplado a um modo do campo eletromagnético no interior de uma cavidade isolada (portanto sem interação com o exterior). Se a frequência  $\omega$  do modo de interesse do campo é tal que  $\hbar \omega$  é aproximadamente igual à diferença de energia entre o estado fundamental  $q$  e algum estado excitado  $e$  do átomo, apenas esses dois estados terão participação significativa na dinâmica do sistema e poderemos considerar só esses dois níveis de energia do átomo.

O modelo de Jaynnes-Cummings (JCM) [1] que determina a evolução temporal desse sistema na aproximação de onda girante é dado pelo hamiltoniano [3]:

$$
H_{JCM} = H_0 + H_I, \qquad (3.1)
$$

onde

$$
H_0 = \hbar\omega a^\dagger a + \frac{\epsilon}{2}\hbar\sigma_z, \qquad (3.2)
$$

$$
H_I = \hbar \lambda (\sigma_+ a + \sigma_- a^\dagger), \qquad (3.3)
$$

 $a \neq 0$  operador destruição do campo,  $a^{\dagger}$  é o operador criação do campo,  $\sigma_z = |e\rangle\langle e| - |g\rangle\langle g|, \sigma_+ = |e\rangle\langle g|, \sigma_- = |g\rangle\langle e|, \epsilon \in \alpha$  frequência de transição atômica,  $\omega$  é a frequência do modo do campo,  $\lambda$  é a constante de acoplamento entre o modo de interesse e o átomo,  $|e\rangle$  é o átomo no estado excitado e  $|g\rangle$  é o átomo no estado fundamental. O hamiltoniano de interação  $H_I$  é composto de dois termos. O primeiro,  $\hbar\lambda\sigma_{+}a$ , descreve o processo no qual o átomo absorve um fóton do campo, ou seja, ele faz uma transição do estado fundamental para o excitado e um fóton do campo é aniquilado. O segundo,

 $\hbar\lambda\sigma_-a^\dagger,$  descreve o processo no qual o átomo emite um fóton e o campo o absorve, ou seja, ele faz um transição do estado excitado para o fundamental e o campo "ganha" um fóton.

Entretanto, é mais conveniente trabalhar na representação de interação. Nessa representação, o  $H_{JCM}$  será dado por:

$$
\mathcal{V} = e^{iH_0 t/\hbar} H_I e^{-iH_0 t/\hbar}.\tag{3.4}
$$

Utilizando a fórmula de Baker-Campbell-Hausdorff [6]

$$
e^{\alpha A} B e^{-\alpha A} = B + \alpha [A, B] + \frac{\alpha^2}{2!} [A, [A, B]] + \dots
$$
 (3.5)

 $\acute{\text{e}}$  fácil ver que

$$
e^{i\omega a^{\dagger}at}ae^{-i\omega a^{\dagger}at} = ae^{-i\omega t}, \qquad (3.6)
$$

$$
e^{i\omega a^{\dagger}at}a^{\dagger}e^{-i\omega a^{\dagger}at} = a^{\dagger}e^{i\omega t},\tag{3.7}
$$

$$
e^{i\epsilon\sigma_z t}\sigma_+e^{-i\epsilon\sigma_z t} = \sigma_+e^{i\epsilon t},\qquad(3.8)
$$

$$
e^{i\epsilon\sigma_z t}\sigma_-e^{-i\epsilon\sigma_z t} = \sigma_-e^{-i\epsilon t}.
$$
\n(3.9)

Portanto, concluímos que:

$$
\mathcal{V} = \hbar \lambda (\sigma_+ a e^{i\delta t} + \sigma_- a^\dagger e^{-i\delta t}), \qquad (3.10)
$$

onde  $\delta = \epsilon - \omega$ .

A evolução temporal do sistema será dada por:

$$
i\hbar \frac{\partial |\psi\rangle}{\partial t} = \mathcal{V} |\psi\rangle . \tag{3.11}
$$

Em qualquer tempo t, o vetor de estado  $|\psi\rangle$  é uma combinação linear dos estados  $|e\rangle \otimes |n\rangle e |g\rangle \otimes |n\rangle$ :

$$
|\psi\rangle = \sum_{n} [C_n(t) |e\rangle \otimes |n\rangle + D_n(t) |g\rangle \otimes |n\rangle]. \qquad (3.12)
$$

O estado  $|e\rangle \otimes |n\rangle$ , que também pode ser escrito na forma  $|e, n\rangle$ , corresponde ao átomo no estado excitado  $e e$  o campo com n fótons. De maneira análoga,

o estado  $|g, n\rangle$  corresponde ao átomo no estado fundamental g e o campo com  $n$  fótons.

Da energia de interação (3.10) vemos que apenas as transições entre os estados  $|e, n\rangle$  e  $|g, n+1\rangle$  são permitidas, então nos restringiremos a esse subespaço. Substituindo (3.10) e (3.12) em (3.11) e projetando em  $\langle e, n | e$  $\langle g, n+1|$  obtemos:

$$
\frac{dC_n(t)}{dt} = -i\lambda\sqrt{n+1}e^{i\delta t}D_{n+1}(t),\qquad(3.13)
$$

$$
\frac{dD_{n+1}(t)}{dt} = -i\lambda\sqrt{n+1}e^{-i\delta t}C_n(t). \qquad (3.14)
$$

A solução desse sistema de equações é:

$$
C_n(t) = e^{i\frac{\delta}{2}t} \left\{ C_n(0) \left[ \cos\left(\frac{\Omega_n t}{2}\right) - i\frac{\delta}{\Omega_n} \sin\left(\frac{\Omega_n t}{2}\right) \right] - i\frac{2\lambda\sqrt{n+1}}{\Omega_n} D_{n+1}(0) \sin\left(\frac{\Omega_n t}{2}\right) \right\},\tag{3.15}
$$

$$
D_{n+1}(t) = e^{-i\frac{\delta}{2}t} \left\{ D_{n+1}(0) \left[ \cos\left(\frac{\Omega_n t}{2}\right) + i\frac{\delta}{\Omega_n} \sin\left(\frac{\Omega_n t}{2}\right) \right] - i\frac{2\lambda\sqrt{n+1}}{\Omega_n} C_n(0) \sin\left(\frac{\Omega_n t}{2}\right) \right\},\tag{3.16}
$$

$$
D_0(t) = D_0(0), \t\t(3.17)
$$

onde  $C_n(0)$  e  $D_n(0)$  são as condições iniciais e

$$
\Omega_n = \delta^2 + 4\lambda^2 (n+1) \tag{3.18}
$$

 $\acute{e}$  conhecida como a frequência de Rabi. De posse desses coeficientes e escolhendo as condições iniciais apropriadas, podemos determinar todas as grandezas físicas do problema.

Considerando o átomo inicialmente no estado excitado, podemos, por exemplo, calcular a probabilidade do átomo estar no estado excitado no tempo t:

$$
P_e(t) = \sum_{n=0}^{\infty} |\langle e, n | \psi \rangle|^2
$$
  
= 
$$
\sum_{n=0}^{\infty} |\langle e, n | C_n(t) | e, n \rangle|^2
$$
  
= 
$$
\sum_{n=0}^{\infty} |C_n(0)|^2 \left[ \frac{4\lambda^2(n+1)}{\Omega_n^2} \cos^2 \left( \frac{\Omega_n t}{2} \right) + \frac{\delta^2}{\Omega_n^2} \cos (\Omega_n t) \right].
$$
 (3.19)

### 3.1 O experimento

Entre todos os experimentos utilizados para demonstrar o JCM, o experimento realizado por Rempe, Walther e Klein [2] em 1987 é um dos principais por ter sido o primeiro a demonstrar os colapsos e ressurgimentos da inversão de população, fenômeno que será estudado com detalhes na próxima seção. Na figura 3.1, podemos ver o aparato experimental utilizado. No forno, um feixe de átomos de Rubídio é produzido. O feixe passa atrav´es de um selecionador de velocidades de Fizeau que consiste de nove discos rodando com a mesma velocidade. Antes de entrar na microcavidade supercondutora, os átomos são exicitados para o estado 63 $p_{3/2}$ . Esse estado corresponde ao estado excitado no JCM. Dois ressonadores diferentes foram utilizados de forma que as transições  $63p_{3/2} \rightarrow 61d_{3/2}$  (21506.5MHz) e  $63p_{3/2} \rightarrow 61d_{5/2}$  (21456.0*MHz*) puderam ser investigadas. Os estados  $61d_{3/2}$ e  $61d_{5/2}$  correspondem ao estado fundamental no modelo. Depois de atravessar a microcavidade, os átomos atravessam um campo de ionização ajustado para ionizar apenas os átomos no estado excitado 63 $p_{3/2}$ . Dessa forma, a probabilidade do ´atomo estar no estado excitado ap´os atravessar a cavidade pode ser medida. O procedimento foi repetido para diferentes velocidades, ou seja, diferentes tempos de intera¸c˜ao entre os ´atomos e o campo da microcavidade. O fluxo atômico utilizado foi tal que os átomos atravessaram a cavidade um de cada vez.

Como a temperatura é diferente de zero, a cavidade possui o campo de corpo negro. A temperatura da cavidade no experimento era de 3K, correspondendo a um número médio de fótons  $\bar{n}_{th} = 2.5$  e a seguinte distribuição

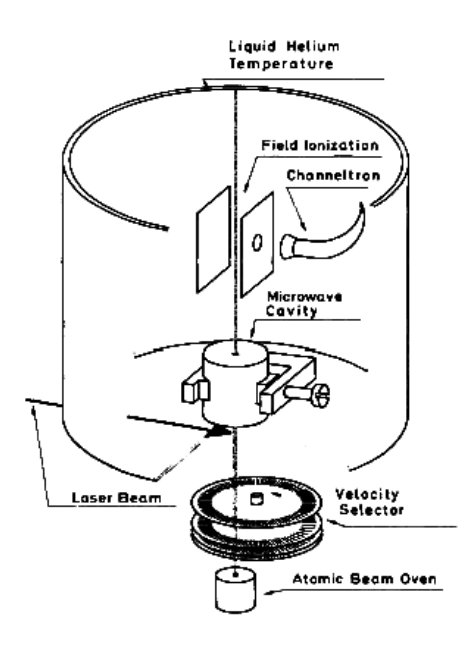

Figura 3.1: Ilustração do aparato experimental. (Figura retirada de [2])

fotônica:

$$
p(n) = \frac{\bar{n}_{th}^n}{(\bar{n}_{th} + 1)^{n+1}}.
$$
\n(3.20)

Quando o átomo no estado excitado  $63p_{3/2}$  entra na cavidade, "a probabilidade dele decair espontaneamente é aumentada devido ao aumento do campo de vácuo" [2]. Além disso, a emissão é estimulada pelo campo de radiação térmica. Após a emissão, o campo da cavidade é aumentado de um fóton e o ´atomo, agora no estado fundamental, pode reabsorver o f´oton e retornar para o estado excitado. A medida que o tempo vai passando, o campo dentro da ` cavidade vai aumentando e o número médio de fótons acumulados devido a emissão atômica é dado por  $\bar{n}_m = T_c N/2$ , onde  $T_c$  é o tempo de decaimento característico da cavidade e  $N$  é o fluxo atômico. Dessa forma, o campo total dentro da cavidade é dado por  $\bar{n} = \bar{n}_{th} + \bar{n}_{m}$ . No experimento,  $T_c = 2ms$  e  $N = 500s^{-1}$ , portanto,  $\bar{n}_m = 0.5$ . Como o número médio de fótons dentro da cavidade varia, os átomos passando através dela em tempos diferentes interagem com números de fótons diferentes.

Os resultados obtidos para as transições  $63p_{3/2} \rightarrow 61d_{3/2}$  e  $63p_{3/2} \rightarrow$  $61d_{5/2}$  estão mostrados na figura  $3.2(a)$  e  $3.2(b)$  respectivamente. A curva foi

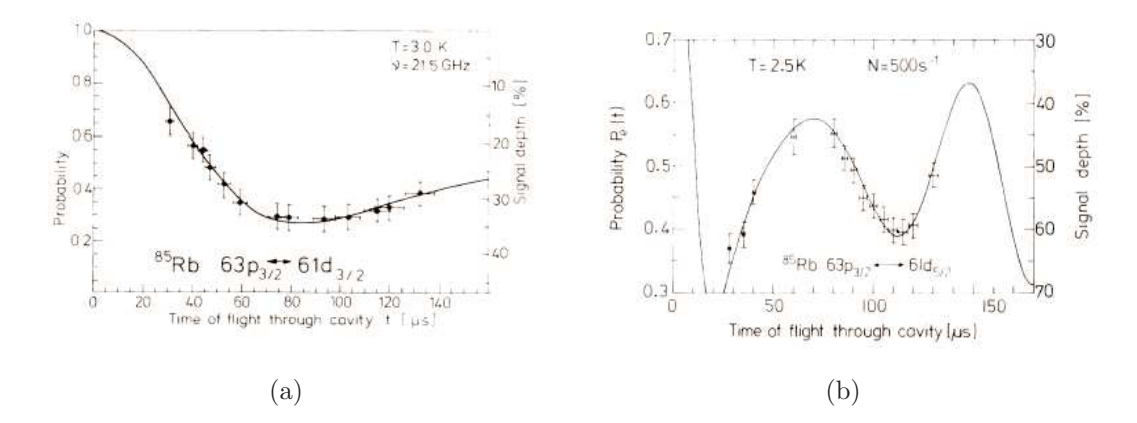

Figura 3.2: Após atravessar a cavidade, a probabilidade  $P_e(t)$  do átomo estar no estado excitado 63 $p_{3/2}$  é medida. Em (a), o ressonador estava ajustado em ressonância com a transição  $63p_{3/2} \rightarrow 61d_{3/2}$  e em (b), com a transição  $63p_{3/2} \rightarrow 61d_{5/2}$  (Figura retirada de [2])

calculada utilizando o JCM que, como mostrado na seção anterior, prevê:

$$
P_e(t) = \frac{1}{2} \sum_{n=0}^{\infty} p(n)[1 + \cos(2\lambda t \sqrt{n+1})]
$$
 (3.21)

para o caso ressonante ( $\delta = 0$  na equação 3.19). Como pode ser visto, os resultados experimentais estão de acordo com o previsto pela teoria.

Assim como esse, todos os outros experimentos realizados posteriormente mostraram estar de acordo com os resultados previstos pelo JCM.
### 3.2 Cálculo da inversão de população

Um observável importante do sistema é a inversão de população  $W(t)$ , que é definida por:

$$
W(t) = \sum_{m=0}^{\infty} \langle \psi(t) | \sigma_z \otimes |m \rangle \langle m | \psi(t) \rangle
$$
  
= 
$$
\sum_{m=0}^{\infty} \langle \psi(t) | (|e, m \rangle \langle e, m| - |g, m \rangle \langle g, m|) | \psi(t) \rangle
$$
  
= 
$$
\sum_{m=0}^{\infty} | \langle e, m | \psi \rangle |^2 - | \langle g, m | \psi \rangle |^2.
$$
 (3.22)

A inversão atômica é a probabilidade de o átomo estar no estado excitado menos a probabilidade dele estar no estado fundamental. Para calcularmos a inversão, vamos considerar a condição inicial em que o átomo está em uma superposição do estado fundamental e do excitado e o campo na cavidade num estado coerente

$$
\begin{aligned}\n|\psi(0)\rangle &= \frac{1}{\sqrt{1+|\mu|^2}} \left( |e\rangle + \mu |g\rangle \right) \otimes |\alpha\rangle \\
&= \sum_{n}^{\infty} \left[ C_n(0) |e, n\rangle + D_n(0) |g, n+1\rangle \right],\n\end{aligned} \tag{3.23}
$$

onde µ, α ∈ C,

$$
C_n(0) = \frac{1}{\sqrt{1+|\mu|^2}} \frac{\alpha^n e^{-\frac{\alpha^2}{2}}}{\sqrt{n!}},
$$
\n(3.24)

$$
D_n(0) = \frac{\mu}{\sqrt{1+|\mu|^2}} \frac{\alpha^n e^{-\frac{\alpha^2}{2}}}{\sqrt{n!}}.
$$
\n(3.25)

Podemos escrever  $D_n(0)$  em função de  $C_n(0)$ :

$$
D_{n+1}(0) = \frac{\mu \alpha}{\sqrt{n+1}} C_n(0), \tag{3.26}
$$

$$
D_0(0) = \mu C_0(0). \tag{3.27}
$$

Assim, utilizando (3.15), (3.16) e (3.17), obtemos os coeficientes  $C_n(t)$  e  $D_{n+1}(t)$ :

$$
C_n(t) = \frac{1}{\sqrt{1+|\mu|^2}} \frac{\alpha^n e^{-\frac{\alpha^2}{2}} e^{i\frac{\delta}{2}t}}{\sqrt{n!}} \left[ \cos\left(\frac{\Omega_n t}{2}\right) - i\frac{\delta}{\Omega_n} \sin\left(\frac{\Omega_n t}{2}\right) - i\frac{2\lambda\mu\alpha}{\Omega_n} \sin\left(\frac{\Omega_n t}{2}\right) \right]
$$
(3.28)

$$
D_{n+1}(t) = \frac{1}{\sqrt{1+|\mu|^2}} \frac{\alpha^n e^{-\frac{\alpha^2}{2}} e^{-i\frac{\delta}{2}t}}{\sqrt{n!}} \left\{ \frac{\mu \alpha}{\sqrt{n+1}} \left[ \cos\left(\frac{\Omega_n t}{2}\right) - i\frac{\delta}{\Omega_n} \sin\left(\frac{\Omega_n t}{2}\right) \right] - i\frac{2\lambda \sqrt{n+1}}{\Omega_n} \sin\left(\frac{\Omega_n t}{2}\right) \right\}
$$
(3.29)

Da equação (3.22), podemos ver que:

$$
W(t) = \sum_{m=0}^{\infty} \sum_{n=0}^{\infty} |\langle m| C_n(t) |n \rangle|^2 - \sum_{n=0}^{\infty} \sum_{m=0}^{\infty} |\langle m| D_n(t) |n \rangle|^2
$$
  
=  $-|D_0(t)|^2 + \sum_{n=0}^{\infty} [|C_n(t)|^2 - |D_{n+1}(t)|^2].$  (3.30)

Substituindo  $(3.28)$  e  $(3.29)$  em  $(3.30)$ , concluímos que:

$$
W(t) = \frac{1}{1+|\mu|^2} e^{-|\alpha|^2} \left( -|\mu|^2 + \sum_{n=0}^{\infty} \frac{|\alpha|^{2n}}{n!} \left\{ \left( 1 - \frac{|\mu\alpha|^2}{n+1} \right) \cos(\Omega_n t) + \frac{4\lambda}{\Omega_n} \text{Im}(\mu\alpha) \sin(\Omega_n t) + \frac{1}{\Omega_n^2} \left[ 2\delta^2 \left( 1 - \frac{|\mu\alpha|^2}{n+1} \right) + 8\lambda \delta \text{Re}(\mu\alpha) \right] \sin^2 \left( \frac{\Omega_n t}{2} \right) \right\} \right) (3.31)
$$

Considerando que  $\lambda$  e  $\delta$ são reais, e utilizando a relação

$$
\sin^2\left(\frac{\Omega_n t}{2}\right) = \frac{1}{2} - \frac{1}{2}\cos(\Omega_n t) \tag{3.32}
$$

podemos reescrever  $W(t)$  da seguinte forma

$$
W(t) = -\frac{|\mu|^2 e^{-|\alpha|^2}}{1+|\mu|^2} + \frac{e^{-|\alpha|^2}}{1+|\mu|^2} \sum_{n=0}^{\infty} \frac{|\alpha|^{2n}}{n!} \left[ \frac{\delta^2 (1 - \frac{|\mu\alpha|^2}{n+1}) + 4\lambda \delta \operatorname{Re}(\mu\alpha)}{\Omega_n^2} + \left( 1 - \frac{|2\lambda\mu\alpha + \delta|^2}{\Omega_n^2} \right) \cos(\Omega_n t) + \frac{4\lambda}{\Omega_n} \operatorname{Im}(\mu\alpha) \sin(\Omega_n t) \right].
$$
 (3.33)

Na figura 3.3 vemos vários gráficos da inversão de população em função do tempo para diferentes valores de µ e α. Podemos perceber que W(t) rapidamente colapsa, ou seja, cai a zero e que, à medida que o tempo aumenta, ela ressurge. Esse fenômeno pode ser entendido a partir da equação (3.31). Cada termo da soma representa as oscilações de Rabi para um determinado n. Em  $t = 0$ , o átomo está preparado em um estado definido e portanto todos os termos da soma estão correlacionados. À medida que o tempo passa, as várias frequências de Rabi interferem entre si, e a inversão rapidamente colapsa. Entretanto, à medida que o tempo cresce ainda mais, a correlação entre as oscilações de Rabi é restaurada e ocorre o ressurgimento. Esse comportamento de colapso e ressurgimento se repete com o passar do tempo. Na próxima seção, vamos obter os tempos de colapso e ressurgimentos.

Existe um caso particularmente interessante por ser o mais frequentemente utilizado em laboratório. Quando o átomo entra na cavidade no estado excitado,  $\mu = 0$ , a expressão para a inversão de população se reduz a

$$
W(t) = e^{-|\alpha|^2} \sum_{n=0}^{\infty} \frac{|\alpha|^{2n}}{n!} \frac{1}{\Omega_n^2} \left[ \delta^2 + 4\lambda^2 (n+1) \cos(\Omega_n t) \right]
$$
(3.34)

Outro caso interessante é quando o átomo entra na cavidade no estado fundamental,  $\mu \to \infty$ . A inversão de população nesse caso é muito parecida com a do caso anterior:

$$
W(t) = e^{-|\alpha|^2} \sum_{n=0}^{\infty} \frac{|\alpha|^{2n}}{n!} \frac{1}{\delta^2 + 4\lambda^2 n} \left[ \delta^2 + 4\lambda^2 n \cos(t\sqrt{\delta^2 + 4\lambda^2 n}) \right]
$$
 (3.35)

Podemos ver os gráficos para a inversão de população para esses dois casos particulares na figura 3.4.

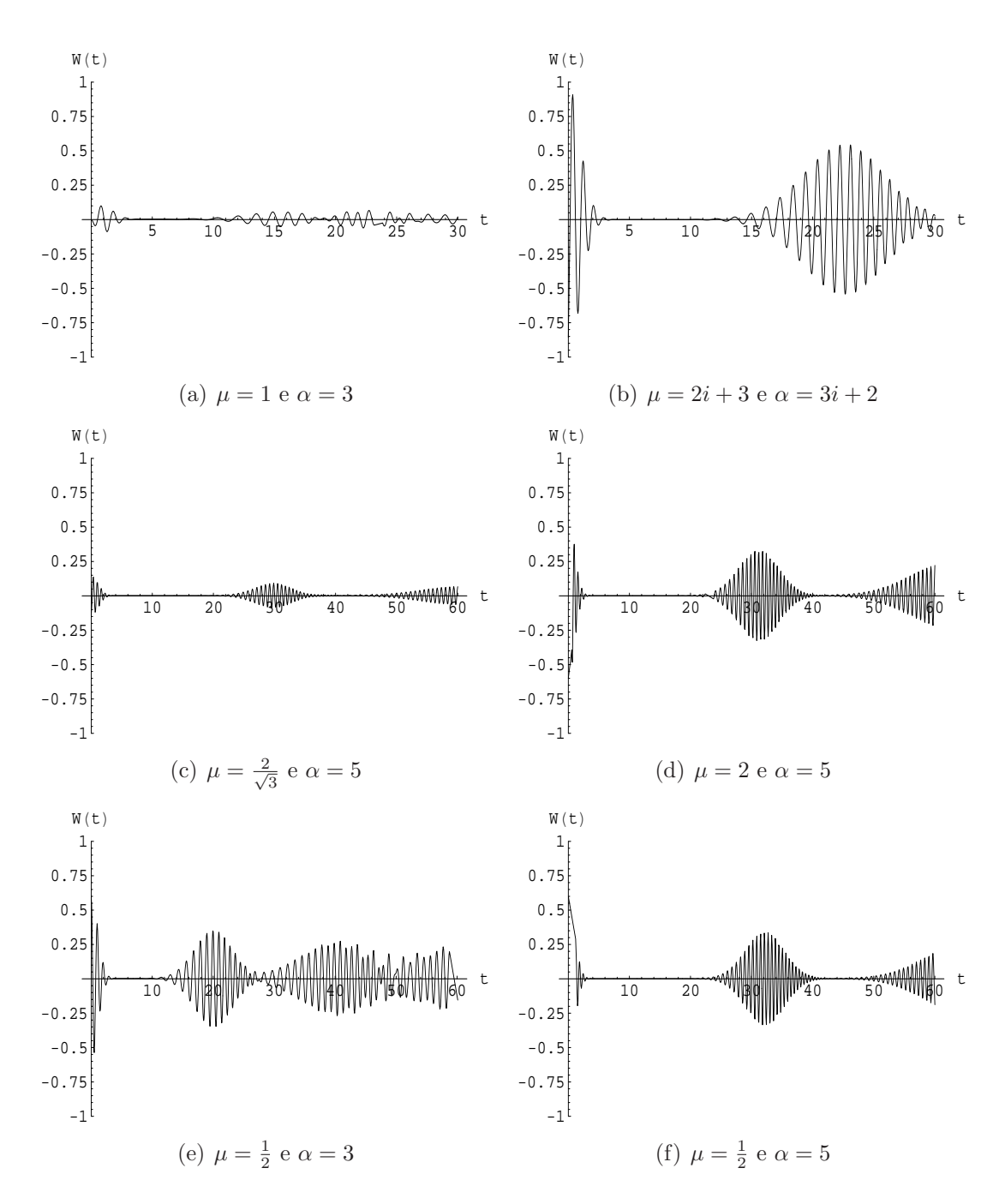

Figura 3.3: Inversão de população para diferentes valores de  $\mu$ e $\alpha$ 

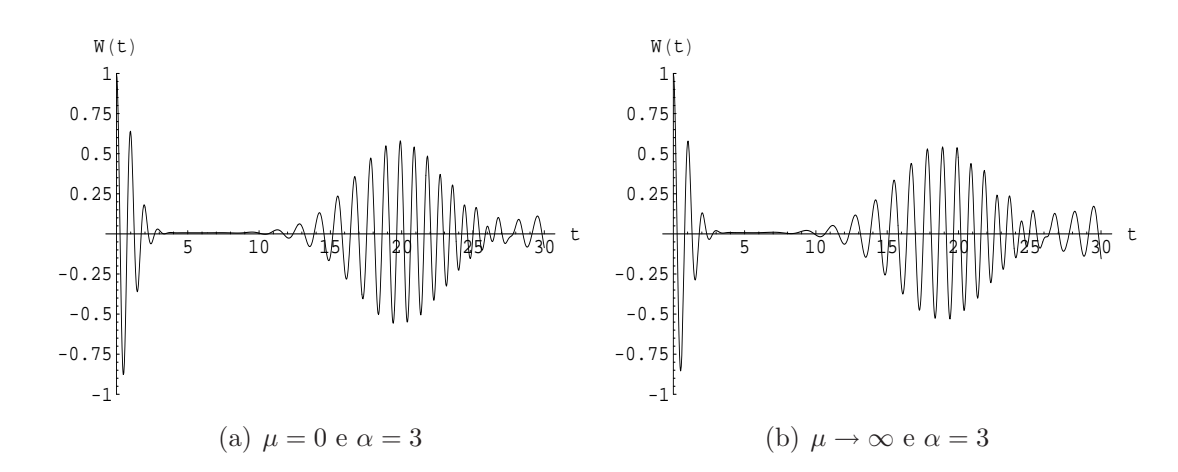

Figura 3.4: Em a, vemos o gráfico da inversão de população para  $\mu = 0$  (átomo inicialmente no estado excitado) e em b, vemos o gráfico para  $\mu \to \infty$ (´atomo incialmente no estado fundamental).

### 3.3 Aplicação da aproximação assintótica à inversão de população

Nesta seção vamos encontrar uma expressão geral para os tempos de colpaso e ressurgimentos. Consideraremos a particular condição inicial fatorizada na qual o átomo está no estado excitado e o campo num estado coerente. Seguiremos os passos de Fleischhauer e Schleich [5], com algumas modificações nas aproximações assintóticas desenvolvidas em detalhe nos apêndices. Além disso, estudaremos um caso mais geral, considerando a dessintonia não nula  $(\delta \neq 0)$ .

Para encontrar a expressão para o tempo de colapso e ressurgimentos, transformaremos a soma sobre  $n$  obtida no cálculo da inversão de popula-¸c˜ao, como mostra a equa¸c˜ao (3.34), em uma soma infinita de integrais. As integrais serão estimadas utilizando o método de "steepest descents" e veremos que, sob as condições apropriadas ( $\bar{n}$  suficientemente grande), cada uma representa um ressurgimento, permitindo o estudo de cada um independentemente.

A fórmula para inversão de população para o estado inicial considerado

 $\acute{\text{e}}$ 

$$
W(t) = \sum_{n=0}^{\infty} \left[ A_n + C_n \cos(\Omega_n t) \right],
$$
\n(3.36)

onde

$$
A_n = e^{-|\alpha|^2} \frac{|\alpha|^{2n}}{n!} \frac{\delta^2}{\Omega_n^2},\tag{3.37}
$$

$$
C_n = e^{-|\alpha|^2} \frac{|\alpha|^{2n}}{n!} \frac{4\lambda^2 (n+1)}{\Omega_n^2}.
$$
 (3.38)

É importante notar que  $\sum_{n=0}^{\infty} C_n \cos(\Omega_n t)$  converge uniforme e absolutamente em  $t \in \mathbb{R}$ .

O termo  $\sum_{n=0}^{\infty} A_n$  é constante no tempo e apenas desloca levemente o gráfico de  $W(t)$  no eixo vertical. Como queremos analisar apenas os ressurgimentos, não vamos levar esse termo em consideração. Dessa forma, vamos escrever

$$
w(t) = \sum_{n=0}^{\infty} C_n \cos(\Omega_n t)
$$
 (3.39)

Essa soma pode ser reescrita utilizando a soma de Poisson, como mostra o apêndice A, da seguinte forma:

$$
w(t) = \sum_{\nu = -\infty}^{\infty} \int_0^{\infty} C(n) e^{2\pi i \nu n} \cos(\Omega_n t) dn + \frac{1}{2} C_0 \cos(\Omega_0 t)
$$
  
= 
$$
\sum_{\nu = -\infty}^{\infty} c_{\nu}(t) + \frac{1}{2} C_0 \cos(\Omega_0 t)
$$
(3.40)

onde

$$
c_{\nu}(t) = \int_0^{\infty} \left[ C(n) e^{2\pi i \nu n} \cos(\Omega_n t) \right] dn
$$
  
= Re 
$$
\int_0^{\infty} C(n) e^{i(2\pi \nu n - \Omega_n t)} dn.
$$
 (3.41)

e  $C(n)$  é uma função que estende  $C_n$  para  $n \in \mathbb{R}^+$ . Utilizando a aproximação

Gaussiana, podemos representar o coeficiente  $C(n)$ , conforme mostrado no apêndice B, da seguinte maneira:

$$
C(n) = \frac{4\lambda^2(n+1)}{\Omega_n^2} \frac{1}{\sqrt{2\pi|\alpha|^2}} e^{-2(\sqrt{n}-|\alpha|)^2} \left[1 + \mathcal{O}(\alpha^{-1})\right]
$$
(3.42)

$$
\approx \frac{4\lambda^2(n+1)}{\Omega_n^2} \frac{1}{\sqrt{2\pi n}} e^{-2(\sqrt{n}-\sqrt{n})^2},\tag{3.43}
$$

onde  $\bar{n} \equiv |\alpha|^2$  é o número médio de fótons (ver seção 2.2.1) para  $\alpha$  suficientemente grande. Substituindo (3.18) e (3.43) em (3.41), obtemos:

$$
c_{\nu} = \frac{1}{\sqrt{2\pi n}} \operatorname{Re} \int_0^{\infty} \frac{4\lambda^2 (n+1)}{\delta^2 + 4\lambda^2 (n+1)} \exp\left\{-2\left(\sqrt{n} - \sqrt{\bar{n}}\right)^2 + i\left[2\pi\nu n - t\sqrt{\delta^2 + 4\lambda^2 (n+1)}\right]\right\} dn.
$$
 (3.44)

No apêndice C, estimamos o valor dessa integral e chegamos à seguinte conclusão (para  $\nu \neq 0$ ):

$$
c_{\nu} \approx \frac{1}{\left(1 + \pi^2 \nu^2\right)^{5/4}} \exp\left[-\frac{\lambda^2}{2\left(1 + \pi^2 \nu^2\right)} \left(t - t_{\nu}\right)^2\right]
$$

$$
\left[\left(1 + \frac{\pi \nu \lambda t}{2\sqrt{\bar{n}}}\right) \cos \varphi - \frac{\lambda}{2\sqrt{\bar{n}}} \left(t - t_{\nu}\right) \sin \varphi\right],\qquad(3.45)
$$

onde

$$
\varphi = \frac{2\pi\nu\left(\delta^2 + 4\lambda^2\right)}{4\lambda^2} + \frac{4\pi\nu\bar{n} - 4\lambda t\sqrt{\bar{n}} - \pi\nu\lambda^2 t^2}{2\left(1 + \pi^2\nu^2\right)}\tag{3.46}
$$

e

$$
t_{\nu} = \frac{2\pi\nu\sqrt{\bar{n}}}{\lambda} \tag{3.47}
$$

Como podemos observar a partir da equação (3.45), a dependência temporal de  $c_{\nu}$  é governada basicamente por três fatores. O primeiro são os termos trigonométricos com frequências de oscilações aceleradas. O segundo é a lenta variação da amplitude que diminui com o aumento de  $\nu$ . O terceiro e mais importante é o envelope produzido pela exponencial. Podemos ver que  $c_\nu$ está centrado em  $t=t_\nu$ e só é quantitativamente relevante na vizinhança de  $t_{\nu}$ . Dessa forma, podemos concluir que cada  $\nu$  rotula um ressurgimento diferente. Devemos notar que, como  $t \geq 0$ , para  $\nu < 0$ ,  $c_{\nu}$  será pequeno e portanto, vamos deprezar esses termos.

Sendo  $\sigma^2 = (\pi^2 \nu^2 \bar{n})/\lambda^2$  a variância da exponencial da equação (3.45), vamos definir a largura  $\Delta t_{\nu}$  da seguinte maneira:

$$
\frac{\lambda^2}{4\pi^2\nu^2} \left[ \left(t_\nu + \Delta t_\nu\right)^2 - t_\nu^2 \right] \equiv \sigma \,,\tag{3.48}
$$

ou seja,

$$
\Delta t_{\nu} \equiv \frac{4\pi^2 \nu^2}{\lambda^2 t_{\nu}} \sigma = \frac{2\pi \nu}{\lambda} \frac{\sigma}{\sqrt{\bar{n}}},
$$
\n(3.49)

onde negligenciamos a contribuição de  $\Delta t_{\nu}^2$ . Pela equação (3.47), vemos que dois ressurgimentos consecutivos possuem uma separação temporal dada por:

$$
\delta t_{\nu} \equiv t_{\nu+1} - t_{\nu} = \frac{2\pi}{\lambda} \sqrt{\bar{n}} \,. \tag{3.50}
$$

Portanto, quando

$$
\delta t_{\nu} > \Delta t_{\nu} \Rightarrow \nu < \bar{n}/\sigma \tag{3.51}
$$

os dois ressurgimentos se separam temporalmente, caso contrário há uma superposição desses ressurgimentos. É importante notar que, para qualquer número médio de fótons  $\bar{n}$ , a desigualdade (3.51) sempre será violada e sempre haverá superposição dos ressurgimentos para  $\nu$  suficientemente grande, ou seja, a inversão de população terá ressurgimentos superpostos e indefinidos para t suficientemente grande. Como podemos inferir da desigualdade (3.51), os primeiros ressurgimentos s˜ao bem n´ıtidos e isolados. Entretanto, quando  $\sigma > \bar{n}$ , nem mesmo o primeiro ressurgimento será bem definido.

Como cada ν rotula um ressurgimento diferente, podemos estudar cada um separadamente. Já calculamos a largura  $\Delta t_{\nu}$  do ressurgimento  $\nu$ . Vamos agora calcular sua amplitude e sua frequência aproximada. Como  $c_{\nu}$  só é quantitativamente relevante para  $t \approx t_{\nu}$ , vemos que a amplitude do seno será aproximadamente igual a zero e a do cosseno será:

amplitude = 
$$
\frac{1}{(1 + \pi^2 \nu^2)^{1/4}}.
$$
 (3.52)

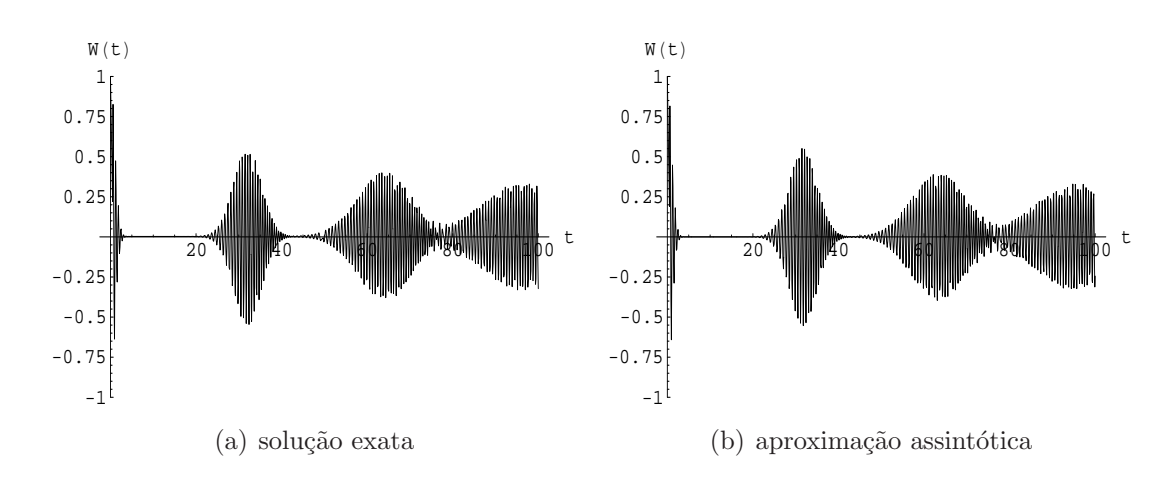

Figura 3.5: Comparação entre a solução exata e a aproximação assintótica da inversão de população com  $\alpha = 5, \delta = 0.5$  e  $\lambda = 1$ 

Podemos calcular a frequência aproximada de oscilação na região onde  $c_{\nu}$  é relevante expandindo  $\varphi(t)$  na sua série de Taylor:

$$
\varphi(t) = \varphi(t_{\nu}) + \varphi'(t_{\nu}) (t - t_{\nu}) + \mathcal{O}((t - t_{\nu})^2)
$$
  

$$
\approx \varphi(t_{\nu}) - \varphi'(t_{\nu}) t_{\nu} + \varphi'(t_{\nu}) t.
$$
 (3.53)

Como os dois primeiros termos da equação (3.53) são constantes no tempo, eles são apenas uma fase. O terceiro termo, que multiplica  $t$ , é a frequência aproximada de oscilação. Assim:

$$
freqüência \approx \varphi'(t_{\nu}) = 2\lambda\sqrt{\bar{n}}.
$$
 (3.54)

No apêndice C, também estimamos o valor da integral (3.44) para  $\nu = 0$ e obtivemos:

$$
c_0 \approx e^{-\frac{\lambda^2 t^2}{2}} \left[ \cos \left( 2\lambda t \sqrt{\bar{n}} \right) - \frac{\lambda t}{2\sqrt{\bar{n}}} \sin \left( 2\lambda t \sqrt{\bar{n}} \right) \right]. \tag{3.55}
$$

Nesse caso, podemos ver que  $c_0$  está centrado em  $t = 0$  e assim concluimos que esse é o termo que fornece o primeiro colapso da inversão de população.

Na figura 3.5, podemos ver uma comparação da aproximação assintótica para a inversão de população com o resultado exato. Como pode ser notado, a aproximação assintótica está em excelente acordo com o resultado exato,

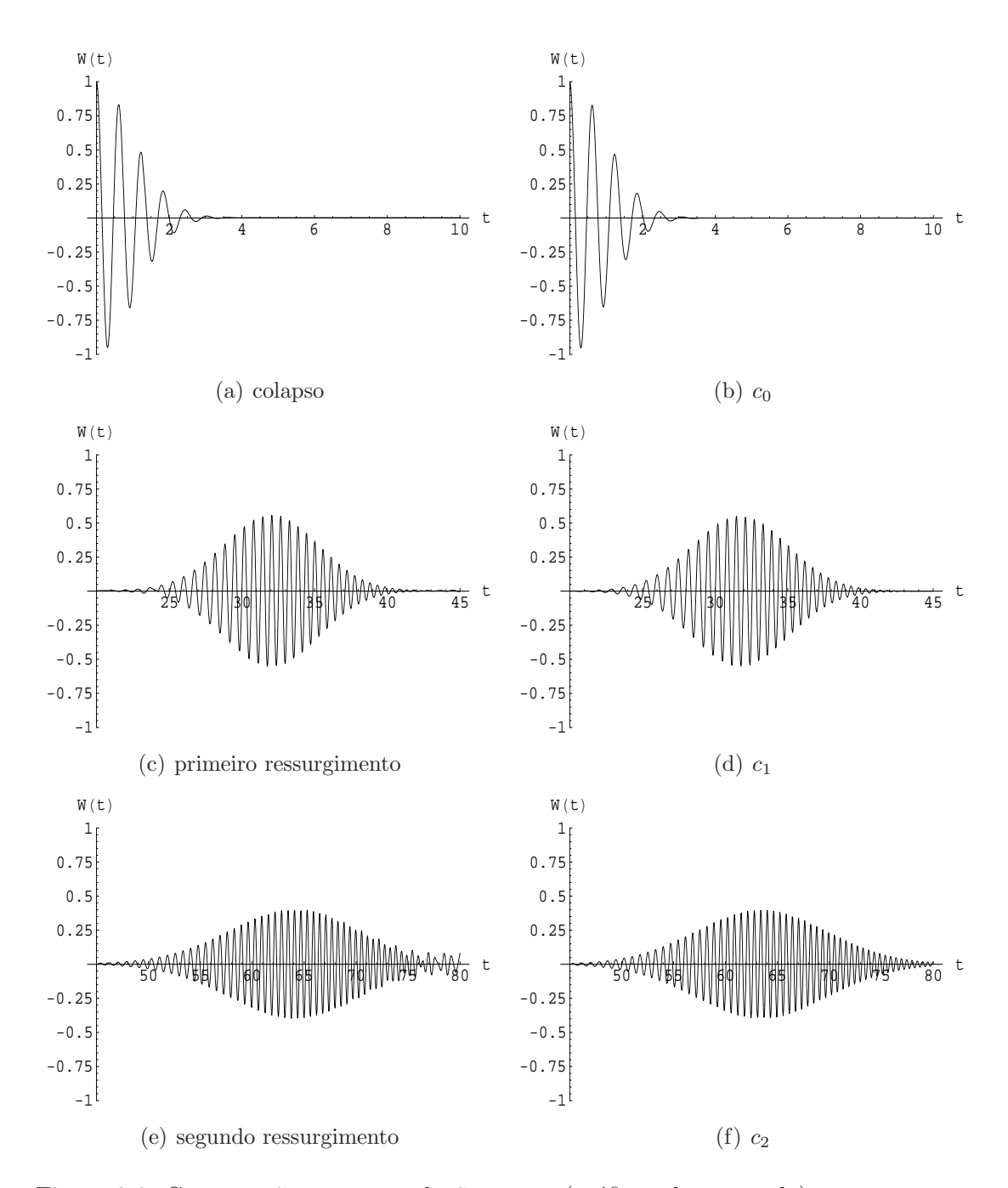

Figura 3.6: Comparação entre a solução exata (gráficos da esquerda) e os termos relevantes da aproximação assintótica (gráficos da direita) para o colapso e os primeiros ressurgimentos da inversão de população com  $\alpha=5,\,\delta=0.5$ e $\lambda=1.$ 

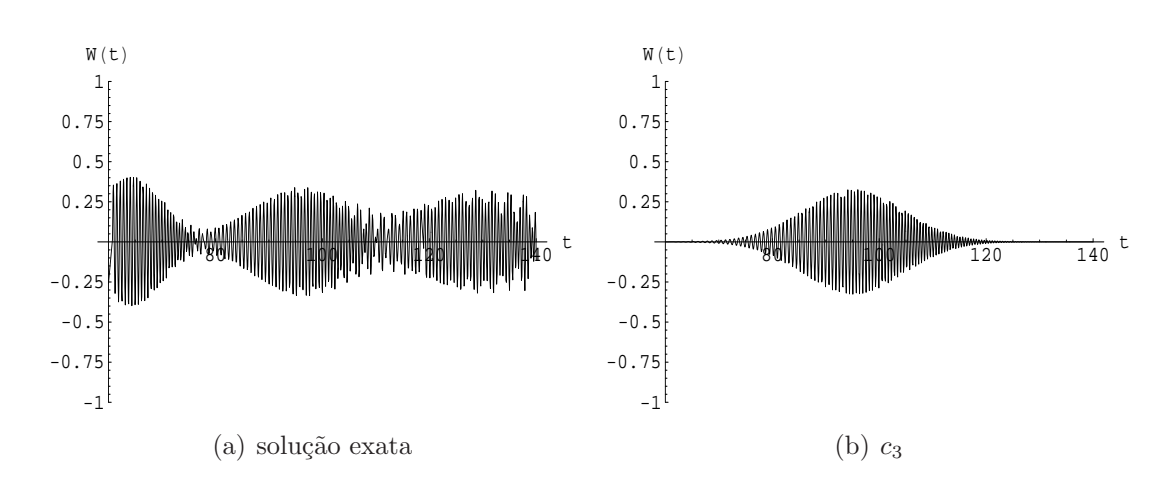

Figura 3.7: Comparação entre a solução exata e a aproximação assintótica da inversão de população com  $\alpha = 5, \delta = 0.5$  e  $\lambda = 1$ 

mesmo para  $\alpha = 5$ . Podemos notar também que para  $t \approx 80$  os ressurgimentos estão começando a se superpor. E, como veremos mais adiante, que para  $t > 100$  já não é mais possível definir cada um separademente. Na figura 3.6, podemos ver em detalhe essa comparação para o colapso e os primeiros ressurgimentos. Podemos observar que na solução exata há uma superposição entre o segundo e o terceiro ressurgimento. Por outro lado, o termo  $c_2$  da aproximação assintótica contém exclusivamente o segundo ressurgimento, o que permite o estudo de sua amplitude e sua largura, assim como sua frequência aproximada de oscilação. Portanto, podemos analisar cada ressurgimento separadamente como mostrado nas equações  $(3.49)$ ,  $(3.52)$  e  $(3.54)$ .

Na figura 3.7, podemos analisar melhor essa vantagem da aproximação. Na figura 3.7(a), vemos que os ressurgimentos estão superpostos na solução exata. Entretanto, para a aproximação assintótica, temos cada ressurgimento expresso em um único termo  $c_{\nu}$  como pode ser ilustrado na figura 3.7(b).

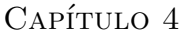

# Introdução da dissipação no JCM

Quando tratamos o JCM, consideramos um sistema ideal, onde não há perdas. Entretanto, nas situa¸c˜oes reais, o fator de qualidade Q da cavidade, que pode ser definido como a raz˜ao entre a energia armazenada e a energia dissipada na cavidade ou como a razão entre a frequência do modo da cavidade e sua largura de banda, é finito. Portanto, para uma comparação realística entre o experimento e a teoria, a dissipação do campo na cavidade deve ser incluída no tratamento do JCM. A rigor, existem outros tipos de fonte de dissipação, por exemplo, o decaimento espontâneo do átomo. No entanto, experimentalmente essas outras fontes são desprezíveis. Dessa forma, a única fonte de dissipação que consideraremos será a interação entre o campo e as paredes da cavidade. No geral, a dissipação de um sistema é devida a sua interação com o ambiente. Como mostrado no capítulo 2, na seção 2.3, a interação entre um sistema, que no nosso caso é o campo da cavidade, e o ambiente pode ser modelada pela equa¸c˜ao mestra. Neste contexto, o ambiente é modelado como um conjunto infinito de osciladores harmônicos em equilíbrio térmico.

Como mostrado no capítulo 3, a evolução temporal do JCM é dada por

$$
\frac{d}{dt} |\psi(t)\rangle = -\frac{i}{\hbar} H_{JCM} |\psi(t)\rangle
$$
  
=  $-i [\omega a^{\dagger} a + \frac{\epsilon}{2} \sigma_z + \lambda (\sigma_+ a + \sigma_- a^{\dagger})] |\psi(t)\rangle$  (4.1)

Podemos reescrever essa equação em termos do operador de estado  $\rho(t)$  =

 $\left|\psi(t)\right\rangle \left\langle \psi(t)\right|$ [16]:

$$
\dot{\rho}(t) = -\frac{i}{\hbar} \left[ H_{JCM}, \rho(t) \right] \tag{4.2}
$$

Introduzindo a dissipação no sistema (eq. 2.109) e considerando  $T\,=\,0$  e  $\gamma = \zeta/2 = \pi \omega^2/3\pi c^2$ , obtemos:

$$
\dot{\rho}(t) = -i\omega \left[a^{\dagger}a, \rho(t)\right] - i\frac{\epsilon}{2} \left[\sigma_z, \rho(t)\right] - i\lambda \left[a^{\dagger}\sigma_- + a\sigma_+, \rho(t)\right] + \gamma \left[2a\rho(t)a^{\dagger} - a^{\dagger}a\rho(t) - \rho(t)a^{\dagger}a\right]
$$
(4.3)

cuja solução é

$$
\rho(t) = e^{(D + \mathcal{H}_{\mathcal{JCM}})t} \rho(0) \tag{4.4}
$$

sendo  $D$ e $\mathcal{H}_{\mathcal{I}\mathcal{C}\mathcal{M}}$ os seguintes super-operadores (ver apêndice D)

$$
D = \gamma (2a \cdot a^{\dagger} - a^{\dagger} a \cdot - \cdot a^{\dagger} a) \tag{4.5}
$$

$$
\mathcal{H}_{\mathcal{JCM}} = -i\omega \left[ a^{\dagger} a, \cdot \right] - i\frac{\epsilon}{2} \left[ \sigma_z, \cdot \right] - i\lambda \left[ a^{\dagger} \sigma_- + a \sigma_+, \cdot \right] \tag{4.6}
$$

Utilizando a fórmula de Zassenhaus [17]:

$$
e^{(A+B)t} = ...e^{t^3C_3}e^{-t^2C_2}e^{tC_1}e^{tA}
$$
\n(4.7)

onde

$$
C_1 = B \tag{4.8}
$$

$$
C_2 = -\frac{1}{2}[A, B] \tag{4.9}
$$

$$
C_3 = \frac{1}{3}[B,[A,B]] + \frac{1}{6}[A,[A,B]]
$$
\n
$$
\dots \tag{4.10}
$$

e  $t$ é um parâmetro real ou complexo, podemos reescrever a equação (4.4) da seguinte maneira:

$$
\rho(t) = ...e^{t^3(\frac{1}{3}[\mathcal{H}_{\mathcal{JCM}}, [D, \mathcal{H}_{\mathcal{JCM}}]] + \frac{1}{6}[D, [D, \mathcal{H}_{\mathcal{JCM}}]])} e^{\frac{t^2}{2}[D, \mathcal{H}_{\mathcal{JCM}}]} e^{t\mathcal{H}_{\mathcal{JCM}}} e^{tD} \rho(0)
$$
\n(4.11)

Faremos a seguinte aproximação:

$$
\rho(t) \approx e^{t\mathcal{H}_{\mathcal{J} \mathcal{C} \mathcal{M}}} e^{tD} \rho(0) \tag{4.12}
$$

A aproximação se justificará pelos resultados que, além de extraordinariamente simples, são razoáveis fisicamente.

Vamos considerar o seguinte estado inicial:

$$
\rho(0) = |\alpha\rangle \langle \alpha| \otimes |e\rangle \langle e| \qquad (4.13)
$$

Dessa forma, o termo de ordem zero é

$$
\rho^{(0)}(t) \equiv e^{tD}\rho(0)
$$
  
=  $e^{t\gamma (2a \cdot a^{\dagger} - a^{\dagger}a - \cdot a^{\dagger}a)} |\alpha\rangle \langle \alpha| \otimes |e\rangle \langle e|$   
=  $e^{t\gamma (2C-A)} |\alpha\rangle \langle \alpha| \otimes |e\rangle \langle e|$  (4.14)

onde

$$
C = a \cdot a^{\dagger} \tag{4.15}
$$

$$
A = a^{\dagger}a \cdot + \cdot a^{\dagger}a \tag{4.16}
$$

Queremos escrever a exponencial da soma como uma multiplicação de exponenciais:

$$
e^{t\gamma(2C-A)} = e^{f(t)C}e^{g(t)A}
$$
\n
$$
(4.17)
$$

Vamos utilizar a técnica da derivação de parâmetros para obter as funções  $f(t)$  e  $g(t)$  [18]. Derivando os dois lados da equação (4.17) com relação a t, obtemos:

$$
\gamma(2C - A)e^{t\gamma(2C - A)} = \dot{f}Ce^{f(t)C}e^{g(t)A} + \dot{g}e^{f(t)C}Ae^{g(t)A}
$$

$$
= \dot{f}Ce^{f(t)C}e^{g(t)A} + \dot{g}e^{f(t)C}Ae^{-f(t)C}e^{f(t)C}e^{g(t)A}
$$
(4.18)

Sabendo-se que  $[C, A] = 2C$  e utilizando a fórmula de Baker-Campbell-

Hausdorff para esse caso:

$$
e^{f(t)C}Ae^{-f(t)C} = A + f(t)[C,A] + \frac{f^2(t)}{2!}[C,[C,A]] + \frac{f^3(t)}{3!}[C,[C,[C,A]]] + ...
$$
  
=  $A + f(t)2C$  (4.19)

Substituindo na equação  $(4.18)$  e usando  $(4.17)$ , temos:

$$
\gamma(2C - A)e^{t\gamma(2C - A)} = \dot{f}Ce^{f(t)C}e^{g(t)A} + \dot{g}[A + f(t)2C]e^{f(t)C}e^{g(t)A}(4.20)
$$

$$
\gamma(2C - A) = \dot{f}C + \dot{g}[A + f(t)2C]
$$
(4.21)

podemos verificar que as funções

$$
g(t) = -\gamma t \tag{4.22}
$$

$$
f(t) = e^{2\gamma t} - 1\tag{4.23}
$$

satisfazem a equação (4.21) e as condições inicias  $f(0) = g(0) = 0$ . Logo,

$$
e^{t\gamma (2C-A)} = e^{(e^{2\gamma t} - 1)C} e^{-\gamma t A} = e^{(e^{2\gamma t} - 1) a \cdot a^{\dagger}} e^{-\gamma t (a^{\dagger} a + \cdot a^{\dagger} a)}
$$
  
=  $e^{(e^{2\gamma t} - 1) a \cdot a^{\dagger}} e^{-\gamma t (\cdot a^{\dagger} a)} e^{-\gamma t (a^{\dagger} a)}$  (4.24)

já que  $[a^{\dagger}a, a^{\dagger}a \cdot] = 0$ .

Substituindo (4.24) em (4.14), obtemos:

$$
\rho^{(0)}(t) = e^{(e^{2\gamma t} - 1)a \cdot a^{\dagger}} e^{-\gamma t (\cdot a^{\dagger} a)} e^{-\gamma t (a^{\dagger} a \cdot)} |\alpha\rangle \langle \alpha| \otimes |e\rangle \langle e|
$$
 (4.25)

Expressando as exponenciais dos super-operadores em termos de suas séries de potências, temos:

$$
e^{-\gamma t (a^{\dagger}a)} e^{-\gamma t (a^{\dagger}a)} |\alpha\rangle \langle \alpha| = \sum_{n=0}^{\infty} \frac{(-\gamma t)^n (a^{\dagger}a)^n}{n!} \sum_{m=0}^{\infty} \frac{(-\gamma t)^m (a^{\dagger}a)^m}{m!} |\alpha\rangle \langle \alpha|
$$

$$
= \sum_{m=0}^{\infty} \frac{(-\gamma t)^m (a^{\dagger}a)^m}{m!} |\alpha\rangle \langle \alpha| \sum_{n=0}^{\infty} \frac{(-\gamma t)^n (a^{\dagger}a)^n}{n!}
$$

$$
= e^{-\gamma t a^{\dagger}a} |\alpha\rangle \langle \alpha| e^{-\gamma t a^{\dagger}a}
$$
(4.26)

Utilizando agora a expansão dos estados coerentes em termos dos estados de

Fock obtemos:

$$
e^{-\gamma t a^{\dagger} a} |\alpha\rangle = e^{-\frac{|\alpha|^2}{2}} \sum_{n=0}^{\infty} \frac{\alpha^n}{\sqrt{n!}} e^{-\gamma t a^{\dagger} a} |n\rangle
$$

$$
= e^{-\frac{|\alpha|^2}{2}} \sum_{n=0}^{\infty} \frac{(\alpha e^{-\gamma t})^n}{\sqrt{n!}} |n\rangle
$$
(4.27)

Definindo

$$
|\alpha'(t)\rangle = |\alpha e^{-\gamma t}\rangle = e^{-\frac{|\alpha|^2}{2}e^{-2\gamma t}} \sum_{n=0}^{\infty} \frac{(\alpha e^{-\gamma t})^n}{\sqrt{n!}} |n\rangle \tag{4.28}
$$

podemos escrever

$$
e^{-\gamma t \, a^\dagger a} \left| \alpha \right\rangle = e^{-\frac{\left| \alpha \right|^2}{2}} e^{\frac{\left| \alpha \right|^2}{2} e^{-2\gamma t}} \left| \alpha'(t) \right\rangle. \tag{4.29}
$$

Como

$$
\langle \alpha | e^{-\gamma t a^{\dagger} a} = \left( e^{-\gamma t a^{\dagger} a} | \alpha \rangle \right)^{\dagger}
$$
 (4.30)

chegamos a seguinte conclusão:  $\,$ 

$$
e^{-\gamma t a^{\dagger} a} |\alpha\rangle \langle \alpha| e^{-\gamma t a^{\dagger} a} = e^{-|\alpha|^2} e^{|\alpha|^2 e^{-2\gamma t}} |\alpha'(t)\rangle \langle \alpha'(t)|. \tag{4.31}
$$

Dessa forma, usando (4.31) em (4.26) e (4.25):

$$
\rho^{(0)}(t) = e^{(e^{2\gamma t} - 1)a \cdot a^{\dagger}} e^{-|\alpha|^2} e^{|\alpha|^2 e^{-2\gamma t}} |\alpha'(t)\rangle \langle \alpha'(t)| \otimes |e\rangle \langle e|
$$
  
\n
$$
= e^{-|\alpha|^2} e^{|\alpha|^2 e^{-2\gamma t}} \sum_{n=0}^{\infty} \frac{(e^{2\gamma t} - 1)^n}{n!} (a \cdot a^{\dagger})^n |\alpha'(t)\rangle \langle \alpha'(t)| \otimes |e\rangle \langle e|
$$
  
\n
$$
= e^{-|\alpha|^2} e^{|\alpha|^2 e^{-2\gamma t}} \sum_{n=0}^{\infty} \frac{(e^{2\gamma t} - 1)^n}{n!} a^n |\alpha'(t)\rangle \langle \alpha'(t)| (a^{\dagger})^n \otimes |e\rangle \langle e|
$$
  
\n
$$
= e^{-|\alpha|^2} e^{|\alpha|^2 e^{-2\gamma t}} \sum_{n=0}^{\infty} \frac{(e^{2\gamma t} - 1)^n}{n!} (\alpha e^{-\gamma t})^n |\alpha'(t)\rangle \langle \alpha'(t)| (\alpha^* e^{-\gamma t})^n \otimes |e\rangle \langle e|
$$
  
\n
$$
= |\alpha'(t)\rangle \langle \alpha'(t)| \otimes |e\rangle \langle e|
$$
  
\n(4.32)

O termo de primeira ordem é dado por:

$$
\rho^{(1)}(t) \equiv e^{t\mathcal{H}_{\mathcal{J} \mathcal{C} \mathcal{M}}} \rho^{(0)}(t)
$$
  
= 
$$
e^{(-i\omega \left[a^{\dagger}a,\cdot\right] - i\frac{\epsilon}{2}\left[\sigma_z,\cdot\right] - i\lambda \left[a^{\dagger}\sigma_- + a\sigma_+\cdot\right]\right)t} \left|\alpha'(t)\right\rangle \left\langle \alpha'(t)\right| \otimes \left|e\right\rangle \left\langle e\right|
$$
  
= 
$$
e^{(-i\frac{\delta}{2}L - i\omega M - i\lambda N)t} \left|\alpha'(t)\right\rangle \left\langle \alpha'(t)\right| \otimes \left|e\right\rangle \left\langle e\right|
$$
 (4.33)

onde  $\delta = \epsilon - \omega$ ,

$$
L = [\sigma_z, \cdot] \tag{4.34}
$$

$$
M = [a^{\dagger}a, \cdot] + 1/2[\sigma_z, \cdot]
$$
\n(4.35)

$$
N = [a^{\dagger}\sigma_{-} + a\sigma_{+}, \cdot] \tag{4.36}
$$

Como $\left[ M, N \right] = \left[ M, L \right] = 0,$  podemos escrever

$$
\rho^{(1)}(t) = e^{(-i\frac{\delta}{2}L - i\lambda N)t} e^{-i\omega Mt} |\alpha'(t)\rangle \langle \alpha'(t)| \otimes |e\rangle \langle e|
$$
 (4.37)

Expandindo as exponenciais dos super-operadores em termos de suas séries de potências, obtemos:

$$
e^{-i\omega Mt} |\alpha'(t)\rangle \langle \alpha'(t)| \otimes |e\rangle \langle e| = e^{-i\omega([a^{\dagger}a,\cdot]+1/2[\sigma_z,\cdot])t} |\alpha'(t)\rangle \langle \alpha'(t)| \otimes |e\rangle \langle e|
$$
  

$$
= e^{-i\omega ta^{\dagger}a} |\alpha'(t)\rangle \langle \alpha'(t)| e^{i\omega ta^{\dagger}a} \otimes e^{\frac{-i\omega\sigma_z t}{2}} |e\rangle \langle e| e^{\frac{i\omega\sigma_z t}{2}}
$$
  

$$
= |\alpha(t)\rangle \langle \alpha(t)| \otimes |e\rangle \langle e|
$$
(4.38)

onde definimos

$$
|\alpha(t)\rangle = |\alpha e^{-(i\omega + \gamma)t}\rangle = e^{-\frac{|\alpha|^2}{2}e^{-2\gamma t}} \sum_{n=0}^{\infty} \frac{(\alpha e^{-(i\omega + \gamma)t})^n}{\sqrt{n!}} |n\rangle.
$$
 (4.39)

Logo,

$$
\rho^{(1)}(t) = e^{-t\left(i\frac{\delta}{2}L + i\lambda N\right)} |\alpha(t)\rangle \langle \alpha(t)| \otimes |e\rangle \langle e|
$$
  
= 
$$
e^{-t\left[i\frac{\delta}{2}\sigma_z + i\lambda(a^\dagger\sigma_z + a\sigma_+)\right]} |\alpha(t)\rangle \langle \alpha(t)| \otimes |e\rangle \langle e| e^{t\left[i\frac{\delta}{2}\sigma_z + i\lambda(a^\dagger\sigma_z + a\sigma_+)\right]}
$$
(4.40)

onde expandimos os super-operadores em termos de suas séries de potências.

Podemos escrever:

$$
e^{t\left[-i\frac{\delta}{2}\sigma_{z}-i\lambda(a^{\dagger}\sigma_{-}+a\sigma_{+})\right]} = \sum_{n=0}^{\infty} \frac{t^{2n}}{(2n)!} \left[-i\frac{\delta}{2}\sigma_{z}-i\lambda(a^{\dagger}\sigma_{-}+a\sigma_{+})\right]^{2n} + \frac{t^{2n+1}}{(2n+1)!} \left[-i\frac{\delta}{2}\sigma_{z}-i\lambda(a^{\dagger}\sigma_{-}+a\sigma_{+})\right]^{2n+1} (4.41)
$$

Calculando as potências acima e usando as relações $\sigma_+ = |e\rangle\langle g|$  e  $\sigma_- = |e\rangle\langle e|$  $|g\rangle\,\langle e|,$  obtemos:

$$
\left[-i\frac{\delta}{2}\sigma_z - i\lambda(a^\dagger\sigma_- + a\sigma_+)\right]^{2n} = \frac{(-1)^n}{2^{2n}} \left[ \left(\delta^2 + 4\lambda^2 a^\dagger a\right)^n |g\rangle\langle g| \right. \\ \left. + \left(\delta^2 + 4\lambda^2 a^\dagger a\right)^n |e\rangle\langle e|\right] \tag{4.42}
$$

$$
\left[-i\frac{\delta}{2}\sigma_z - i\lambda(a^\dagger\sigma_- + a\sigma_+)\right]^{2n+1} = \frac{-i(-1)^n}{2^{2n+1}} \left[ -\delta\left(\delta^2 + 4\lambda^2 a^\dagger a\right)^n |g\rangle\langle g| \right. \\ \left. + \delta\left(\delta^2 + 4\lambda^2 a^\dagger a\right)^n |e\rangle\langle e| \right. \\ \left. + 2\lambda a^\dagger\left(\delta^2 + 4\lambda^2 a^\dagger a\right)^n |g\rangle\langle e| \right. \\ \left. + 2\lambda a\left(\delta^2 + 4\lambda^2 a^\dagger a\right)^n |e\rangle\langle g| \right] \tag{4.43}
$$

Portanto

$$
e^{-t[i\frac{\delta}{2}\sigma_{z}+i\lambda(a^{\dagger}\sigma_{-}+a\sigma_{+})]} = \cos\left(\frac{t}{2}\sqrt{\delta^{2}+4\lambda^{2}a^{\dagger}a}\right)|g\rangle\langle g|
$$
  
+ 
$$
\cos\left(\frac{t}{2}\sqrt{\delta^{2}+4\lambda^{2}a^{\dagger}a}\right)|e\rangle\langle e|
$$
  
+ 
$$
i\delta\frac{\sin\left(\frac{t}{2}\sqrt{\delta^{2}+4\lambda^{2}a^{\dagger}a}\right)}{\sqrt{\delta^{2}+4\lambda^{2}a^{\dagger}a}}|g\rangle\langle g|
$$
  
- 
$$
i\delta\frac{\sin\left(\frac{t}{2}\sqrt{\delta^{2}+4\lambda^{2}a a^{\dagger}}\right)}{\sqrt{\delta^{2}+4\lambda^{2}a a^{\dagger}}}|e\rangle\langle e|
$$
  
- 
$$
i2\lambda a^{\dagger}\frac{\sin\left(\frac{t}{2}\sqrt{\delta^{2}+4\lambda^{2}a a^{\dagger}}\right)}{\sqrt{\delta^{2}+4\lambda^{2}a^{\dagger}}}|g\rangle\langle e|
$$
  
- 
$$
i2\lambda a\frac{\sin\left(\frac{t}{2}\sqrt{\delta^{2}+4\lambda^{2}a^{\dagger}a}\right)}{\sqrt{\delta^{2}+4\lambda^{2}a^{\dagger}a}}|e\rangle\langle g| \qquad (4.44)
$$

sendo

$$
\cos\left(\frac{t}{2}\sqrt{\delta^2 + 4\lambda^2 a^\dagger a}\right) = \sum_{n=0}^{\infty} \frac{(-1)^n \left(\frac{t}{2}\right)^{2n} (\delta^2 + 4\lambda^2 a^\dagger a)^n}{(2n)!} \tag{4.45}
$$

$$
\cos\left(\frac{t}{2}\sqrt{\delta^2 + 4\lambda^2 a a^\dagger}\right) = \sum_{n=0}^{\infty} \frac{(-1)^n \left(\frac{t}{2}\right)^{2n} (\delta^2 + 4\lambda^2 a a^\dagger)^n}{(2n)!} \tag{4.46}
$$

$$
\frac{\sin\left(\frac{t}{2}\sqrt{\delta^2 + 4\lambda^2 a^\dagger a}\right)}{\sqrt{\delta^2 + 4\lambda^2 a^\dagger a}} = \sum_{n=0}^{\infty} \frac{(-1)^n \left(\frac{t}{2}\right)^{2n+1} (\delta^2 + 4\lambda^2 a^\dagger a)^n}{(2n+1)!} \tag{4.47}
$$

$$
\frac{\sin\left(\frac{t}{2}\sqrt{\delta^2 + 4\lambda^2 a a^\dagger}\right)}{\sqrt{\delta^2 + 4\lambda^2 a a^\dagger}} = \sum_{n=0}^{\infty} \frac{(-1)^n \left(\frac{t}{2}\right)^{2n+1} (\delta^2 + 4\lambda^2 a a^\dagger)^n}{(2n+1)!} \tag{4.48}
$$

Substituindo (4.44) em (4.40), obtemos:

$$
\rho^{(1)}(t) = \left\{ \left[ \cos\left(\frac{t}{2}\sqrt{\delta^2 + 4\lambda^2 a a^\dagger}\right) - i\delta \frac{\sin\left(\frac{t}{2}\sqrt{\delta^2 + 4\lambda^2 a a^\dagger}\right)}{\sqrt{\delta^2 + 4\lambda^2 a a^\dagger}} \right] |\alpha(t)\rangle \langle \alpha(t)| \otimes |e\rangle \langle e| \right\}
$$

$$
-i 2\lambda a^\dagger \frac{\sin\left(\frac{t}{2}\sqrt{\delta^2 + 4\lambda^2 a a^\dagger}\right)}{\sqrt{\delta^2 + 4\lambda^2 a a^\dagger}} |\alpha(t)\rangle \langle \alpha(t)| \otimes |g\rangle \langle e| \right\} e^{t\left[i\frac{\delta}{2}\sigma_z + i\lambda(a^\dagger\sigma_z + a\sigma_z)\right]} \tag{4.49}
$$

Como

$$
e^{t[i\frac{\delta}{2}\sigma_z + i\lambda(a^\dagger\sigma_- + a\sigma_+)]} = \left(e^{-t[i\frac{\delta}{2}\sigma_z + i\lambda(a^\dagger\sigma_- + a\sigma_+)]}\right)^\dagger \tag{4.50}
$$

concluimos que

$$
e^{t[i\frac{\delta}{2}\sigma_{z}+i\lambda(a^{\dagger}\sigma_{-}+a\sigma_{+})]} = \cos\left(\frac{t}{2}\sqrt{\delta^{2}+4\lambda^{2}a^{\dagger}a}\right)|g\rangle\langle g|
$$
  
+ 
$$
\cos\left(\frac{t}{2}\sqrt{\delta^{2}+4\lambda^{2}a^{\dagger}a}\right)|e\rangle\langle e|
$$
  
- 
$$
i\delta\frac{\sin\left(\frac{t}{2}\sqrt{\delta^{2}+4\lambda^{2}a^{\dagger}a}\right)}{\sqrt{\delta^{2}+4\lambda^{2}a^{\dagger}a}}|g\rangle\langle g|
$$
  
+ 
$$
i\delta\frac{\sin\left(\frac{t}{2}\sqrt{\delta^{2}+4\lambda^{2}a a^{\dagger}}\right)}{\sqrt{\delta^{2}+4\lambda^{2}a a^{\dagger}}}|e\rangle\langle e|
$$
  
+
$$
i2\lambda a^{\dagger}\frac{\sin\left(\frac{t}{2}\sqrt{\delta^{2}+4\lambda^{2}a a^{\dagger}}\right)}{\sqrt{\delta^{2}+4\lambda^{2}a^{\dagger}}}|g\rangle\langle e|
$$
  
+
$$
i2\lambda a\frac{\sin\left(\frac{t}{2}\sqrt{\delta^{2}+4\lambda^{2}a^{\dagger}a}\right)}{\sqrt{\delta^{2}+4\lambda^{2}a^{\dagger}a}}|e\rangle\langle g|
$$
 (4.51)

o que nos leva a

$$
\rho^{(1)}(t) = \begin{cases}\n\left[\cos\left(\frac{t}{2}\sqrt{\delta^2 + 4\lambda^2 a a^\dagger}\right) - i\delta \frac{\sin\left(\frac{t}{2}\sqrt{\delta^2 + 4\lambda^2 a a^\dagger}\right)}{\sqrt{\delta^2 + 4\lambda^2 a a^\dagger}}\right] |\alpha(t)\rangle \langle \alpha(t)| \otimes \\
|e\rangle \langle e|\left[\cos\left(\frac{t}{2}\sqrt{\delta^2 + 4\lambda^2 a a^\dagger}\right) + i\delta \frac{\sin\left(\frac{t}{2}\sqrt{\delta^2 + 4\lambda^2 a a^\dagger}\right)}{\sqrt{\delta^2 + 4\lambda^2 a a^\dagger}}\right]\right] \\
+ \left[\cos\left(\frac{t}{2}\sqrt{\delta^2 + 4\lambda^2 a a^\dagger}\right) - i\delta \frac{\sin\left(\frac{t}{2}\sqrt{\delta^2 + 4\lambda^2 a a^\dagger}\right)}{\sqrt{\delta^2 + 4\lambda^2 a a^\dagger}}\right] |\alpha(t)\rangle \langle \alpha(t)| \otimes \\
|e\rangle \langle g| i 2\lambda a \frac{\sin\left(\frac{t}{2}\sqrt{\delta^2 + 4\lambda^2 a^\dagger a}\right)}{\sqrt{\delta^2 + 4\lambda^2 a a^\dagger}} \\
-i 2\lambda a^\dagger \frac{\sin\left(\frac{t}{2}\sqrt{\delta^2 + 4\lambda^2 a a^\dagger}\right)}{\sqrt{\delta^2 + 4\lambda^2 a a^\dagger}} |\alpha(t)\rangle \langle \alpha(t)| \otimes \\
|g\rangle \langle e|\left[\cos\left(\frac{t}{2}\sqrt{\delta^2 + 4\lambda^2 a a^\dagger}\right) + i\delta \frac{\sin\left(\frac{t}{2}\sqrt{\delta^2 + 4\lambda^2 a a^\dagger}\right)}{\sqrt{\delta^2 + 4\lambda^2 a a^\dagger}}\right] \\
+ 4\lambda^2 a^\dagger \frac{\sin\left(\frac{t}{2}\sqrt{\delta^2 + 4\lambda^2 a a^\dagger}\right)}{\sqrt{\delta^2 + 4\lambda^2 a a^\dagger}} |\alpha(t)\rangle \langle \alpha(t)| \otimes |g\rangle \langle g| a \frac{\sin\left(\frac{t}{2}\sqrt{\delta^2 + 4\lambda^2 a^\dagger a}\right)}{\sqrt{\delta^2 + 4\lambda^2 a^\dagger}} (4.52)\n\end{cases}
$$

Vamos agora calcular a inversão de população de acordo com a equação (4.52):

$$
W^{(1)}(t) = \text{Tr}\,\sigma_z \rho^{(1)}(t) = \text{Tr}\left(|e\rangle\langle e| - |g\rangle\langle g|\right)\rho^{(1)}(t)
$$

$$
= e^{-|\alpha|^2 e^{-2\gamma t}} \sum_{n=0}^{\infty} \frac{\left(|\alpha|^2 e^{-2\gamma t}\right)^n}{n!} \frac{1}{\Omega_n^2} \left[\delta^2 + 4\lambda^2(n+1)\cos(\Omega_n t)\right] (4.53)
$$

onde  $\Omega_n = \delta^2 + 4\lambda^2(n+1)$ . A simplicidade do resultado vem do fato de que, se reescrevemos  $|\alpha|^2 e^{-2\gamma t}$  como  $|\alpha(t)|^2$ , podemos ver que a inversão de população com a introdução da dissipação (eq. 4.53) é formalmente equivalente à inversão sem a dissipação (eq. 3.34), porém com  $\alpha \to \alpha(t)$ . Entretanto, devemos nos recordar que essa solução é apenas uma aproximação (eq. 4.12) e que a solu¸c˜ao exata pode n˜ao ser t˜ao simples. Lembrando-se que

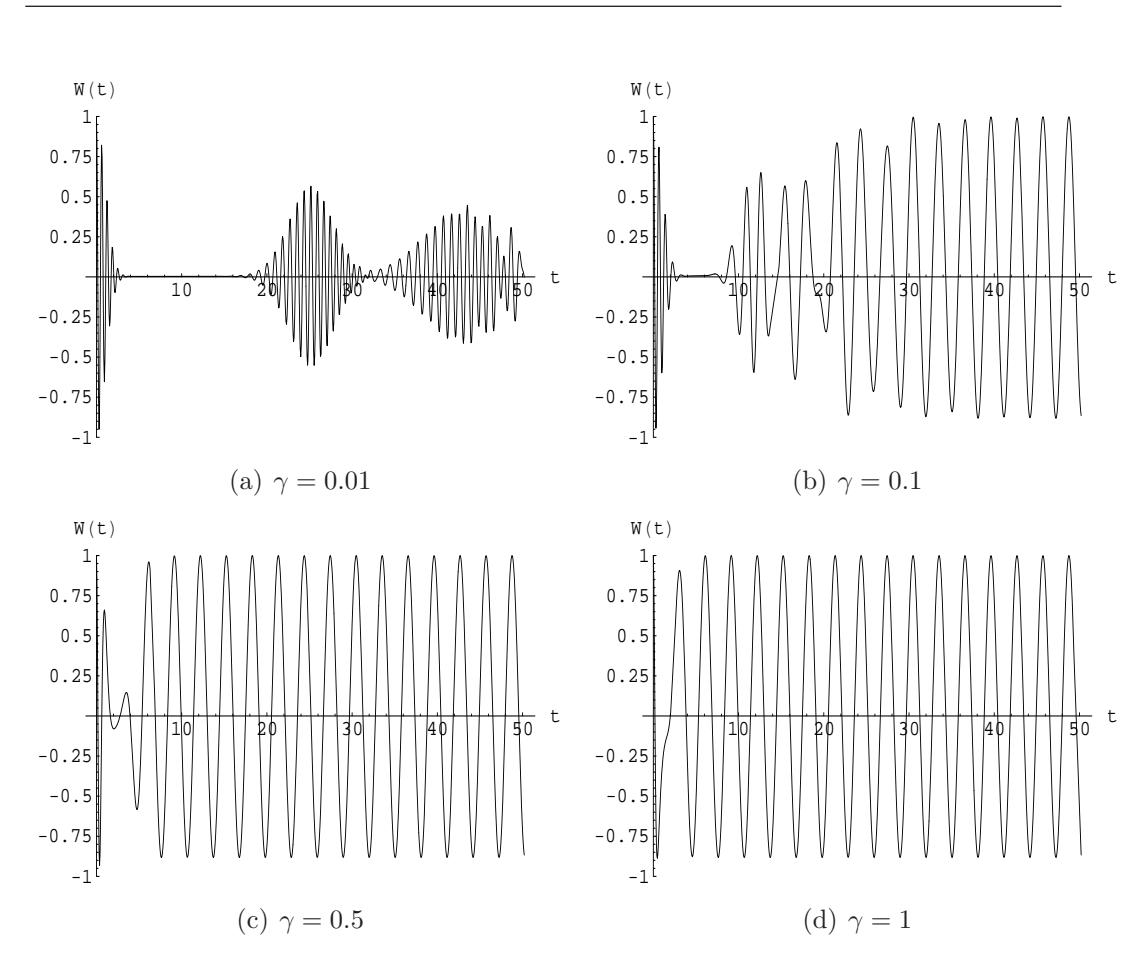

Figura 4.1: Gráfico para inversão de população com  $\alpha = 5$ ,  $\delta = 0.5$  e  $\lambda = 1$  para diferentes valores de  $\gamma$ .

 $|\alpha(t)|^2 = \bar{n} e^{-2\gamma t} \equiv \bar{n}(t)$  é o valor esperado do número de fótons (ver seção 2.2.1), esse resultado está de acordo com o esperado: decaimento do campo devido a dissipação.

No gráfico 4.1(d) vemos que, quando  $\gamma \approx 1$ , a inversão de população quântica se comporta da mesma forma que a inversão de população clássica. Isto quer dizer que, se a dissipação do campo quântico for suficientemente grande, ele se comporta como um campo clássico no sentindo que as interferências quânticas responsáveis pelo colapso vão sendo destruidas numa escala de tempo cada vez menor  $(1/\gamma)$ . Por isso, haverá um limite de precisão experimental a partir do qual o fenômeno quântico não poderá ser observado e, portanto, a medida da inversão quântica não poderá ser distinguida de uma medida a partir de uma dinâmica clássica ou semi-clássica. Notadamente,

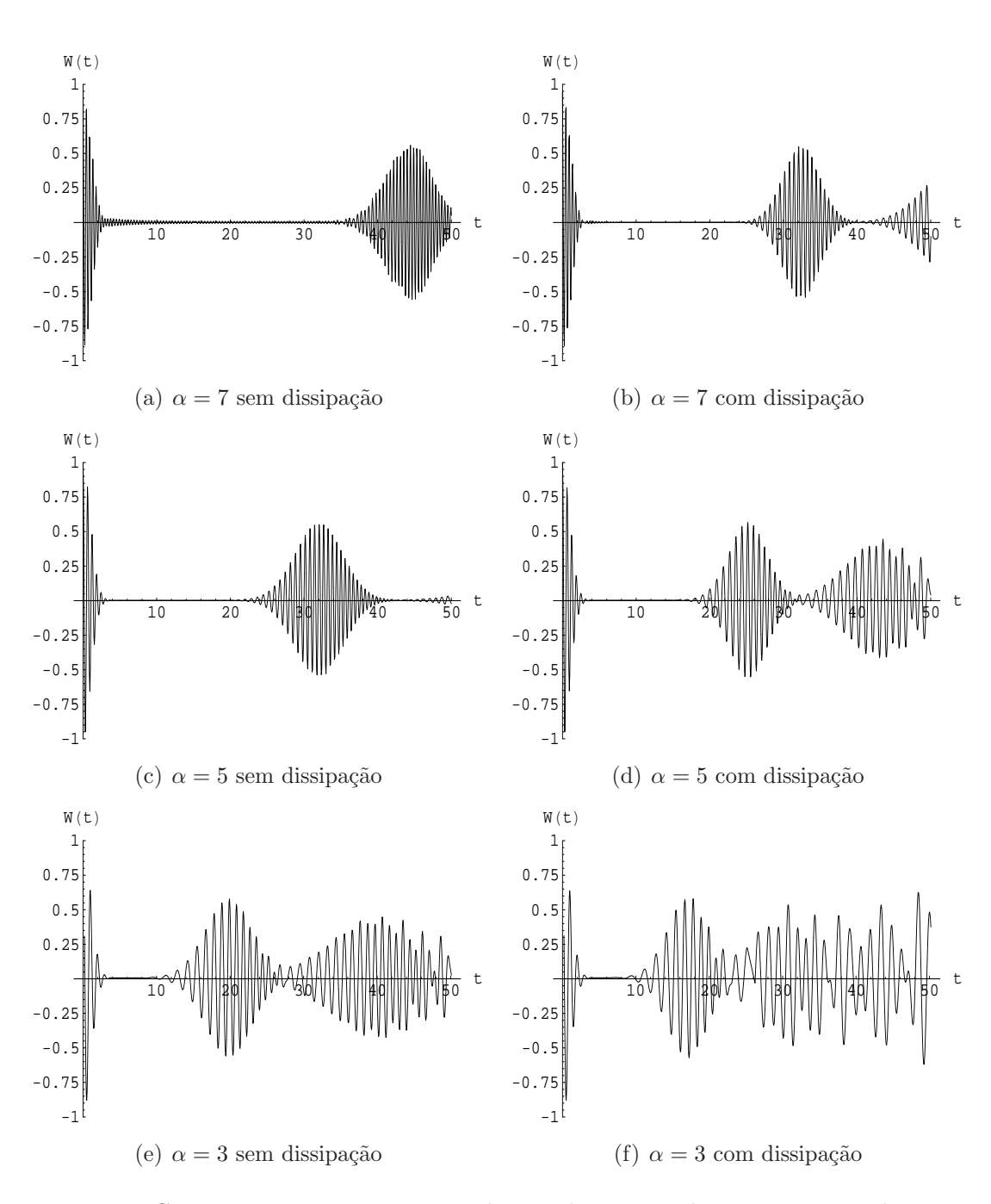

Figura 4.2: Comparação entre a inversão de população sem dissipação e com dissipação para  $\gamma=0.01,\,\delta=0.5$ e $\lambda=1$ e diferentes valores de $\alpha.$ 

nessa situação, não haverá o emaranhamento entre os graus de liberdade, que é o mecanismo responsável pelos efeitos de colapso e ressurgimento. Isso pode ser visto, por exemplo, no interferômetro de Ramsey [19]. A medida que diminuímos o valor de  $\gamma$ , vemos que a inversão de população quântica volta a apresentar o colapso e os ressurgimentos, como pode ser observado nos outros gráficos da figura 4.1.

Na figura 4.2 vemos uma comparação entre as inversões de população com e sem dissipação. Podemos ver que os tempos de ressurgimentos são antecipados com a introdução da dissipação. Os novos tempos da inversão serão calculados na próxima seção, o que nos permitirá analisar mais detalhadamente o comportamento da inversão de populção com a introdução da dissipação. De posse dessa análise detalhada, poderemos fazer uma melhor comparação entre as duas situações.

## 4.1 Aplicação da aproximação assintótica à inversão de população para o caso dissipativo

De maneira análoga ao capítulo anterior, vamos encontrar uma expressão geral para o colapso e para os ressurgimentos. Como mostrado na equação  $(4.53)$ , a inversão de população para o JCM com dissipação nas condições iniciais específicas pode ser escrita da seguinta maneira:

$$
W(t) = \sum_{n=0}^{\infty} \left[ A_n + C_n \cos(\Omega_n t) \right]
$$
 (4.54)

onde

$$
A_n = e^{-|\alpha|^2 e^{-2\gamma t}} \frac{(|\alpha|^2 e^{-2\gamma t})^n}{n!} \frac{\delta^2}{\Omega_n^2}
$$
\n(4.55)

$$
C_n = e^{-|\alpha|^2 e^{-2\gamma t}} \frac{(|\alpha|^2 e^{-2\gamma t})^n}{n!} \frac{4\lambda^2 (n+1)}{\Omega_n^2}
$$
(4.56)

Como pode ser visto nas equações  $(4.54)$  e  $(3.36)$ , a fórmula geral para o JCM com dissipação é a mesma do JCM sem dissipação com a ressalva de que devemos substituir  $\bar{n} \rightarrow \bar{n}(t)$ . Dessa forma, os resultados obtidos nos

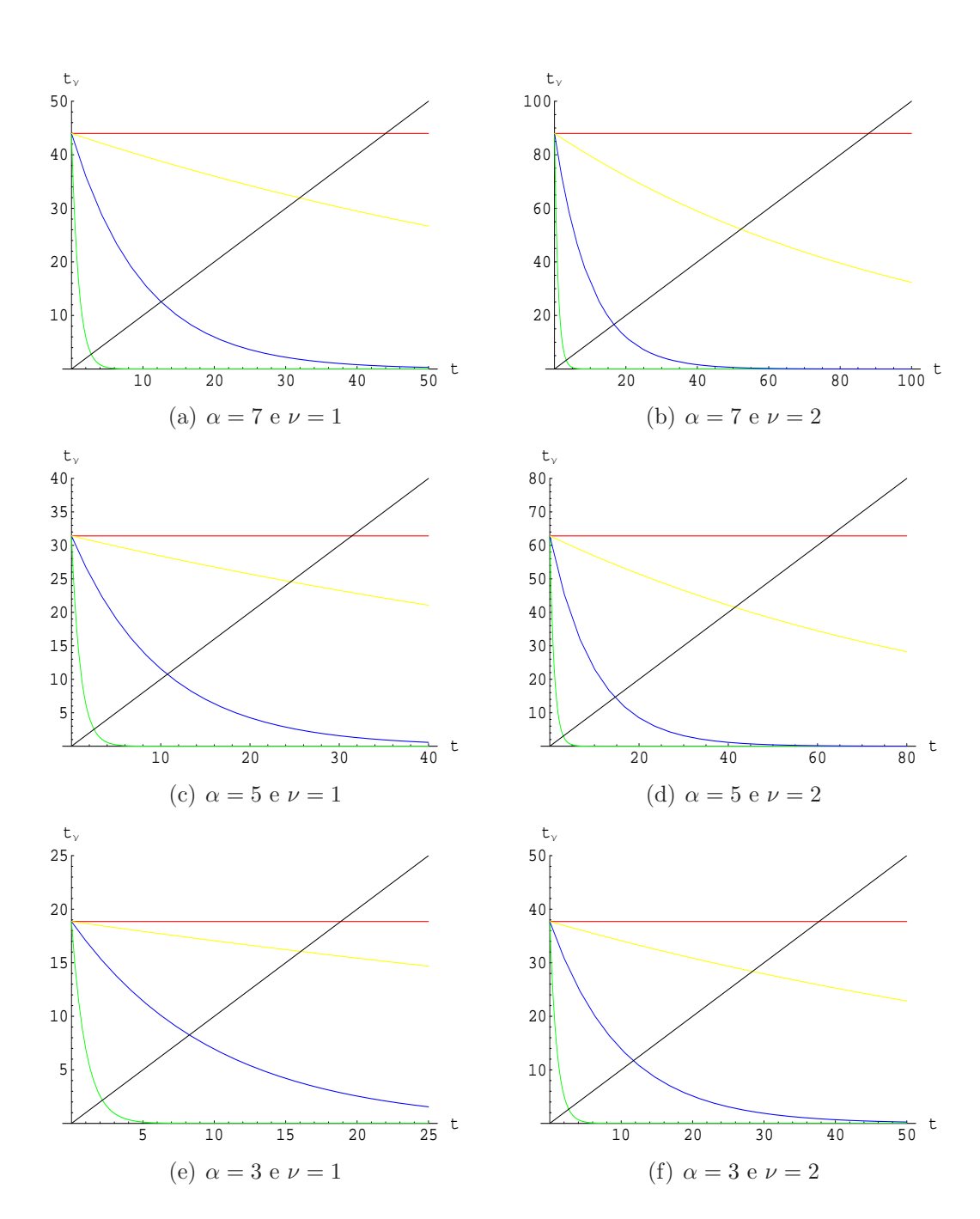

4.1 Aplicação da aproximação assintótica à inversão de população para o caso dissipativo 55

Figura 4.3: Gráficos de  $t_{\nu}$  para  $\alpha = 7$ ,  $\alpha = 5$  e  $\alpha = 3$  e diferentes valores de  $\gamma$ . Linha vermelha  $\rightarrow \gamma = 0$ , amarela  $\rightarrow \gamma = 0.01$ , azul  $\rightarrow \gamma = 0.1$ , verde  $\rightarrow \gamma = 1$ e preta $\rightarrow t_{\nu} = t.$ Em todos os gráficos, $\lambda = 1.$ 

dois casos ser˜ao os mesmos:

$$
c_0 \approx e^{-\frac{\lambda^2 t^2}{2}} \left[ \cos \left( 2\lambda t \sqrt{\bar{n}(t)} \right) - \frac{\lambda t}{2\sqrt{\bar{n}(t)}} \sin \left( 2\lambda t \sqrt{\bar{n}(t)} \right) \right]
$$
(4.57)

$$
c_{\nu} \approx \frac{1}{\left(1 + \pi^2 \nu^2\right)^{5/4}} \exp\left[-\frac{\lambda^2}{2(1 + \pi^2 \nu^2)} \left(t - t_{\nu}\right)^2\right]
$$

$$
\left[\left(1 + \frac{\pi \nu \lambda t}{2\sqrt{\bar{n}(t)}}\right) \cos \varphi - \frac{\lambda}{2\sqrt{\bar{n}(t)}} \left(t - t_{\nu}\right) \sin \varphi\right] \quad (4.58)
$$

onde

$$
\varphi = \frac{2\pi\nu\left(\delta^2 + 4\lambda^2\right)}{4\lambda^2} + \frac{4\pi\nu\bar{n}(t) - 4\lambda t\sqrt{\bar{n}(t)} - \pi\nu\lambda^2 t^2}{2\left(1 + \pi^2\nu^2\right)}\tag{4.59}
$$

e  $t_{\nu}$  é a solução implícita da equação:

$$
t_{\nu} = \frac{2\pi\nu\sqrt{\bar{n}(t_{\nu})}}{\lambda} = \frac{2\pi\nu\sqrt{\bar{n}e^{-2\gamma t_{\nu}}}}{\lambda}
$$
(4.60)

Portanto,  $c_{\nu}$  só é quantitativamente relevante na vizinhança de  $t_{\nu}$ . Entretando, para sabermos  $t_{\nu}$  devemos resolver a equação transcedental (4.60). Porém, podemos estimar um valor para  $t_{\nu}$  através de uma simples análise gráfica. Essa análise é feita da seguinte maneira: fazemos um esboço do gráfico  $t_{\nu} = t e t_{\nu} = (2\pi\nu\sqrt{\bar{n} e^{-2\gamma t}})/\lambda e$ o ponto em que essas duas curvas se cruzam é o tempo  $t_{\nu}$  que procuramos. Na figura 4.3 fizemos vários esboços desses gráficos. A linha vermelha dos gráficos correspondem ao tempo  $t_{\nu}$  sem a dissipação, ou seja, quando  $\gamma = 0$ . As outras linhas coloridas correspondem ao tempo  $t_{\nu}$  com a dissipação. A linha preta corresponde a  $t = t_{\nu}$ . Portanto, podemos observar que o tempo  $t_{\nu}$  é menor quando introduzimos a dissipação.

Antes de proceder com a análise de  $c_{\nu}$ , devemos lembrar que um certo cuidado deve ser tomado: a aproximação assintótica só é válida para  $\bar{n}(t)$  suficientemente grande. Portanto, devemos levar três fatores em consideração: γ deve ser suficientemente pequeno; α deve ser suficientemente grande; e, indepentende dos valores de  $\gamma$  e  $\alpha$ , sempre haverá um tempo t tal que  $\bar{n}(t)$ cairá abaixo do limiar de validade da aproximação. Um exemplo onde isso ocorre pode ser visto no gráfico  $4.4(b)$ . Como sabemos, o módulo da inversão de população não pode ser maior do que um. Para esse caso, vemos que o módulo da aproximação pode se tornar maior que um para  $t > 30$ , logo, ela não pode ser mais válida.

Assim como o cáculo do termo  $c_{\nu}$  é o mesmo para os dois casos, a análise de  $c_{\nu}$  para o caso dissipativo também é a mesma. Assim, podemos concluir que a largura, a amplitude e a frequência aproximada de cada ressurgimento será:

$$
\Delta t_{\nu} \equiv \frac{4\pi^2 \nu^2}{\lambda^2 t_{\nu}} \sigma = \frac{2\pi \nu}{\lambda} \frac{\sigma}{\bar{n}(t_{\nu})}
$$
(4.61)

amplitude = 
$$
\frac{1}{(1 + \pi^2 \nu^2)^{1/4}}
$$
(4.62)

$$
freqüência \approx \varphi'(t_{\nu}) = 2\lambda \sqrt{\bar{n}(t_{\nu})}
$$
\n(4.63)

onde  $\sigma^2 = (\pi^2 \nu^2 \bar{n}(t_\nu))/\lambda^2$ . Nos gráficos 4.4(d) e 4.4(f) podemos ver que, quando  $\bar{n}(t)$  é grande o suficiente, ou seja, quando estamos dentro do limite de validade da aproximação assintótica, ela está em excelente acordo com a solução exata da inversão de população. Na figura 4.5 vemos essa comparação em detalhe para o colapso e os primeiros ressurgimentos para  $\gamma = 0.01$ ,  $\alpha = 5$ ,  $\lambda = 1$  e  $\delta = 0.5$ .

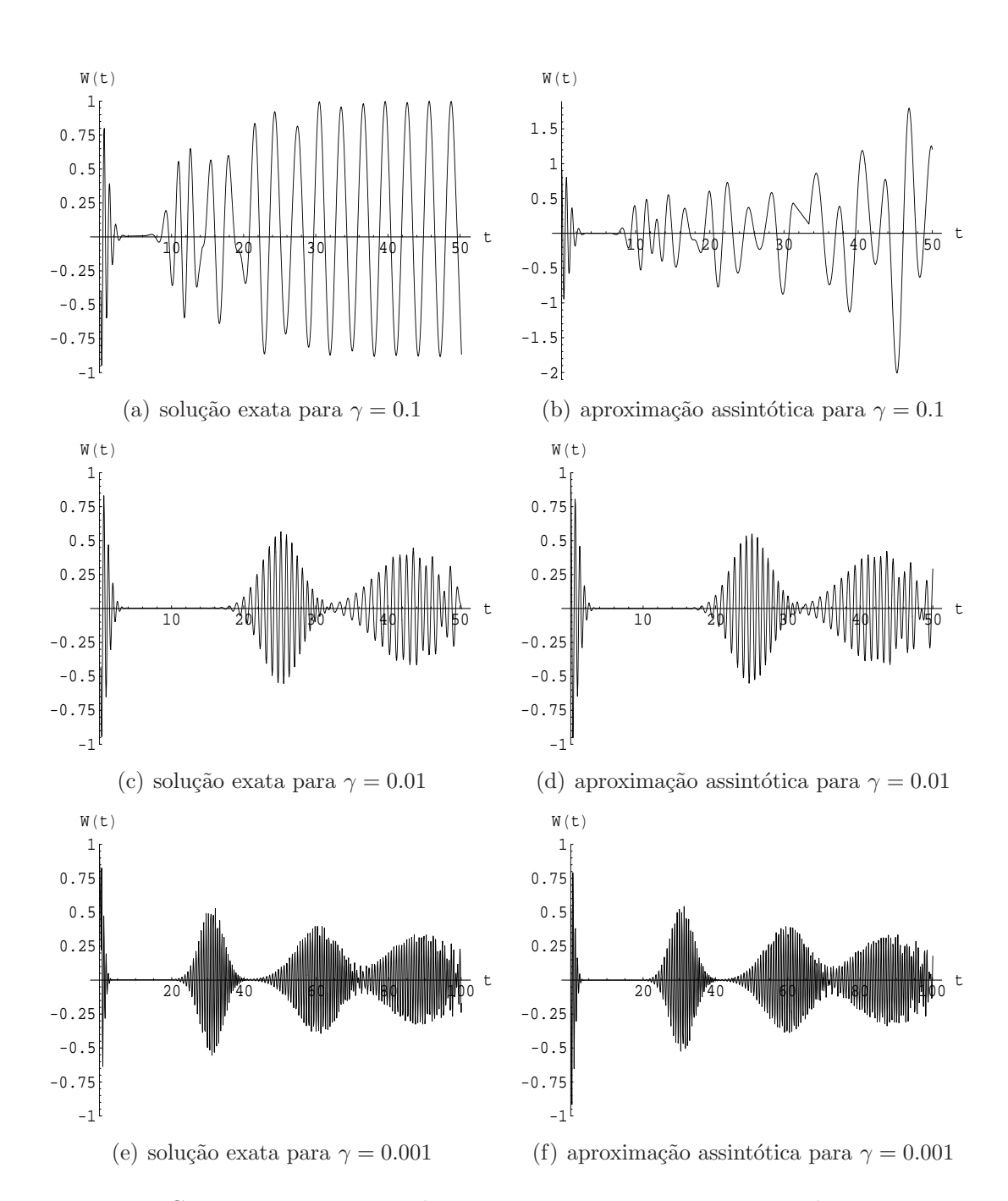

4.1 Aplicação da aproximação assintótica à inversão de população para o caso dissipativo 58

Figura 4.4: Comparação entre a solução exata e a aproximação assintótica com  $\alpha=5,\,\lambda=1,\,\delta=0.5$ e diferentes valores de $\gamma.$ 

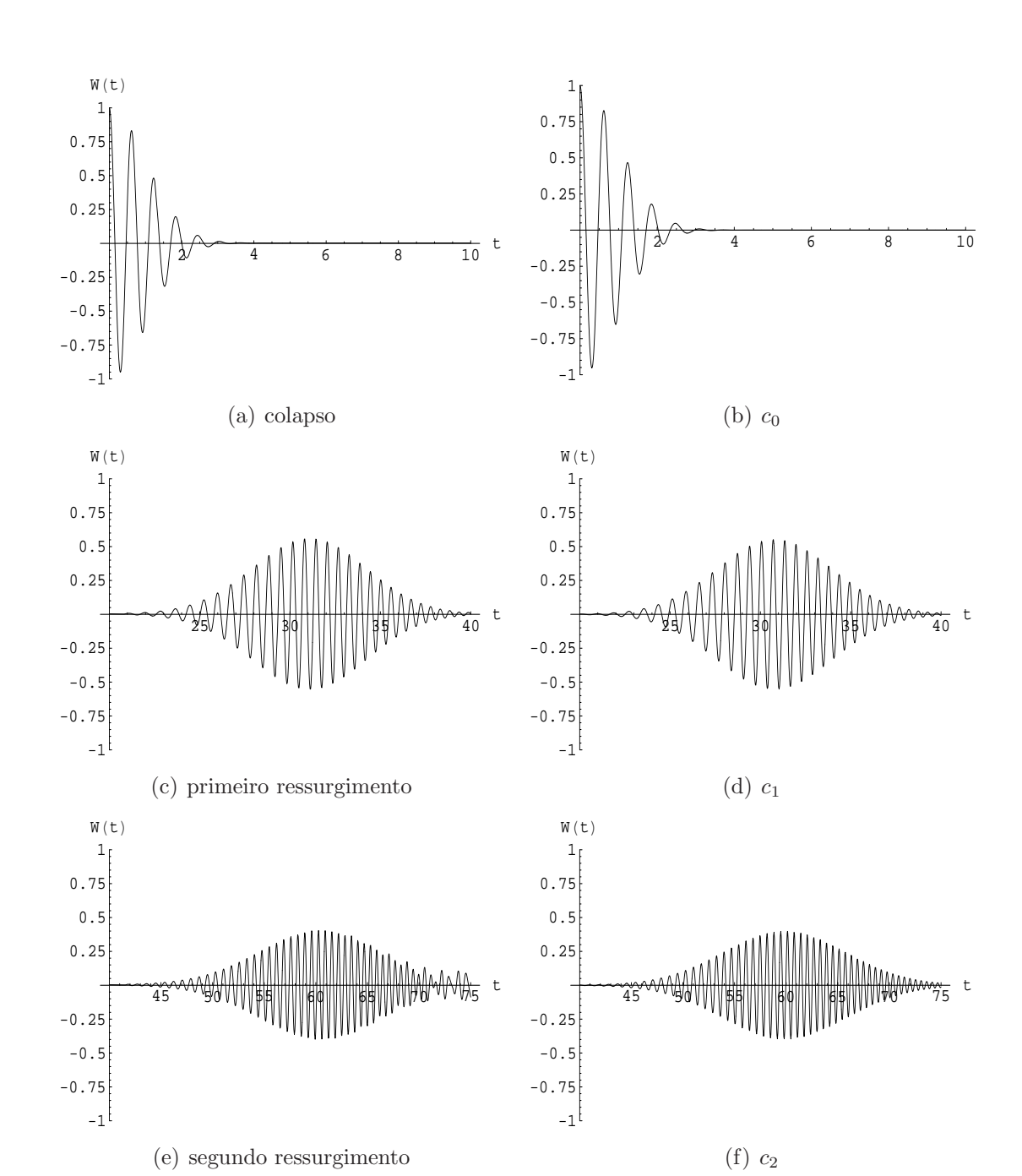

4.1 Aplicação da aproximação assintótica à inversão de população para o caso dissipativo 59

Figura 4.5: Comparação entre a solução exata (gráficos da esquerda) e os termos relevantes da aproximação assintótica (gráficos da direita) para o colapso e os primeiros ressurgimentos da inversão de população com dissipação para  $\alpha = 5, \, \gamma = 0.001, \, \delta = 0.5$  e  $\lambda = 1.$ 

#### Capítulo 5

## Conclusão

Neste trabalho, abordamos um caso particular da interação entre átomos e campos eletromagnéticos: consideramos o átomo como um sistema de dois níveis e o campo num estado coerente. Além disso, consideramos sua interação com o ambiente introduzindo a dissipação no sistema. Todos os modelos aqui estudados podem ser realizados experimentalmente e sua relevância tem sido considerada cada vez maior, já que o seu estudo pode esclarecer ainda mais processos enunciadamente quânticos, como o emaranhamento de dois subsistemas e o quão robusto é esse emaranhamento frente à ação do ambiente. Essa é também uma das questões fundamentais referentes à possibilidade eventual de se construir um computador quântico.

O principal resultado que obtivemos foi a construção de uma aproximação assintótica para a inversão de população, tanto para o caso não dissipativo quanto para o dissipativo. Embora visto na literatura [5], o m´etodo da fase estacionária utilizado na aproximação não era apropriado. Aqui utilizamos o m´etodo adequado, o m´etodo de "steepest descents", e assim obtivemos resultados mais rigorosos. Vimos, também, que essa aproximação nos permite obter resultados anal´ıticos para os tempos de colapso e ressurgimentos. Dessa forma, pudemos comparar os tempos para o caso n˜ao dissipativo e o dissipativo. Observamos que o efeito da dissipação é antecipar os ressurgimentos. Com o aumento da interação com o ambiente os tempos de ressurgimentos tendem a zero de forma que a curva para a inversão de população quântica em muito se assemelha à obtida através de uma consideração semi-clássica [3]. Nessa descrição, os efeitos quânticos fundamentais para o colapso do emaranhamento entre os dois subsistemas provocado pela interação não estarão presentes. Portanto, rigorosamente falando, o sistema quântico jamais será igual ao clássico. Entretanto, podemos dizer que a precisão experimental limitará a detecção do comportamento quântico, suprimido pela ação do ambiente. Mas devemos estar atentos ao fato de que, se há interação, sempre haverá emaranhamento, mesmo que esse seja extremamente pequeno. Podemos definir um limite em  $\gamma$  a partir do qual os efeitos quânticos não poderão ser detectados.

As expressões analíticas obtidas aqui são inéditas para o caso dissipativo, embora exista um tratamento completo do JCM com dissipação, por exemplo,  $[3], [9], [10]$  e  $[11]$ . No entanto, por ser muito geral, é complicado tecnicamente executar nessas soluções as aproximações físicas realísticas. Mas, apesar dos resultados obtidos serem surpreendemente simples, é importante ressaltar que fizemos uma aproximação para o operador de estado (eq. 4.12) e que a solução exata também pode levar a resultados complicados.

Outro resultado interessante é que, mesmo para  $\alpha = 3$ , a aproximação pode ser utilizada e os resultados obtidos estar˜ao em excelente acordo com os exatos.

Nossos resultados sobre observáveis podem ser complementados pelo estudo do que acontece com o estado do sistema durante a evolução temporal. Deixaremos esse cálculo para mais tarde. Os métodos de aproximação assintótica aqui desenvolvidos são gerais e podem ser aplicados, por exemplo, ap´os uma modelagem real´ıstica, em condensados de Bose-Einstein, uma outra situação em que ressurgimentos são observados. Em particular, podemos aprender sobre o papel da n˜ao linearidade nos tempos de ressurgimentos em tais sistemas.

APÊNDICE A

## Fórmula de soma de Poisson

Seja  ${f_n}$  ( $n \in \mathbb{Z}$ ) uma sequência que admite uma interpolação  $f(x)$  $(x \in \mathbb{R})$  como mostra a figura A.1, tal que  $f(x) \in C^{\infty}(\mathbb{R})$ ,  $f(n) = f_n$  para  $n \in \mathbb{N}$  ou  $n \in \mathbb{Z}$  e  $\sum_{n} f(n+\tau)$  e  $\sum_{n} f'(n+\tau)$  convergem absolutamente e uniformemente para todo  $\tau \in [0,1)$ . Queremos representar as séries  $\sum_{n=-\infty}^{+\infty} f_n$  $e^{\sum_{n=0}^{+\infty}}$  $_{n=0}^{+\infty} f_n$  de forma mais conveniente [20].

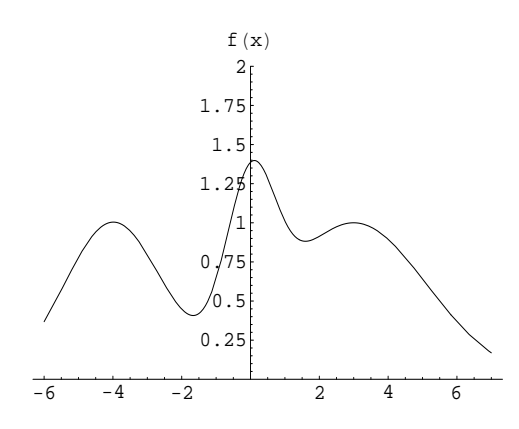

Figura A.1: Uma interpolação para  $f_n$ 

Para comerçar, vamos expressar  $f(x)$  no intervalo  $[n, n + 1]$  através de sua série de Fourier. Definimos  $\tilde{f}(x)$  como uma extensão periódica de período  $2l = 1$  para  $f(x)$  restrita a  $[n, n + 1)$  como pode ser visto na figura A.2. A série de Fourier gerada por  $f(x)$  é

$$
F(x) = \sum_{\nu = -\infty}^{+\infty} c_{\nu} e^{-i2\pi\nu x}, \qquad (A.1)
$$

onde

$$
c_{\nu} = \int_{-1/2}^{1/2} \tilde{f}(\tau) e^{i2\pi\nu\tau} d\tau = \int_{0}^{1} f(n+\tau) e^{i2\pi\nu\tau} d\tau.
$$
 (A.2)

A continuidade de  $f(x)$  e  $f'(x)$  garante a convergência da série e ainda que

$$
F(x) = \begin{cases} \tilde{f}(x) & \text{onde } \tilde{f} \text{ é continua} \\ \frac{\tilde{f}_+(x) + \tilde{f}_-(x)}{2} & \text{onde } \tilde{f} \text{ é descontínua} \end{cases}
$$
(A.3)

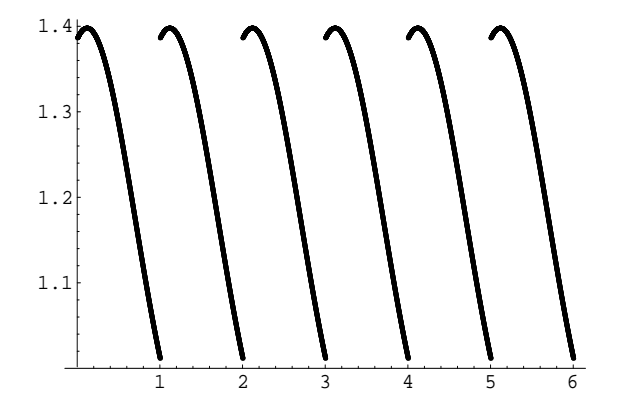

Figura A.2: $\tilde{f}(x) \rightarrow$ extensão períodica de período $2l=1$ para  $f(x)$ 

A extensão  $\tilde{f}(x)$  é contínua e coincide com  $f(x)$  para  $x \in (n, n + 1)$ . Porém, para  $x = n$  podemos ter uma descontinuidade, com  $\tilde{f}_+(n) = f(n) =$  $f_n \in \tilde{f}_-(n) = f(n+1) = f_{n+1}$ . Portanto

$$
F(x) = \begin{cases} \tilde{f}(x) & x \in (n, n+1) \\ \frac{\tilde{f}_+(x) + \tilde{f}_-(x)}{2} & x = n \end{cases}
$$
 (A.4)

e então, usando a convergência absoluta das séries, obtemos:

$$
\sum_{n=-\infty}^{+\infty} f_n = \sum_{n=-\infty}^{+\infty} \frac{\tilde{f}_n + \tilde{f}_{n+1}}{2} = \sum_{n=-\infty}^{+\infty} F(n)
$$
\n(A.5)

$$
\sum_{n=0}^{+\infty} f_n = \sum_{n=0}^{+\infty} \frac{\tilde{f}_n + \tilde{f}_{n+1}}{2} + \frac{1}{2} f_0 = \sum_{n=0}^{+\infty} F(n) + \frac{1}{2} f_0
$$
 (A.6)

onde

$$
F(n) = \sum_{\nu = -\infty}^{+\infty} \int_0^1 f(n+\tau) e^{i2\pi\nu\tau} d\tau \quad n \in \mathbb{Z}
$$
 (A.7)

Se  $\sum_{n} f(n+\tau)$  e  $\overline{ }$  $\int_0^1 f'(n+\tau)$  convergirem absolutamente e uniformemente para todo  $\tau \in [0, 1)$ , podemos fazer as seguintes mudanças de ordem de soma e integração:

$$
\sum_{n} f_n = \sum_{n} \sum_{\nu=-\infty}^{+\infty} \int_0^1 f(n+\tau) e^{i2\pi\nu\tau} d\tau
$$
  
\n
$$
= \sum_{\nu=-\infty}^{+\infty} \sum_{n} \int_0^1 f(n+\tau) e^{i2\pi\nu\tau} d\tau
$$
  
\n
$$
= \sum_{\nu=-\infty}^{+\infty} \sum_{n} \int_n^{n+1} f(n+\tau) e^{i2\pi\nu(n+\tau)} d(n+\tau)
$$
  
\n
$$
= \sum_{\nu=-\infty}^{+\infty} \sum_{n} \int_n^{n+1} f(x) e^{i2\pi\nu x} dx
$$
  
\n
$$
= \sum_{\nu=-\infty}^{+\infty} \begin{cases} \int_0^{\infty} f(x) e^{i2\pi\nu x} dx & \text{para soma em } n \in \mathbb{N} \\ \int_{-\infty}^{\infty} f(x) e^{i2\pi\nu x} dx & \text{para soma em } n \in \mathbb{Z} \end{cases}
$$
(A.8)

Dessa forma, obtemos a fórmula de soma de Poisson:

$$
\sum_{n=-\infty}^{+\infty} f_n = \sum_{\nu=-\infty}^{+\infty} \int_{-\infty}^{\infty} f(x) e^{i2\pi\nu x} dx \tag{A.9}
$$

$$
\sum_{n=0}^{+\infty} f_n = \frac{1}{2} f_0 + \sum_{\nu=-\infty}^{+\infty} \int_0^{\infty} f(x) e^{i2\pi\nu x} dx
$$
 (A.10)

E importante notar que os resultados obtidos n˜ao dependem da interpo- ´ lação  $f(x)$  ( $x \notin \mathbb{Z}$ ) usada para o cálculo, desde que ela obedeça às condições impostas.

APÊNDICE  $\, {\bf B}$ 

# Aproximação Gaussiana

Vamos estimar assintoticamente, ou seja, para  $\alpha > 0$  grande, a função discreta

$$
g_n = \frac{1}{n!} \alpha^{2n} e^{-\alpha^2}, \qquad (B.1)
$$

onde  $n \in \mathbb{N}$ .

Usando a fórmula de Stirling  $[21]$ :

$$
\ln n! = \frac{1}{2} \ln 2\pi + \left(n + \frac{1}{2}\right) \ln n - n + E(n),
$$
 (B.2)

onde  $|E(n)| < \frac{1}{12}$  $\frac{1}{12n}$ , podemos escrever

$$
\ln g_n = -\frac{1}{2}\ln 2\pi - \left(n + \frac{1}{2}\right)\ln n + n + 2n\ln \alpha - \alpha^2 - E(n). \tag{B.3}
$$

Definiremos

$$
h(x) = -\frac{1}{2}\ln 2\pi - \left(x^2 + \frac{1}{2}\right)\ln x^2 + x^2 + 2x^2 \ln \alpha - \alpha^2
$$
 (B.4)

e assim

$$
ln g_n = h(\sqrt{n}) - E(n).
$$
 (B.5)

$$
h(x) = \frac{1}{2} \ln 2\pi - \ln \alpha - \frac{1}{\alpha} (x - \alpha) + \frac{1}{2} \left( -4 + \frac{1}{\alpha^2} \right) (x - \alpha)^2
$$
  
+ 
$$
4 \sum_{m=3}^{\infty} \frac{(-1)^m}{m(m-1)(m-2)} \alpha^{2-m} (x - \alpha)^m + \sum_{m=3}^{\infty} \frac{(-1)^m}{m} \alpha^{-m} (x - \alpha)^m
$$
(B.6)

Substituindo (B.6) em (B.5), obtemos

$$
\ln g_n = -\frac{1}{2}\ln 2\pi - \ln \alpha - 2(\sqrt{n} - \alpha)^2 + R(n) - E(n), \quad (B.7)
$$

onde

$$
R(n) = -\frac{1}{\alpha}(\sqrt{n} - \alpha) + \frac{1}{2\alpha^2}(\sqrt{n} - \alpha)^2 + 4\sum_{m=3}^{\infty} \frac{(-1)^m}{m(m-1)(m-2)}\alpha^{2-m}(\sqrt{n} - \alpha)^m
$$

$$
+ \sum_{m=3}^{\infty} \frac{(-1)^m}{m}\alpha^{-m}(\sqrt{n} - \alpha)^m.
$$
(B.8)

Podemos escrever  $R(n)$  da seguinte maneira:

$$
R(n) = -\frac{1}{\alpha}(\sqrt{n} - \alpha) + \frac{1}{2\alpha^2}(\sqrt{n} - \alpha)^2 - \frac{2}{3\alpha}(\sqrt{n} - \alpha)^3 + \frac{1}{6\alpha^2}(\sqrt{n} - \alpha)^4 + \mathcal{O}(\alpha^{-3}).
$$
 (B.9)

Para  $\sqrt{n} \approx \alpha$ , temos  $n \approx \alpha^2$  e portanto  $E(n)$  e  $R(n)$  se tornam  $\mathcal{O}(\alpha^{-2})$ e  $\mathcal{O}(\alpha^{-1})$  respectivamente. Dessa forma

$$
\ln g_n = -\frac{1}{2} \ln 2\pi - \ln \alpha - 2(\sqrt{n} - \alpha)^2 + \mathcal{O}(\alpha^{-1}).
$$
 (B.10)

A aproximação gaussiana de  $g_n$  será então:

$$
g_n = \frac{1}{\sqrt{2\pi\alpha^2}} e^{-2(\sqrt{n}-\alpha)^2} \left[1 + \mathcal{O}(\alpha^{-1})\right]
$$
 (B.11)

pois  $e^{\epsilon} = 1 + \mathcal{O}(\epsilon)$  para  $\epsilon$  pequeno.
APÊNDICE C

## Aproximações Assintóticas

Vamos obter uma aproximação assintótica, ou seja, para  $\beta$  grande, utilizando o método de "steepest descents" para

$$
f(\beta) = \int_C g(z)e^{\beta h(z)}dz
$$
 (C.1)

onde C é um caminho no plano complexo,  $g(z)$  e  $h(z)$  são funções analíticas de z em algum domínio do plano complexo no qual C está contido e  $\beta$  é um número real positivo. É importante notar que vamos nos restringir ao caso em  $g(z)$  e  $h(z)$  são independentes de  $\beta$ . Seguiremos os passos de Murray [22].

Para começar, vamos introduzir as funções  $\phi$  e  $\psi$  definidas por

$$
\phi = \text{Re}\,h(z) \tag{C.2}
$$

$$
\psi = \operatorname{Im} h(z) \tag{C.3}
$$

Dessa forma podemos escrever

$$
h(z) = \phi(x, y) + i\psi(x, y) \tag{C.4}
$$

onde  $z = x + iy$ . O método de "steepest descents" consiste em deformar o caminho C de tal forma que ele passe pelo ponto  $z = z_0$  no qual  $\phi$  atinge o seu valor máximo, que  $\phi$  decaia o mais rápido possível do seu valor máximo e que  $\psi$  seja constante para que não haja oscilações provenientes do termo  $e^{i\beta\psi}$  perto do ponto de máximo  $e^{\beta\phi}$ , ou seja, vamos deformar o caminho C de forma que grande parte da contribuição para a integral venha de uma pequena região em torno do ponto  $z = z_0$  no qual  $\phi$  atinge seu valor máximo.

O teorema de Cauchy-Goursat nos permite deformar o caminho C no caminho de "steepest descent". O teorema pode ser enunciado da seguinte maneira [23]:

**Teorema C.1** Se uma função f é analítica em todos os pontos interiores e sobre um caminho fechado D, então

$$
\oint_{D} f(z)dz = 0.
$$
\n(C.5)

Como  $g(z)$  e  $h(z)$  são funções analíticas,  $g(z)e^{\beta h(z)}$  também é analítica. Seja  $C_{sd}$ o caminho de "steepest descents", então  $C \cup -C_{sd}$ forma um caminho fechado e assim

$$
\oint_{C \cup -C_{sd}} g(z)e^{\beta h(z)} dz = 0
$$
\n
$$
\int_{C} g(z)e^{\beta h(z)} dz - \int_{C_{sd}} g(z)e^{\beta h(z)} dz = 0.
$$
\n(C.6)

Portanto,

$$
\int_C g(z)e^{\beta h(z)}dz = \int_{C_{sd}} g(z)e^{\beta h(z)}dz,\tag{C.7}
$$

ou seja, podemos deformar o caminho  $C$  no caminho  $C_{sd}$  ou em qualquer outro caminho, desde que este forme um caminho fechado com C e que  $g(z)e^{\beta h(z)}$  seja analítica em todos os pontos dentro e sobre o caminho fechado.

Como  $h(z)$  é uma função analítica de z, as funções  $\phi$  e  $\psi$  devem satisfazer as equações de Cauchy-Riemann

$$
\frac{\partial \phi}{\partial x} = \frac{\partial \psi}{\partial y} \tag{C.8}
$$

$$
\frac{\partial \phi}{\partial y} = -\frac{\partial \psi}{\partial x} \tag{C.9}
$$

e são funções harmônicas, ou seja, obedecem à equação de Laplace

$$
\nabla^2 \phi = \nabla^2 \psi = 0 \tag{C.10}
$$

Pelo teorema do módulo máximo para funções harmônicas,  $\phi \in \psi$  não podem

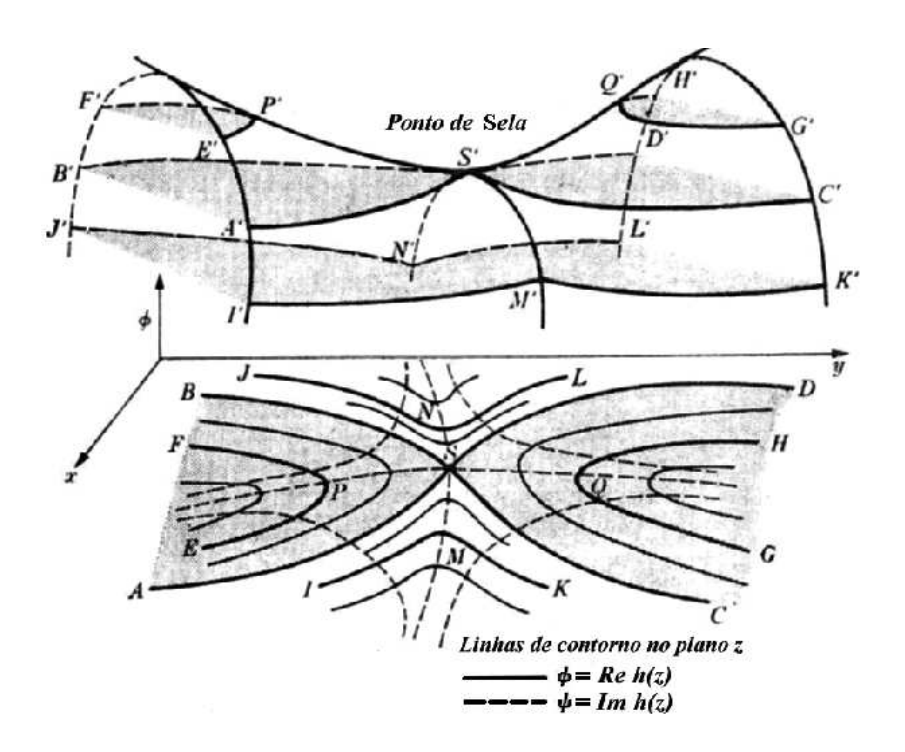

Figura C.1: Ilustração de uma situação típica de um ponto de sela  $S'$  (Figura retirada de [22])

ter máximos ou mínimos no domínio de analiticidade de  $h(z)$ . Portanto, sendo  $z_0 = x_0 + iy_0$  uma solução da equação

$$
\nabla \phi = 0 \tag{C.11}
$$

e devido às equações  $(C.8)$  e  $(C.9)$  também será solução da equação

$$
\nabla \psi = 0 \tag{C.12}
$$

e ele será o ponto de sela de  $\phi$ ,  $\psi$  e h. Vamos considerar apenas os pontos de sela de ordem 1, ou seja,

$$
h'(z_0) = 0, \qquad h''(z_0) \neq 0. \tag{C.13}
$$

O procedimento para utilizar pontos de sela de ordem superior é apenas uma extensão do método descrito abaixo.

Considerando a superfície  $\phi = \phi(x, y)$ , a figura C.1 mostra uma ilustração de uma situação típica de um ponto de sela  $S'$  que corresponde ao ponto  $S$ 

no plano z. A parte inferior da figura C.1 ilustra as linhas de caminho, ou seja, as projeções no plano z da intersecção dos planos  $\phi = constante$  e a superfície tridimensional  $\phi = \phi(x, y)$ . Os pontos com "'" na parte superior do gráfico correspondem aos pontos sem "'" na parte inferior. Por exemplo, a curva  $E'P'F'$  corresponde à linha  $EPF$ .

Vamos agora deformar o caminho  $C$ , ou seja, escolher um caminho alternativo de integração passando por  $z_0$  e tal que a contribuição principal para a integral quando  $\beta$  for grande venha de uma região próxima a  $z_0$ . Portanto, queremos que ao longo do novo caminho  $\phi$  tenha um máximo em  $z_0$  e decaia o mais rapidamente possível (daí o nome de "steepest descents") quando se afasta de  $z_0$ . Felizmente, as condições de Cauchy-Riemann implicam em  $\nabla \phi \cdot \nabla \psi = 0$ , ou seja, os gradientes de  $\phi$  e  $\psi$  são ortogonais. Daí segue que a direção de  $\nabla \phi$  (direção de "steepest descents") também orienta um caminho sobre o qual  $\psi = constante$ . Isso por um lado é bom para evitar cancelamento devido às oscilações provenientes do termo  $e^{i\beta\psi}$  que poderiam diluir a contribuição da região próxima de  $z_0$ , e por outro é utilizado na prática para a determina¸c˜ao do caminho de "steepest descents". Mas, como mostra a figura C.1 existem duas linhas  $\psi = constante$  que passam pelo ponto de sela  $z_0,$  que correponde ao ponto  $S$  no gráfico, e ao longo do qual  $\phi$  varia o mais rápido possível. Entretanto, a linha pontilhada PSQ que está na região sombreada de montanha no plano z, corresponde a um caminho de "steepest ascents" já que ao longo dela  $\phi(x, y) > \phi(x_0, y_0)$  exceto no ponto  $z = z_0$ . Portanto, a integral para  $f(\beta)$  em (C.1) não deve ser deformada nesse caminho ou em qualquer outro caminho que esteja na regi˜ao sombreada de montanha. Agora, se considerarmos a linha MSN veremos que  $\phi(x, y) < \phi(x_0, y_0)$  exceto no ponto  $z = z_0$ , portanto, essa é a linha de "steepest descents" que procurávamos.

Voltando ao cálculo da aproximação assintótica, perto do ponto de sela  $z_0$ , podemos expandir  $h(z)$  em série Taylor:

$$
h(z) = h(z_0) + \frac{1}{2}h''(z_0)(z - z_0)^2 + \mathcal{O}((z - z_0)^3)
$$
 (C.14)

Definindo

$$
h''(z_0) = ae^{i\eta} \tag{C.15}
$$

$$
z - z_0 = re^{i\theta} \tag{C.16}
$$

onde  $a > 0$  e  $r > 0$ , e utilizando (C.2) e (C.3), podemos reescrever (C.14) da seguinte maneira:

$$
\phi(x, y) + i\psi(x, y) = \phi_0 + i\psi_0 + \frac{1}{2}ar^2e^{i(2\theta + \eta)} + \mathcal{O}(r^3)
$$
 (C.17)

onde  $\phi_0 = \phi(x_0, y_0)$  e  $\psi_0 = \psi(x_0, y_0)$ . Regiões de montanha, onde  $\phi(x, y)$  $\phi_0$ , e de vale, onde  $\phi(x, y) < \phi_0$ , são delimitadas pelas duas linhas de contorno  $\phi(x, y) = \phi_0$ . Da parte real de (C.17), dada por

$$
\phi = \phi_0 + \frac{1}{2}ar^2\cos(2\theta + \eta) + \mathcal{O}(r^3)
$$
\n(C.18)

vemos que na vizinhança de  $z_0$  (r pequeno) essas linhas tangenciam e são bem aproximadas pelas retas que são soluções de  $cos(2\theta + \eta) = 0$ . Essas retas são

$$
\theta = \frac{1}{2} \left( \frac{\pi}{2} - \eta \right)
$$
 e sua continuação  $\theta = \pi + \frac{1}{2} \left( \frac{\pi}{2} - \eta \right)$  (C.19)

e

$$
\theta = \frac{1}{2} \left( -\frac{\pi}{2} - \eta \right) \qquad \text{e sua continuação} \quad \theta = \pi + \frac{1}{2} \left( -\frac{\pi}{2} - \eta \right) \text{ (C.20)}
$$

representadas na figura C.2. Existem duas regiões de vale nas quais  $\phi$  <  $\phi_0$ . Como mostra a equação (C.18), essas regiões são (aproximadamente na vizinhança  $z_0$ :

$$
\frac{\pi}{4} - \frac{\eta}{2} < \theta < \frac{3\pi}{4} - \frac{\eta}{2} \tag{C.21}
$$

$$
\frac{5\pi}{4} - \frac{\eta}{2} < \theta < \frac{7\pi}{4} - \frac{\eta}{2} \tag{C.22}
$$

e correspondem às regiões não sombreadas mostradas nas figuras C.1 e C.2. Da mesma forma, existem duas regiões de montanha nas quais  $\phi > \phi_0$ . Elas correspondem às regiões sombreadas mostrada nas figuras C.1 e C.2.

Da mesma forma, da parte imaginária de (C.17), dada por

$$
\psi = \psi_0 + \frac{1}{2}ar^2\sin(2\theta + \eta) + \mathcal{O}(r^3),
$$
 (C.23)

vemos que existem duas linhas de contorno  $\psi = \psi_0$  que, quando  $r$  é pe-

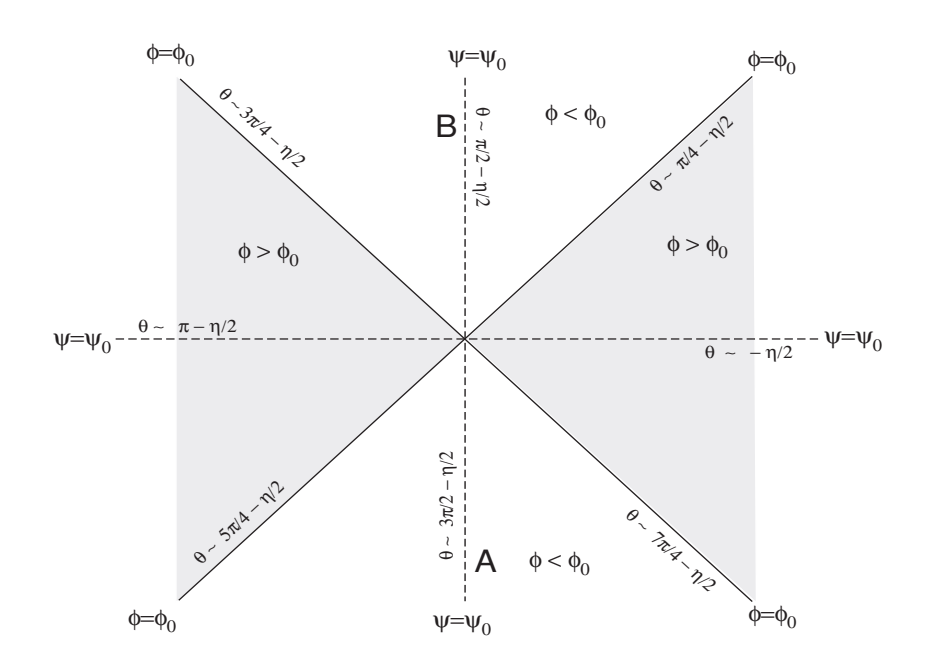

Figura C.2: Ampliação da vizinhança de  $S$  da figura C.1 (Figura retirada de [22])

queno, tangenciam e são bem aproximadas pelas restas que são soluções de 1  $\frac{1}{2}ar^2\sin(2\theta+\eta)=0$ . Essas linhas são

$$
\theta = -\frac{\eta}{2} \qquad \text{e sua continuação} \quad \theta = \pi - \frac{\eta}{2} \tag{C.24}
$$

e

$$
\theta = \frac{\pi}{2} - \frac{\eta}{2} \qquad \text{e sua continuação} \quad \theta = \frac{3\pi}{2} - \frac{\eta}{2} \tag{C.25}
$$

As linhas  $\psi = \psi_0$  estão mostradas na figura C.2 e correspondem às linhas pontilhadas. A linha  $\theta = -\eta/2$  e sua continuação correspondem ao caminho de "steepest ascents", e a linha  $\theta = \pi/2 - \eta/2$  e sua continuação correspondem ao caminho de "steepest descents".

Vamos agora deformar o caminho C para que passe pelo caminho de "steepest descents". Nesse caminho,  $\psi = \psi_0$  e assim

$$
h(z) - h(z_0) = \phi - \phi_0 < 0. \tag{C.26}
$$

73

Próximo de  $z_0$  podemos escrever

$$
h(z) - h(z_0) \approx \frac{1}{2}(z - z_0)^2 h''(z_0)
$$
 (C.27)

Concluimos então que

$$
\frac{1}{2}(z-z_0)^2 h''(z_0) < 0. \tag{C.28}
$$

Por isso, podemos introduzir um nova variável real  $\tau$ :

$$
h(z) - h(z_0) = -\tau^2
$$
 (C.29)

A equação (C.29) determina z em função de  $\tau$ ,  $z(\tau)$ . Dessa forma, a integral (C.1) pode ser reescrita da seguinte maneira:

$$
f(\beta) = e^{\beta(z_0)} \int_{-\tau_A}^{\tau_B} e^{-\beta \tau^2} g(z(\tau)) \frac{dz}{d\tau} d\tau
$$
 (C.30)

onde  $\tau_A > 0$ ,  $\tau_B > 0$  correspondem aos pontos finais do caminho C.

Pode ser mostrado [22] que a contribuição principal para  $\beta \to \infty$  vem da integração sobre uma pequena região na vizinhança do máximo da exponencial e, portanto, n˜ao introduziremos um erro significativo ao estender o limite de integração:

$$
f(\beta) \approx e^{\beta(z_0)} \int_{-\infty}^{\infty} e^{-\beta \tau^2} g(z(\tau)) \frac{dz}{d\tau} d\tau
$$
 (C.31)

Vamos agora obter z em função de  $\tau$ . Para isso, vamos expandir  $h(z)$  em série de Taylor em torno de  $z_0$  na equação (C.29):

$$
\frac{1}{2}(z-z_0)^2 h''(z_0) + \mathcal{O}((z-z_0)^3) = -\tau^2
$$
 (C.32)

logo

$$
z - z_0 = \left\{ \frac{-2}{h''(z_0)} \right\}^{1/2} \tau + \mathcal{O}(\tau^2)
$$
 (C.33)

Devemos escolher a raiz apropriada de  $h''(z_0) \in \mathbb{C}$  para que  $z_0$  percorra o caminho de "steepest descents" na direção escolhida. Por exemplo, suponha que

deformamos o caminho C de forma que ele passe pelo caminho de "steepest descents"  $\psi = \psi_0$  integrado de um ponto qualquer na região de vale inferior A até outro ponto qualquer na região de vale superior B como mostrado na figura C.2. Na região A,  $arg(z - z_0) = 3\pi/2 - \eta/2$  e em B,  $arg(z - z_0) =$  $\pi/2 - \eta/2$ . A escolha apropriada para a raiz de  $h''(z_0)$  será aquela cujo  $arg\{-1/h''(z_0)\}^{1/2}$  resulta em  $\tau > 0$  quando  $z$  está na região de vale superior B, ou seja, quando  $z \approx z_0 e arg (z - z_0) = \pi/2 - \eta/2$ , então pela equação (C.33),  $\tau > 0$  quando  $arg(z - z_0) = \pi/2 - \eta/2$  se  $arg\{-1/h''(z_0)\}^{1/2} =$  $\pi/2 - \eta/2$ . Nesse caso, a equação (C.33) pode ser reescrita

$$
z - z_0 = \left\{ \frac{2}{|h''(z_0)|} \right\}^{1/2} e^{i(\pi/2 - \eta/2)} \tau + \mathcal{O}(\tau^2)
$$
  
=  $i\sqrt{2} \left\{ h''(z_0) \right\}^{-1/2} \tau + \mathcal{O}(\tau^2)$  (C.34)

onde  ${h''(z_0)}^{-1/2} = |h''(z_0)|^{-1/2} e^{-i\eta/2}$ . Quando z está na região de vale inferior A, ou seja,  $arg(z - z_0) = 3\pi/2 - \eta/2$ , a equação (C.34) no fornece  $\tau$  < 0, como queriamos.

Para completar a aproximação assintótica, vamos expandir  $g(z(\tau))$  na sua série de pontências

$$
g(z(\tau)) = g(z_0) + (z - z_0)g'(z_0) + ... = g(z_0) + g'(z_0) \left\{ h''(z_0) \right\}^{-1/2} \tau + \mathcal{O}(\tau^2)
$$
(C.35)

Substituindo (C.33) e (C.35) em (C.31) obtemos, finalmente

$$
f(\beta) = e^{\beta h(z_0)} g(z_0) \left\{ \frac{-2}{h''(z_0)} \right\}^{-1/2} \int_{-\infty}^{\infty} e^{-\beta \tau^2} d\tau + \dots \tag{C.36}
$$

e portanto,

$$
f(\beta) = e^{\beta h(z_0)} g(z_0) \left\{ \frac{-2\pi}{\beta h''(z_0)} \right\}^{-1/2} + \mathcal{O}\left(\frac{e^{\beta h(z_0)}}{\beta}\right) \tag{C.37}
$$

onde, de acordo com a discusão acima, devemos escolher a raiz de  $\{-1/h''(z_0)\}^{1/2}$ consistente com a direção na qual passamos pelo ponto de sela. Para o exemplo acima, a integração ocorrendo de A para B, a raiz apropriada nos fornece

a seguinte expressão para a equação  $(C.37)$ 

$$
f(\beta) \approx \left\{ \frac{2\pi}{\beta} \right\}^{1/2} |h''(z_0)|^{-1/2} g(z_0) e^{\beta h(z_0) + (i/2)(\pi - \eta)} \tag{C.38}
$$

### C.1 Um exemplo

Nessa seção, vamos estudar um exemplo onde utilizamos a aproximação assintótica para cacular uma integral. A integral a ser calculada será a que obtivemos no cálculo da inversão de população no capítulo 3:

$$
c_{\nu} = \frac{1}{\sqrt{2\pi n}} \operatorname{Re} \int_0^{\infty} \frac{4\lambda^2 (n+1)}{\delta^2 + 4\lambda^2 (n+1)} \exp\left\{-2\left(\sqrt{n} - \sqrt{\bar{n}}\right)^2 + i\left[2\pi\nu n - t\sqrt{\delta^2 + 4\lambda^2 (n+1)}\right]\right\} dn
$$
 (C.39)

onde  $\lambda > 0$ ,  $\delta \geq 0$  e  $\bar{n} \gg 1$ ,  $\nu \in \mathbb{Z}$  e  $t \geq 0$ . Entretanto, quando comparada com a equação  $(C.1)$ , podemos ver que a equação  $(C.39)$  não está da forma que desejamos: o expoente não está escrito como um parâmetro grande, no nosso caso  $\bar{n}$ , multiplicando um função independente de  $\bar{n}$ . Além disso, não apenas  $\bar{n}$  pode ser grande, como também  $\nu$  e t. Por isso, vamos fazer algumas aproximações preliminares de forma que no final obteremos uma expressão para  $c_{\nu}$  da forma adequada.

#### C.1.1 Aproximações preliminares

Para começar, vamos definir um novo parâmetro temporal:

$$
\tau \equiv \frac{\lambda t}{2\pi\nu\sqrt{\bar{n}}}\tag{C.40}
$$

 $\hat{E}$  imporante notar que para  $\nu = 0$  não podemos definir esse novo parâmetro temporal  $\tau$  e portanto, estudaremos esse caso separadamente mais adiante. Vamos também fazer a seguinte mundança de variável:

$$
n = \bar{n}x^2 - \frac{\delta^2 + 4\lambda^2}{4\lambda^2} = \bar{n}x^2 - \vartheta
$$
 (C.41)

onde

$$
\vartheta = \frac{\delta^2 + 4\lambda^2}{4\lambda^2} \tag{C.42}
$$

Dessa forma, (C.39) pode ser reescrita da seguinte maneira:

$$
c_{\nu} = \sqrt{\frac{2\bar{n}}{\pi}} \operatorname{Re} \left\{ e^{-i2\pi\nu \vartheta} \int_{(\vartheta/\bar{n})^{1/2}}^{\infty} x \left( 1 - \frac{\delta^2}{4\lambda^2 \bar{n} x^2} \right) e^{-2\bar{n}(\sqrt{x^2 - \vartheta/\bar{n}} - 1)^2} \right\}
$$

$$
e^{i2\pi\nu \bar{n}(x^2 - 2\tau x)} dx \right\}
$$
(C.43)

Para  $\bar{n}$  grande, a contribuição principal para a integral está na vizinhança  $x = 1$ . Portanto, a primeira aproximação que faremos será:

$$
c_{\nu} = \sqrt{\frac{2\bar{n}}{\pi}} \operatorname{Re} \left\{ e^{-i2\pi\nu \vartheta} \int_{1-\epsilon}^{1+\epsilon} x \left( 1 - \frac{\delta^2}{4\lambda^2 \bar{n} x^2} \right) e^{-2\bar{n}(\sqrt{x^2 - \vartheta/\bar{n}} - 1)^2} \right\}
$$

$$
e^{i2\pi\nu \bar{n}(x^2 - 2\tau x)} dx \right\} + E_{\nu}^{(1)} \tag{C.44}
$$

onde  $\epsilon$  é um parâmetro pequeno escolhido mais adiante tal que 1− $\epsilon > \sqrt{\vartheta / \bar{n}}$ e  $E_{\nu}^{(1)}$  é o erro associado a primeira aproximação, dado por:

$$
E_{\nu}^{(1)} = \sqrt{\frac{2\bar{n}}{\pi}} \operatorname{Re} \left\{ e^{-i2\pi\nu \vartheta} \int_{(\vartheta/\bar{n})^{1/2}}^{1-\epsilon} x \left( 1 - \frac{\delta^2}{4\lambda^2 \bar{n} x^2} \right) e^{-2\bar{n}(\sqrt{x^2 - \vartheta/\bar{n}} - 1)^2} e^{i2\pi\nu \bar{n}(x^2 - 2\tau x)} dx + \int_{1+\epsilon}^{\infty} x \left( 1 - \frac{\delta^2}{4\lambda^2 \bar{n} x^2} \right) e^{-2\bar{n}(\sqrt{x^2 - \vartheta/\bar{n}} - 1)^2} e^{i2\pi\nu \bar{n}(x^2 - 2\tau x)} dx \right\}.
$$
\n(C.45)

Escolheremos

$$
\epsilon = \sqrt{\frac{\ln \bar{n}}{2\bar{n}}} \tag{C.46}
$$

Fazendo as estimativas apropriadas para  $E_{\nu}^{(1)}$ , onde usamos o decaimento da

parte real da exponencial, podemos concluir que:

$$
|E_{\nu}^{(1)}| \leq \mathcal{O}\left(\frac{\sqrt{\ln \bar{n}}}{\bar{n}}\right) \tag{C.47}
$$

onde a notação  $z \leq \mathcal{O}(\zeta)$  significa que  $z \leq \kappa \zeta$  para alguma constante  $\kappa$  e  $\zeta$ suficientemente pequeno.

Separamos agora a parte de maior relevânvia para  $\bar{n}$  grande:

$$
c_{\nu} = \sqrt{\frac{2\bar{n}}{\pi}} \operatorname{Re} \left\{ e^{-i2\pi\nu \vartheta} \int_{1-\epsilon}^{1+\epsilon} x e^{-2\bar{n}(\sqrt{x^2-\vartheta/\bar{n}}-1)^2 + i2\pi\nu \bar{n}(x^2-2\tau x)} dx \right\} + E_{\nu}^{(1)} + E_{\nu}^{(2)} \tag{C.48}
$$

onde

$$
E_{\nu}^{(2)} = -\sqrt{\frac{2\bar{n}}{\pi}} \frac{\delta^2}{4\lambda^2 \bar{n}} \text{Re}\left\{ e^{-i2\pi\nu \vartheta} \int_{1-\epsilon}^{1+\epsilon} \frac{1}{x} e^{-2\bar{n}(\sqrt{x^2-\vartheta/\bar{n}}-1)^2 + i2\pi\nu \bar{n}(x^2-2\tau x)} dx \right\} (\text{C.49})
$$

Usando cotas uniformes do estreito intervalo de integração, esse erro pode ser estimado por:

$$
|E_{\nu}^{(2)}| \le \mathcal{O}\left(\frac{1}{\bar{n}}\right). \tag{C.50}
$$

Considere a parte real do expoente da equação (C.48):

$$
-2\bar{n}\left(\sqrt{x^2 - \frac{\vartheta}{\bar{n}}} - 1\right)^2 = -2\bar{n}\left(x^2 - \frac{\vartheta}{\bar{n}} + 1 - 2\sqrt{x^2 - \frac{\vartheta}{\bar{n}}}\right)
$$
  

$$
= -2\bar{n}\left[(x - 1)^2 - \frac{\vartheta}{\bar{n}}\left(1 - \frac{1}{x}\right) - 2\left(\frac{\vartheta}{2\bar{n}x} - x + \sqrt{x^2 - \frac{\vartheta}{\bar{n}}}\right)\right]
$$
  

$$
= -2\bar{n}(x - 1)^2 + \frac{2\vartheta(x - 1)}{x} + 4\bar{n}\left(\frac{\vartheta}{2\bar{n}x} - x + \sqrt{x^2 - \frac{\vartheta}{\bar{n}}}\right)
$$
(C.51)

e assim

$$
c_{\nu} = \sqrt{\frac{2\bar{n}}{\pi}} \operatorname{Re} \left\{ e^{-i2\pi\nu \vartheta} \int_{1-\epsilon}^{1+\epsilon} x e^{-2\bar{n}(x-1)^2 + i2\pi\nu \bar{n}(x^2 - 2\tau x)} dx \right\} + E_{\nu}^{(1)} + E_{\nu}^{(2)} + E_{\nu}^{(3)} \tag{C.52}
$$

onde

$$
E_{\nu}^{(3)} = \sqrt{\frac{2\bar{n}}{\pi}} \operatorname{Re} \left\{ e^{-i2\pi\nu \vartheta} \int_{1-\epsilon}^{1+\epsilon} x e^{-2\bar{n}(x-1)^2 + i2\pi\nu \bar{n}(x^2 - 2\tau x)} \left[ e^{\frac{2\vartheta(x-1)}{x} + 4\bar{n} \left( \frac{\vartheta}{2\bar{n}x} - x + \sqrt{x^2 - \frac{\vartheta}{\bar{n}}} \right)} - 1 \right] dx \right\}
$$
 (C.53)

Depois de longos e tediosos cálculos levando em consideração que na integral x está próximo de 1 e  $\bar{n}$  é grande e portanto o termo entre colchetes de (C.53) ´e pequeno, podemos estimar que:

$$
|E_{\nu}^{(3)}| \le \mathcal{O}\left(\sqrt{\frac{\ln \bar{n}}{n}}\right) \tag{C.54}
$$

Dessa forma, finalmente obtemos a expressão para  $c_\nu$ da forma adequada:

$$
c_{\nu} = \sqrt{\frac{2\bar{n}}{\pi}} \operatorname{Re} \left\{ e^{-i2\pi\nu \vartheta} \int_{1-\epsilon}^{1+\epsilon} x e^{-2\bar{n}(x-1)^2 + i2\pi\nu \bar{n}(x^2-2\tau x)} dx \right\} + \mathcal{O}\left(\sqrt{\frac{\ln \bar{n}}{\bar{n}}}\right)
$$

$$
= \sqrt{\frac{2\bar{n}}{\pi}} \operatorname{Re} \left\{ e^{-i2\pi\nu \vartheta} \int_{1-\epsilon}^{1+\epsilon} x e^{\bar{n}h(x)} dx \right\} + \mathcal{O}\left(\sqrt{\frac{\ln \bar{n}}{\bar{n}}}\right) \tag{C.55}
$$

onde

$$
h(x) = -2(x - 1)^{2} + i2\pi\nu(x^{2} - 2\tau x)
$$
 (C.56)

#### C.1.2 A aproximação assintótica

De posse da expressão de  $c<sub>\nu</sub>$  adequada (eq. C.55), podemos finalmente fazer a aproximação assintótica. Vamos começar estendendo o limite de integração, sem que isso introduza um erro significativo, como dito anteriormente:

$$
c_{\nu} \approx \sqrt{\frac{2\bar{n}}{\pi}} \operatorname{Re} \left\{ e^{-i2\pi\nu \vartheta} \int_{-\infty}^{\infty} x e^{\bar{n}h(x)} dx \right\} + \mathcal{O}\left(\sqrt{\frac{\ln \bar{n}}{\bar{n}}}\right) \qquad (C.57)
$$

Como  $x \in \mathbb{R}$  significa que o caminho que estamos percorrendo é a reta real, portanto:

$$
c_{\nu} \approx \sqrt{\frac{2\bar{n}}{\pi}} \operatorname{Re} \left\{ e^{-i2\pi\nu \vartheta} \int_{C} z e^{\bar{n}h(z)} dz \right\}
$$
 (C.58)

onde  $C = \{z = x + i0, x \in \mathbb{R}\}.$ 

Vamos agora encontrar o caminho de "steepest descents". Sabendo-se que

$$
h'(z) = -4(z - 1) + i2\pi\nu(2z - 2\tau)
$$
 (C.59)

o ponto de sela  $z_0$  de  $h(z)$  é dado por:

$$
z_0 = \frac{1 - i\pi\nu\tau}{1 - i\pi\nu} \tag{C.60}
$$

Assim, podemos calcular  $h(z_0)$  e  $h''(z_0)$ :

$$
h(z_0) = -2(z_0 - 1)^2 + i2\pi\nu(z_0^2 - 2\tau z_0)
$$
  
= 
$$
-\frac{2\pi^2\nu^2}{1 + \pi^2\nu^2}(\tau - 1)^2 + i\frac{2\pi\nu}{1 + \pi^2\nu^2}(1 - 2\tau - \pi^2\nu^2\tau^2)
$$
 (C.61)  

$$
h''(z_0) = -4 + i4\pi\nu
$$
 (C.62)

Procedendo da maneira descrita anteriormente, podemos concluir que a raiz  
apropriada para 
$$
\{-1/h''(z_0)\}^{1/2}
$$
é:

$$
\left\{\frac{-1}{h''(z_0)}\right\}^{1/2} = |h''(z_0)|^{-1/2} e^{\frac{i}{2}(\pi - \eta)}
$$

$$
= \frac{1}{2\left(1 + \pi^2 \nu^2\right)^{1/4}} e^{\frac{i}{2} \left[\pi - \arctan(\pi \nu)\right]}
$$
(C.63)

onde  $\eta$  é arg  $h''(z_0)$ . Portanto:

$$
c_{\nu} \approx \sqrt{\frac{2\bar{n}}{\pi}} \operatorname{Re} \left\{ e^{-i2\pi\nu \vartheta} \int_{C} z e^{\bar{n}h(z)} dz \right\}
$$
  
\n
$$
\approx \sqrt{\frac{2\bar{n}}{\pi}} \operatorname{Re} \left\{ e^{-i2\pi\nu \vartheta} \left\{ \frac{-2\pi}{\bar{n}h''(z_0)} \right\}^{1/2} z_0 e^{\bar{n}h(z_0)} \right\}
$$
  
\n
$$
\approx \frac{e^{-\frac{\bar{n}\pi^2\nu^2}{1+\pi^2\nu^2}(\tau-1)^2}}{(1+\pi^2\nu^2)^{5/4}} \left\{ \left( 1 + \pi^2\nu^2\tau \right) \cos \left[ 2\pi\nu \bar{n} \left( \frac{\vartheta}{\bar{n}} + \frac{1-2\tau - \pi^2\nu^2\tau^2}{1+\pi^2\nu^2} \right) \right] -\pi\nu(1-\tau) \sin \left[ 2\pi\nu \bar{n} \left( \frac{\vartheta}{\bar{n}} + \frac{1-2\tau - \pi^2\nu^2\tau^2}{1+\pi^2\nu^2} \right) \right] \right\} \quad (C.64)
$$

Devemos notar que  $c_\nu$  só será relevante quando  $\tau\approx 1,$  ou seja,  $\lambda t/2\pi\nu\sqrt{\bar{n}}\approx 1.$ Como  $t \geq 0$ , vemos que, para  $\nu < 0$ ,  $c_{\nu}$  será pequeno e portanto, vamos deprezar esses termos.

Substituindo (C.40) e (C.42) em (C.64), obtemos finalmente:

$$
c_{\nu} \approx \frac{1}{\left(1 + \pi^2 \nu^2\right)^{5/4}} \exp\left[-\frac{\lambda^2}{2\left(1 + \pi^2 \nu^2\right)} \left(t - t_{\nu}\right)^2\right]
$$

$$
\left[\left(1 + \frac{\pi \nu \lambda t}{2\sqrt{\bar{n}}}\right) \cos \varphi - \frac{\lambda}{2\sqrt{\bar{n}}} \left(t - t_{\nu}\right) \sin \varphi\right]
$$
(C.65)

onde

$$
\varphi = \frac{2\pi\nu\left(\delta^2 + 4\lambda^2\right)}{4\lambda^2} + \frac{4\pi\nu\bar{n} - 4\lambda t\sqrt{\bar{n}} - \pi\nu\lambda^2 t^2}{2\left(1 + \pi^2\nu^2\right)}\tag{C.66}
$$

e

$$
t_{\nu} = \frac{2\pi\nu\sqrt{\bar{n}}}{\lambda} \tag{C.67}
$$

#### C.1.3 Aproximação assintótica para  $\nu = 0$

Para  $\nu = 0$ , a equação (C.39) é escrita da seguinte maneira:

$$
c_0 = \frac{1}{\sqrt{2\pi\bar{n}}} \operatorname{Re} \left\{ \int_0^\infty \frac{4\lambda^2 (n+1)}{\delta^2 + 4\lambda^2 (n+1)} e^{-2(\sqrt{n} - \sqrt{\bar{n}})^2 - it\sqrt{\delta^2 + 4\lambda^2 (n+1)}} dn \right\}
$$
 (C.68)

Vamos introduzir o seguinte parâmetro temporal:

$$
\varpi \equiv \frac{\lambda t}{\sqrt{\bar{n}}} \tag{C.69}
$$

Podemos fazer a mesma mudança de variável feita anteriormente (eq. C.41) e assim:

$$
c_0 = \sqrt{\frac{2\bar{n}}{\pi}} \operatorname{Re} \left\{ \int_{(\vartheta/\bar{n})^{1/2}}^{\infty} x \left( 1 - \frac{\delta^2}{4\lambda^2 \bar{n} x^2} \right) e^{-2\bar{n}(\sqrt{x^2 - \vartheta/\bar{n}} - 1)^2 - i2\bar{n} x \varpi} dx \right\} (C.70)
$$

Todas as aproximações preliminares que fizemos para o caso  $\nu \neq 0$  são válidas para  $\nu = 0$ , já que as estimativas dos erros levavam em consideração apenas o módulo dos integrandos, ou seja, a parte imaginária do expoente é irrelevante no cálculo dos erros associados a essas aproximações. Portanto, procedendo de maneira análoga à descrita na seção C.1.1, podemos aproximar a integral (C.70) da seguinte maneira:

$$
c_0 = \sqrt{\frac{2\bar{n}}{\pi}} \operatorname{Re} \left\{ \int_{1-\epsilon}^{1+\epsilon} x e^{-2\bar{n}(x-1)^2 - i2\bar{n}x \varpi} dx \right\} + \mathcal{O}\left(\sqrt{\frac{\ln \bar{n}}{\bar{n}}}\right) \tag{C.71}
$$

Aqui também vamos estender o limite de integração, e lembrando que  $x \in \mathbb{R}$ significa que o caminho percorrido é a reta real, temos:

$$
c_0 \approx \sqrt{\frac{2\bar{n}}{\pi}} \operatorname{Re} \left\{ \int_C z e^{-2\bar{n}(z-1)^2 - i2\bar{n}z\,\varpi} dz \right\}
$$

$$
\approx \sqrt{\frac{2\bar{n}}{\pi}} \operatorname{Re} \left\{ \int_C z e^{\bar{n}h(z)} dz \right\}
$$
(C.72)

onde

$$
h(z) = -2(z - 1)^2 - i2z \, \varpi \tag{C.73}
$$

Vamos agora encontrar o caminho de "steepest descents". A derivada primeira de  $h(z)$  é:

$$
h'(z) = -4(z - 1) - i2\varpi
$$
 (C.74)

e assim o ponto de sela $z_0$ é dado por:

$$
z_0 = \frac{2 - i\varpi}{2} \tag{C.75}
$$

Dessa forma, podemos calcular  $h(z_0)$  e  $h''(z_0)$ :

$$
h(z_0) = \frac{\varpi^2}{2} - i2\varpi
$$
 (C.76)

$$
h''(z_0) = -4 \tag{C.77}
$$

Concluimos então

$$
c_0 \approx \sqrt{\frac{2\bar{n}}{\pi}} \operatorname{Re} \left\{ \int_{-\infty}^{\infty} z e^{\bar{n}h(z)} dz \right\}
$$
  

$$
\approx \sqrt{\frac{2\bar{n}}{\pi}} \operatorname{Re} \left\{ \left[ \frac{-2\pi}{\bar{n}h''(z_0)} \right]^{1/2} z_0 e^{\bar{n}h(z_0)} \right\}
$$
  

$$
\approx e^{-\frac{\bar{n}\varpi^2}{2}} \left[ \cos(2\bar{n}\varpi) - \frac{\varpi}{2} \sin(2\bar{n}\varpi) \right]
$$
(C.78)

Substituindo (C.69) em (C.78), obtemos finalmente:

$$
c_0 \approx e^{\frac{-\lambda^2 t^2}{2}} \left[ \cos \left( 2\lambda t \sqrt{\bar{n}} \right) - \frac{\lambda t}{2\sqrt{\bar{n}}} \sin \left( 2\lambda t \sqrt{\bar{n}} \right) \right]
$$
(C.79)

APÊNDICE D

# Super-operadores

O espaço vetorial  $V$  consiste em um conjunto de elementos, chamados vetores e que representaremos por um "ket"  $(|\alpha\rangle)$ , que obedecem às seguintes condições: (i) a soma de quaisquer dois vetores é igual a um vetor; (ii) a soma de vetores ´e comutativa e associativa; (iii) existe o vetor nulo, cuja soma com qualquer outro vetor resulta nesse vetor; (iv) para todo vetor existe o vetor inverso, de forma que a soma dos dois ´e igual ao vetor nulo; (v) o produto de um escalar por um vetor é igual a um vetor e (vi) a multiplicação por um escalar é distributiva e associativa.

Operador é uma transformação que leva um vetor em outro vetor do mesmo espaço vetorial, ou seja, se  $|\alpha\rangle \in \mathcal{V}$ , então  $\rho |\alpha\rangle \in \mathcal{V}$ , onde  $\rho$  é um operador. Representaremos o espaço vetoral dos operadores por  $\mathcal{O}$ . Os operadores devem obedecer às seguintes condições:

$$
(\rho + \sigma) |\alpha\rangle = \rho |\alpha\rangle + \sigma |\alpha\rangle \tag{D.1}
$$

$$
(\lambda \rho) | \alpha \rangle = \lambda (\rho | \alpha \rangle) \tag{D.2}
$$

onde  $\rho$  e  $\sigma$  são dois operadores quaisquer e  $\lambda$  é um escalar.

Super-operador é uma transformação que leva um operador em outro operador do mesmo espaço, ou seja, se  $\rho \in \mathcal{O}$ , então  $D\rho \in \mathcal{O}$ . Os superoperadores devem obedecer às mesmas condições dos operadores. Consideremos, por exemplo, o super-operador dissipador, definido por:

$$
D\rho = \gamma (2a\rho a^{\dagger} - a^{\dagger} a\rho - \rho a^{\dagger} a)
$$
 (D.3)

onde  $\rho$  é um operador. Utilizaremos a notação:

$$
D = \gamma (2a \cdot a^{\dagger} - a^{\dagger} a \cdot - \cdot a^{\dagger} a) \tag{D.4}
$$

onde o " · " representa o operador sobre o qual o super-operador atua.

A multiplicação de super-operadores é realizada por composição da direita para esquerda:

$$
(D_1 D_2)\rho = D_1 (D_2 \rho) \tag{D.5}
$$

A multiplicação de super-operadores depende do ordenamento deles. Por exemplo:

$$
(a \cdot a^{\dagger})(a^{\dagger}a \cdot) = aa^{\dagger}a \cdot a^{\dagger}
$$
 (D.6)

$$
(a^{\dagger}a \cdot)(a \cdot a^{\dagger}) = a^{\dagger}aa \cdot a^{\dagger} \tag{D.7}
$$

$$
(a \cdot a^{\dagger})(a^{\dagger}a) \cdot (a^{\dagger}a) = aa^{\dagger}a \cdot a^{\dagger}aa^{\dagger}
$$
 (D.8)

Potências inteiras positivas de super-operadores são definidas da maneira usual e funções analíticas através de suas séries de potências. Por exemplo, a exponencial:

$$
e^{a \cdot a^{\dagger}} = \sum_{n=0}^{\infty} \frac{(a \cdot a^{\dagger})^n}{n!}
$$
 (D.9)

Podemos verificar que

$$
e^{a \cdot a^{\dagger}} \rho = \sum_{n=0}^{\infty} \frac{a^n \rho(a^{\dagger})^n}{n!}
$$
 (D.10)

$$
e^{a^{\dagger}a} \rho = \sum_{n=0}^{\infty} \frac{(a^{\dagger}a)^n \rho}{n!} = e^{a^{\dagger}a} \rho \tag{D.11}
$$

$$
e^{\cdot a^{\dagger}a}\rho = \sum_{n=0}^{\infty} \frac{\rho(a^{\dagger}a)^n}{n!} = \rho e^{a^{\dagger}a}
$$
 (D.12)

O comutador de dois super-operadores resulta em um super-operador.

Por exemplo:

$$
[a \cdot a^{\dagger}, a^{\dagger} \cdot a] = (a \cdot a^{\dagger})(a^{\dagger} \cdot a) - (a^{\dagger} \cdot a)(a \cdot a^{\dagger})
$$
  
=  $aa^{\dagger} \cdot aa^{\dagger} - a^{\dagger}a \cdot a^{\dagger}a$  (D.13)

### Bibliografia

- [1] Jaynes, E. T., Cummings, F. W.; Proc. IEEE, 51, 89 (1963).
- [2] Rempe, G., Walther, H., Klein, N.; Phys. Rev. Lett., 58, 353 (1987).
- [3] Scully, M. O., Zubairy, M. S.; Quantum optics, Cambridge University Press, Cambridge (1997).
- [4] Eberly, J. H.; Narozhny, N. B., Sanchez-Mondragon, J. J.; Phys. Rev. Lett., **44**, 1323 (1980).
- [5] Fleischhauer, M.; Schleich, W. P.; Phys. Rev. A, 47, 4258 (1993).
- [6] Mandel, L., Wolf, E.; Optical Coherence and quantum optics, Cambridge Press, New York (1995).
- [7] Brune, M., Schimidt-Kaler, F., Maali, A., Dreyer, J., Raimond, J. M., Haroche, S.; Phys. Rev. Lett., 76, 1800 (1986).
- [8] Carmichael, H.; Statistical Methods in Quantum Optics 1: Master equation and Fokker-Planck Equations, Springer Press, (2003).
- [9] Barnett, S. M., Knight, P. L.; Phys. Rev. A, 33, 2444 (1986).
- [10] Daeubler, B., Risken, H., Schoendorff, L.; Phys. Rev. A, 46, 1654 (1992).
- [11] Puri, R. R., Agarwal, G. S.; Phys. Rev. A., 33, 3610 (1986).
- [12] Schrödinger, E.; Naturwissenschaften, 14, 664 (1926).
- [13] Glauber, R. J.; *Phys. Rev.*, **130**, 2529 (1963).
- [14] Glauber, R. J.; *Phys. Rev.*, **131**, 2766 (1963).
- [15] Glauber, R. J.; *Phys. Rev. Lett.*, **10**, 84 (1963).
- [16] Ballentine, L. E.; Quantum mechanics, World Scientific Publishing Co. Pte. Ltd, Singapore (1998).
- [17] Suzuki, M.; Commun. Math. Phys., 57, 193 (1977).
- [18] Wilcox, R. M.; J. Math. Phys., 8, 193 (1977).
- [19] Kim, J. I., Fonseca Romero, K. M., Horiguti, A. M., Davidovich, L., Nemes, M. C., de Toledo Piza, A. F. R.; Phys. Rev. Lett., 84, 4737 (1999).
- [20] Courant, R., Hilbert, D.; Methods of Mathematical Physics, vol I, Interscience, New York, (1953).
- [21] Arfken, G. B.; Weber, H. J.; Mathematical Methods for Phyicists, Academic Press, San Diego (1995).
- [22] Murray, J. D.; Asymptotic Analysis, Springer-Verlag New York Inc., New York (1984).
- [23] Churchill, R. V.; *Variáveis complexas e suas aplicações*, Editora McGraw- Hill do Brasil, São Paulo, (1975).